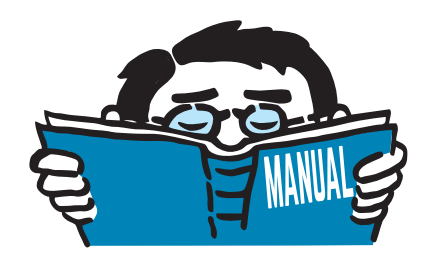

Version dezembro 2014

## Módulo adicional

# **RF-STEEL EC3**

Estado limite último, estado limite de utilização, Resistência ao fogo e Análises de estabilidade de acordo com o Eurocódigo 3

# Descrição do programa

All rights, including those of translations, are reserved. No portion of this book may be reproduced – mechanically, electronically, or by any other means, including photocopying – without written permission of DLUBAL SOFTWARE, INC.

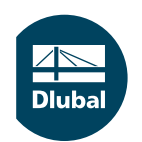

**© Dlubal Software GmbH 2016 Am Zellweg 2 D-93464 Tiefenbach Germany**

**Tel.: +49 9673 9203-0 Fax: +49 9673 9203-51 E-mail: info@dlubal.com Web: www.dlubal.com**

# Conteúdo

#### **Conteúdo Page**

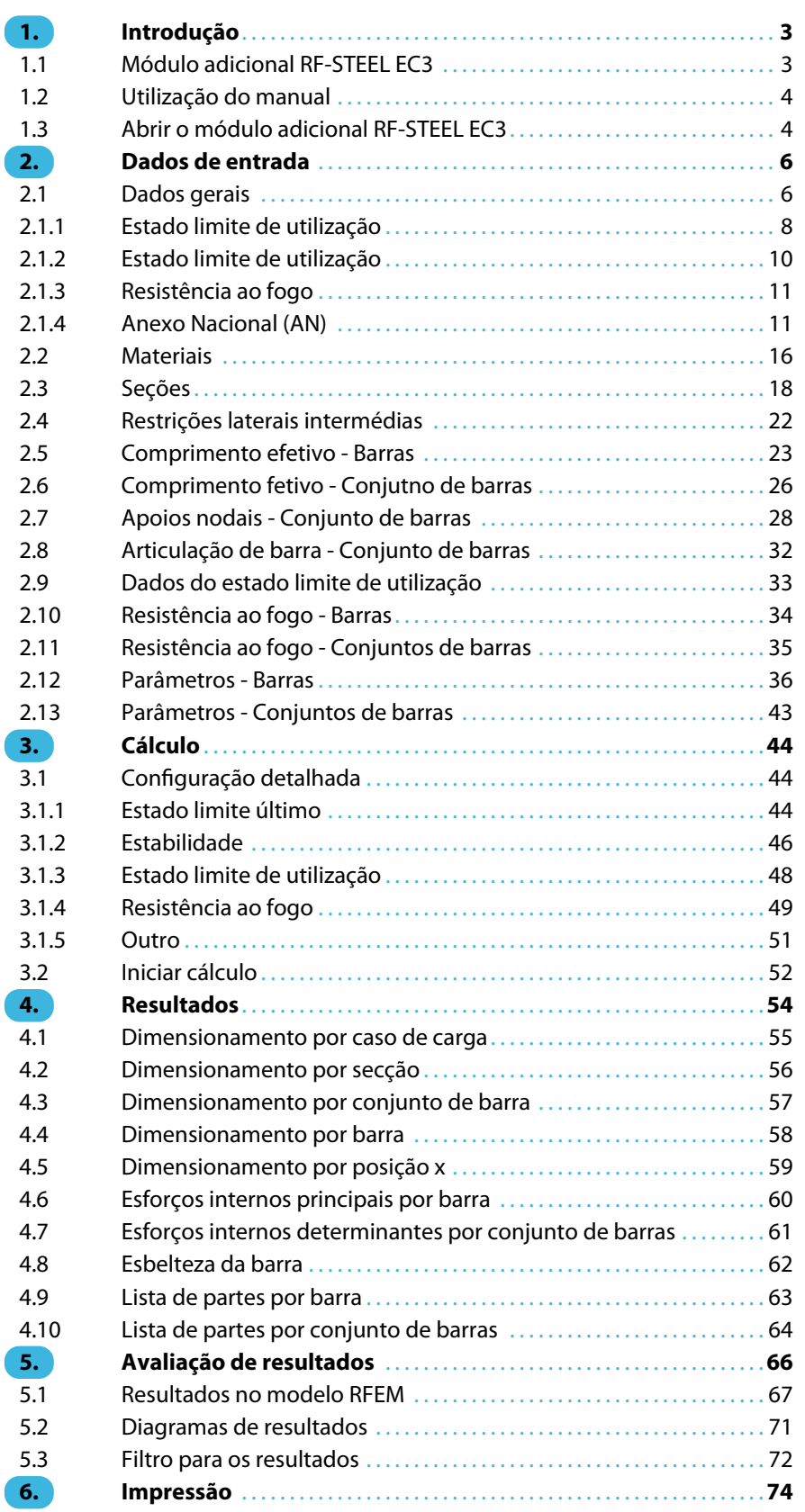

 $\frac{4}{\text{Dlubal}}$ 

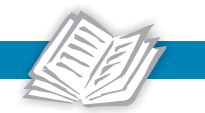

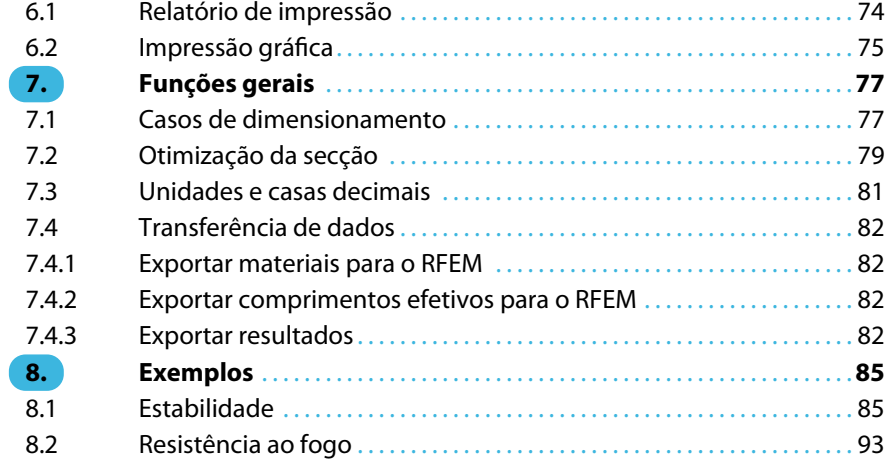

# 1 Introdução

<span id="page-3-0"></span>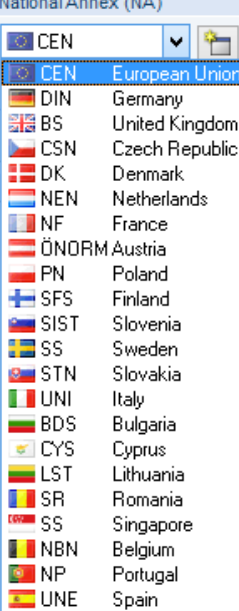

## **1.1 Módulo adicional RF-STEEL EC3**

O Eurocódigo 3 [\[1](#page-96-0)] descreve o dimensionamento, a análise e a construção de estruturas de aço em todos os estados membros da União Europeia. Com o módulo adicional RF-STEEL EC3 do RFEM, DLUBAL providencia uma poderosa ferramenta para o dimensionamento de estruturas em aç modeladas com elementos de barra. Asregulamentações específicas do país são tidas em conta pelos anexos nacionais (AN). Para além dos parâmetros incluidos no programa, pode definir os seus próprios valores limite ou criar novos Anexos Nacionais.

1

O RF-STEEL EC3 pode realizar todas as típicas verificações do estado limite último, bem como as análises de estabilidade de deformação. O programa tem em consideração diversas ações para a verificação do estado limite último. É possível escolher entre fórmulas de interação mencionadas na norma. Uma parte essencial das análises de acordo com o Eurocódigo 3 é a classificação da seção dimensionada nas Classes 1 a 4. Desta forma, pode verificar a limitação do dimensiomento capacidade de rotação através da encurvadura local das partes da seção. O RF-STEEL EC3 determina a relação c/t das partes da secção submetidos às tensões de compressão e realiza automaticamente a classificação.

Para a análise de estabilidade pode decidir para cada barra ou conjunto de barras se a encurvadura por flexão ocorre na direcção y- e/ou z. Além disso, pode definir restrições laterais adicionais de forma a representar o modelo o mais próximo da realidade possível. Além disso, o efeito de estabilização das madres e chapas pode ser tido em conta para as restrições de rotação e paineis de corte. O RF-STEEL EC3 determina a relação de esbelteza e a carga de encurvadura elástica crítica com base nas condições de fronteira. O momento elástico crítico para a encurvadura por flexão-torção necessária para a análise da encurvadura por flexão-torção pode ser determinado automaticamente ou especificado manualmente. Existe um ponto de aplicação da carga das cargas transversais consideradas, afetando de forma considerável a resistência à torção.

O RF-STEEL EC3 também pode realizar a verificação da resistência ao fogo de acordo com a norma EN 1993-1-2[[2\]](#page-96-0). A verificação é realizada ao nível da capacidade de resistência de acordo com o método de cálculo simplificado. Como a proteção contra o fogo, pode selecionar o revestimento com várias propriedades físicas.

Para estruturas com seções delgadas, o estado limite de utilização representa uma importante verificação. Os casos de carga, combinações de carga e combinações de resultados podem ser atribuídos a diferentes situações de dimensionamento. As deformações limites são predefinidas pelos Anexos Nacionais e podem ser ajustadas, se necessário. Também é possível especificar comprimentos de referência para contra flechas que são consideradas em concordância com o dimensionamento.

O RF-STEEL EC3 também permite o dimensionamento de componentes estruturais feitos em aço inoxidável de acordo com a norma EN 1993-1-4[[3\]](#page-96-0).

O programa permite-lhe optimizar as seções, se necessário, e depois exporta as seções alteradas para o RFEM. Utilizando os casos dimensionamento, pode dimensionar os componentes estruturais separadamente em estruturas complexas ou analisar variantes.

Desde que o RF-STEEL EC3 se encontra integrado no programa principal RFEM. a verificação dos dados de entrada relevantes já se encontra disponível quando abre o módulo. Após o cálculo, pode avaliar os cálculos graficamente na janela de trabalho do RFEM. Por último mas não menos importante, é possível cobrir todo o processo de análise no relatório de impressão global, desde a determinação dos esforços internos até aos resultados do dimensionamento.

Esperamos que desfrute ao trabalhar com o RF-STEEL EC3.

A sua equipa DLUBAL

## <span id="page-4-0"></span>**1.2 Utilização do manual**

Os tópicos como a instalação , interface gráfica do utilizador, avaliação de resultados e impressão estão descritos em detalhe no manual do programa principal RFEM. O presente manual foca-se mas caracteristícas típicas do módulo adicional RF-STEEL EC3.

1

As descrições neste manual seguem a sequência e estrutura das janelas dos dados de entrada e dos resultados do módulo. No texto, os **botões** descritos são representados em parêntesis retos, por exemplo [Modo de visualização]. Ao mesmo tempo, os mesmo são apresentados à esquerda. As expressões que aparecem nas caixas de diálogos , tabelas e menus estão definidas em itálico para clarificar as explicações .

No final do manual pode encontrar o índice. Contudo, senão encontrar o que procura por favor verifique no nosso www.dlubal.com/pt onde pode passar pelas nossas páginas FAQ , onde pode seleccionar um critério em particular .

## **1.3 Abrir o módulo adicional RF-STEEL EC3**

O RFEM contém as seguintes opções para iniciar o módulo adicional RF-STEEL EC3 .

#### **Menu**

 $\bullet$ 

Para abrir o programa a partir do menu de barra do RFEM, clique

**Módulos adicionais** → **Dimensionamento - Aço** → **RF-STEEL EC3**.

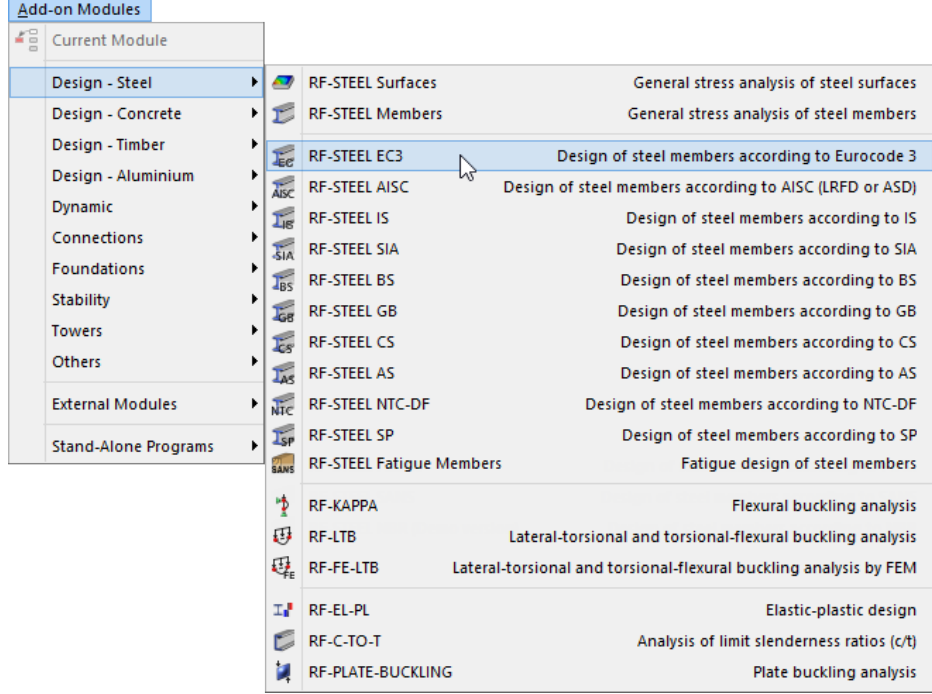

Figura 1.1: Menu: Módulos adicionais  $\rightarrow$  Dimensionamento-Aço  $\rightarrow$  RF-STEEL EC3

#### **Navegador**

Como alternativa, pode abrir o módulo adicional no navegador Dados através do clique em

1

**Módulos adicionais** → **RF STEEL EC3**.

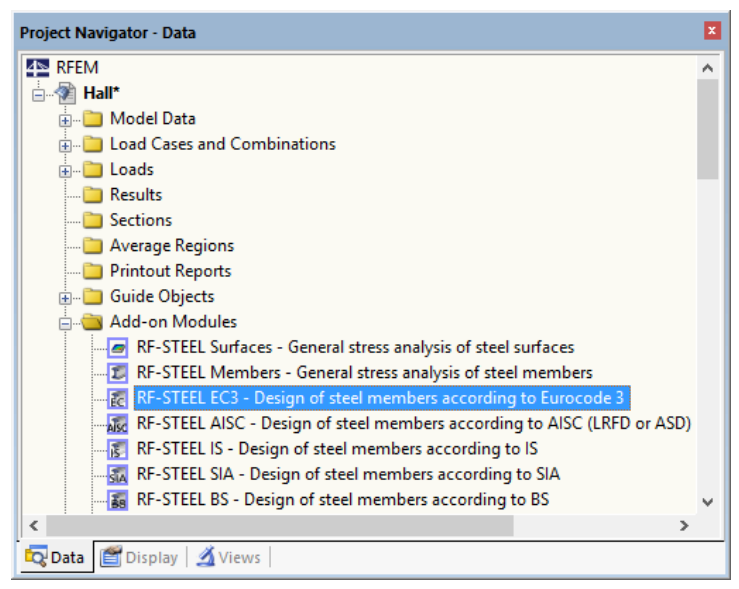

Figura 1.2: Navegador de dados: Módulos adicionais  $\rightarrow$  RF STEEL EC3

#### **Painel**

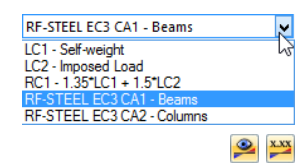

RF-STEEL EC3

Se os resultados do RF-STEEL EC3 já se encontram disponíveis no modelo do RFEM, também é possível abrir os módulos de dimensionamento a partir do painel.

Defina o caso de dimensionamento do RF-STEEL EC3 relevante na lista de casos de carga da bar de ferramentas do RFEM. Clique no botão [Mostrar resultados] para exibir graficamente o critério de dimensionamento sobre as barras.

Agora pode utilizar o botão [RF-STEEL EC3] no painel para abrir o módulo.

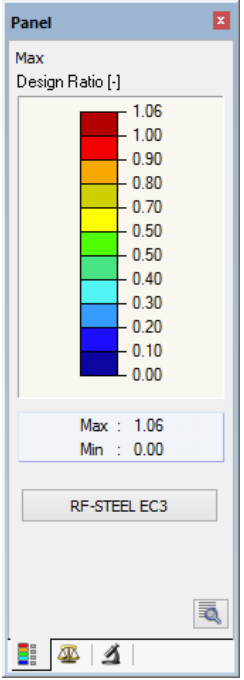

Figura 1.3: Botão do painel [RF-STEEL EC3]

## <span id="page-6-0"></span>2 Dados de entrada

Após abrir o módulo adicional, aparece uma nova janela. Nesta janela, é apresentado um à esquerda, que gere as tabelas que podem ser atualmente selecionadas. A lista pendente acima do navegador contém os casos de dimensionamento (ver [Capítulo 7.1](#page-77-0), [página 77](#page-77-0)).

2

Os dados relevantes de dimensionamento são definidos em diversas janelas de entrada. Quando abre o RF-STEEL EC3 pela primeira vez, os seguintes parâmetros são importados automaticamente:

- Barras e conjuntos de barras
- Casos de carga, combinações de carga, Combinações de resultados
- Materiais
- Seções
- Comprimento efetivo
- Esforços internos (no plano de fundo, se calculado)

티타

Para selecionar uma janela, clique na correspondente entrada no navegador. Para definir a janela de entrada anterior ou seguinte, utilize os botões apresentados à esquerda. Para fazer scrool nas janelas, também pode utilizar asteclasfuncionais para selecionar a janela seguinte [F2] e a anterior [F3].

[OK] guarda os resultados. Assim, sai do RF-STEEL EC3 e volta para o programa principal. Para sair do módulo adicional sem guardar os novos dados clique em [Cancelar].

## **2.1 Dados gerais**

Na janela 1.1 Dados gerais, pode selecionar as barras, conjuntos de barras e as ações que pretende dimensionar.Os separadores gerem os casos de carga, as combinações de cargas e as combinações de resultados para os diferentes dimensionamentos.

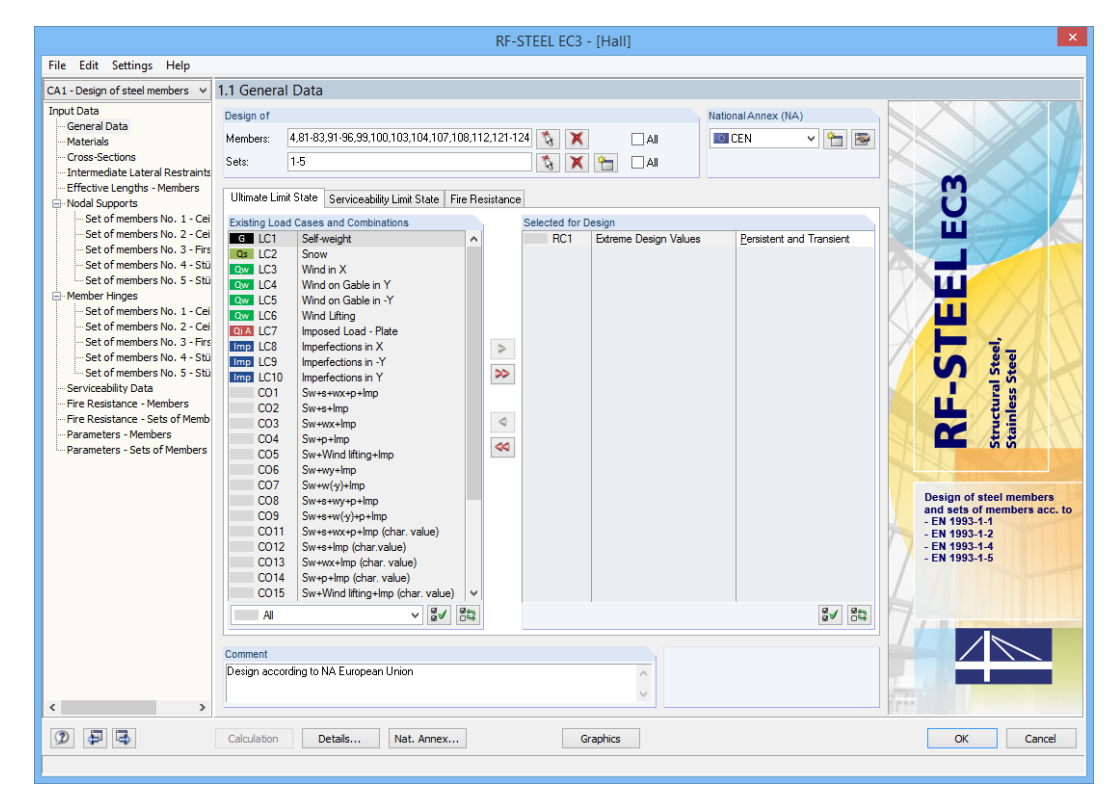

Figura 2.1: Janela 1.1 Dados gerais

**OK** 

Cancel-Text state: unknown

name: Cancel-Text file:

**© DLUBAL SOFTWARE, INC. 2016**

#### <span id="page-7-0"></span>**Dimensionar**

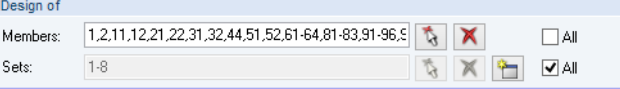

Figura 2.2: Dimensionamento de barras e conjuntos de barras

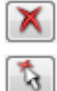

O dimensionamento pode ser realizado para Barras, bem como para o Conjunto de barras. Se pretende dimensionar apenas os objetos selecionados, desselecione Todas as caixas de seleção. Depois, pode aceder às caixas de texto para introduzir os números das barras ou conjuntos de barras relevantes. Pode eliminar a lista de números predefinidos na caixa de texto utilizando o botão [Eliminar]. Utilize o botão [Selecionar] para exibir os objetos graficamente na janela de trabalho do RFEM.

2

Quando dimensiona um conjunto de barras, o programa determina os valores limite das análises de todas as barras contidas no conjunto de barras e tem em conta as condições de fronteira das barras unidas para a análise de estabilidade. Os resultados são apresentados na janela de resultados 2.3 Dimensionamento por conjunto de barras, 3.2 Esforços internos determinantes por conjunto de barras e 4.2 Lista de partes por conjunto de barras.

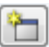

Clique em [Novo] para criar um novo conjunto de barras. Aparece a caixa de diálogo que já conhece do RFEM, onde pode especificar os parâmetros para um conjunto de barras.

#### **Anexo Nacional (AN)**

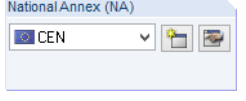

Figura 2.3: Anexo Nacional

Na caixa da lista pendente, no canto superior direito da janela pode definir o Anexo Nacional. Os parâmetros do anexo aplicam-se para o dimensionamento e os valores limite da deformação.

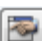

Utilize o botão [Editar] para abrir uma caixa de diálogo, onde pode verificar e/ou ajustar os parâmetros do Anexo Nacional selecionado. Esta caixa de diálogo é descrita no [Capítulo 2.1.4](#page-11-0), [página 11](#page-11-0).

## **Comentário**

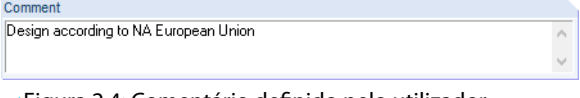

Figura 2.4: Comentário definido pelo utilizador

Nesta caixa de texto, pode introduzir notas definidas pelo utilizador,por exemplo, para descrever o atual caso de dimensionamento.

## <span id="page-8-0"></span>**2.1.1 Estado limite de utilização**

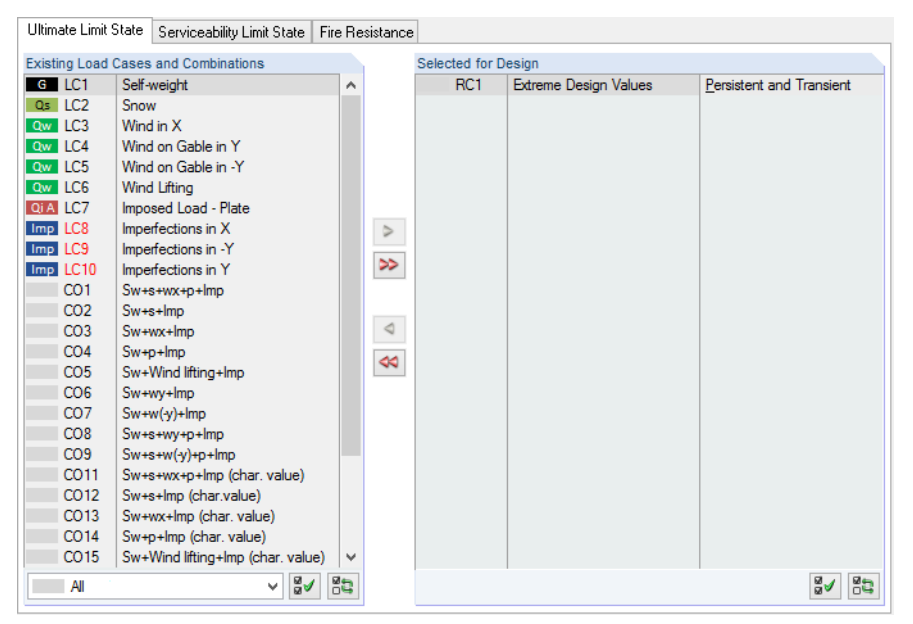

Figura 2.5: Janela 1.1 Dados gerais , separador Estado limite último

#### **Casos e combinações de carga existentes**

Esta coluna lista todos os casos de carga, bem como as combinações de carga e de resultados que foram criadas no RFEM.

Utilize o botão **>** para transferir as entradas selecionadas para a tabela à direita Selecionado para calcular. Em alternativa, pode fazer duplo clique sobre as entradas. Para transferir a lista completa para a direita, utilize o botão  $\gg$ .

Para transferir múltiplas entradas dos casos de carga, clique sobre as entradas enquanto pressiona a tecla [Ctrl], como é comum para as aplicações do Windows. Assim, pode transferir diversos casos de carga ao mesmo tempo.

Os casos de carga assinalado a vermelho, como o CC 8 a 10 na Figura 2.5, não podem ser cálculados: Isto acontece quando os casos de carga são definidos sem qualquer dados de carregamento ou contém apenas imperfeições. De seguida, quando transfere os casos de carga, aparece um aviso correspondente.

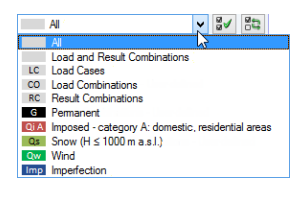

No final da lista, encontram-se diversas opções de filtro disponíveis. Estas opções serão úteis para a atribuição de entradas ordenadas por casos de carga, combinações de carga ou categoria de ações. Os botões tem as seguintes funções:

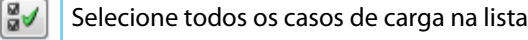

韵 Inverter a seleção dos casos de carga

Tabela 2.1: Botões no separador Estado limite último

2

#### **Selecionado para cálculo**

A coluna à direita lista os casos de carga, bem como as combinações de carga e de resultados selecionadas para o cálculo. Utilize o botão  $\Box$  ou faça duplo clique sobre as entradas para eliminar da lista as entradas selecionadas. Utilize o botão  $\infty$  para transferir a lista completa para a esquerda.

2

Os casos de carga, combinações de carga e as combinações de resultados podem ser atribuídos às seguintes situações de dimensionamento :

- Permanente e temporária
- Acidental

Esta classificação controla os coeficientes parciais  $\gamma_{\sf M0}$ ,  $\gamma_{\sf M1}$  e  $\gamma_{\sf M2}$  que são incluídos na determinação das resistências R<sub>d</sub> para a seção e a análise de estabilidade (ver [Figura 2.10,](#page-12-0) [página 12](#page-12-0)).

Para alterar a situaçaõ de dimensionamento, utilize a lista no final da caixa de texto, a qual pode abrir através do clique no botão de seta da lista pendente  $\blacksquare$ .

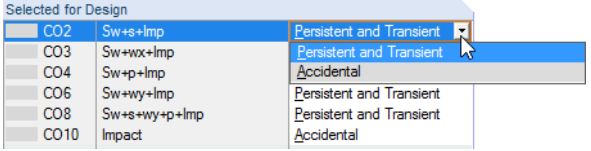

Figura 2.6: Atribuir a situação de dimensionamento

Para uma seleção múltipla, pressione a tecla [Ctrl] e clique nas correspondentes entradas. Assim, pode alterar diversas entradas de uma só vez.

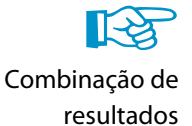

O cálculo de uma combinação de resultados máx/mín envolvente é realizado de forma mais rápida do que se realizasse o cálculo para todos casos de carga e combinações de carga contidos. Contudo, a análise de uma combinação de resultados também tem as suas desvantagens: Primeiro, a influência das ações contidas é difícil de discernir. Segundo, para a determinação do momento elástico crítico M<sub>cr</sub> para a encurvadura por flexão torção, a envolvente das distribuições do momento é analisada, a partir da qual é considerada a distribuição mais desfavorável (máx ou mín). No entanto, a distribuição raramente reflete a distribuição de momento nas combinações de carga individuais. Portanto, são esperados valores mais desfavoráveis para  $M_{cr}$  no cálculo das CR, levando a elevadas relações.

As combinações de resultados devem ser selecionadas para cálculo apenas em caso de combinações dinâmicas. Para combinações "usuais", são recomendadas combinações de carga, desde que a atual distribuição de momentos seja tida em consideração de M<sub>cr</sub>.

## <span id="page-10-0"></span>**2.1.2 Estado limite de utilização**

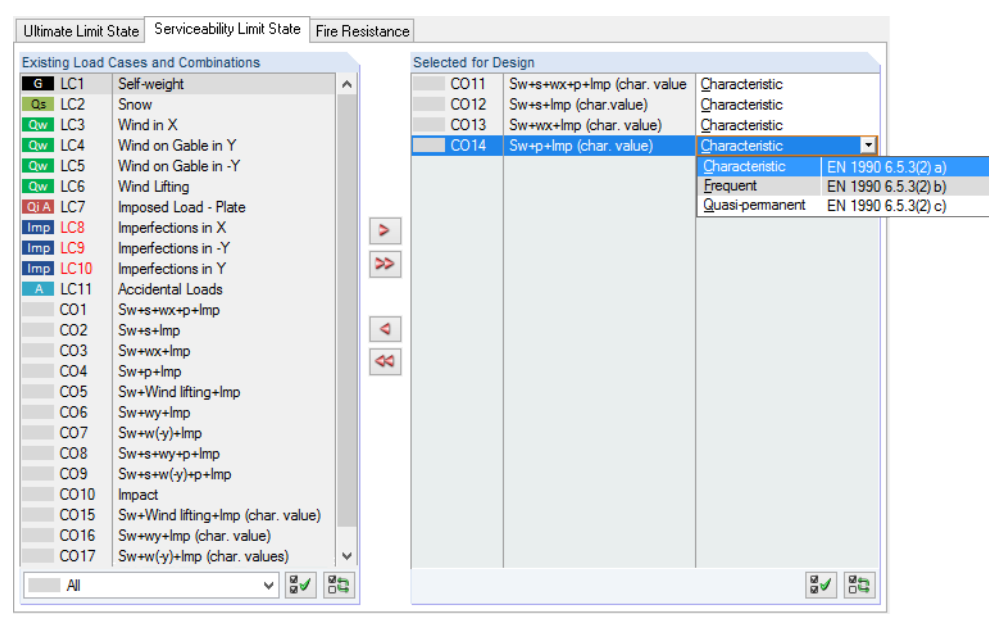

Figura 2.7: Janela 1.1 Dados gerais, separador Estado limite de utilização

## **Casos e combinações de carga existentes**

Esta seção lista todos os casos de carga , combinações de carga, e combinações de resultados que foram criados no RFEM.

#### **Selecionado para cálculo**

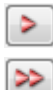

é possível adicionar ou eliminar casos de carga, bem como combinações de carga e de resultados como descrito no [Capítulo 2.1.1](#page-8-0).

Pode atribuir diferentes valores de deformação para os casos de carga, combinações de carga e combinações de resultados individuais. Pode selecionar a partir das seguintes situações de dimensionamento:

- Característico
- Frequente
- Quase permanente

Para alterar a situação de dimensionamento, utilize a lista no final da caixa de texto, a qual pode ser ser aberta clicando em  $\Box$  (ver Figura 2.7).

Os valores limite das deformações são definidos no Anexo Nacional. Para ajustar esses valores de acordo com a situação e dimensionamento, clique no botão [Anexo Nacional]. Aparece a caixa de diálogo Configuração do Anexo Nacional (ver [Figura 2.10](#page-12-0), [página 12\)](#page-12-0).

Na janela 1.9Dados do estadolimite de utilização, é possível especificar o comprimento de referência que é determinante para a análise da deformação (ver [Capítulo 2.9](#page-33-0), [página 33](#page-33-0)).

name: Nat-Annex-Text file: Nat-Annex-Text state: unknown

2

## <span id="page-11-0"></span>**2.1.3 Resistência ao fogo**

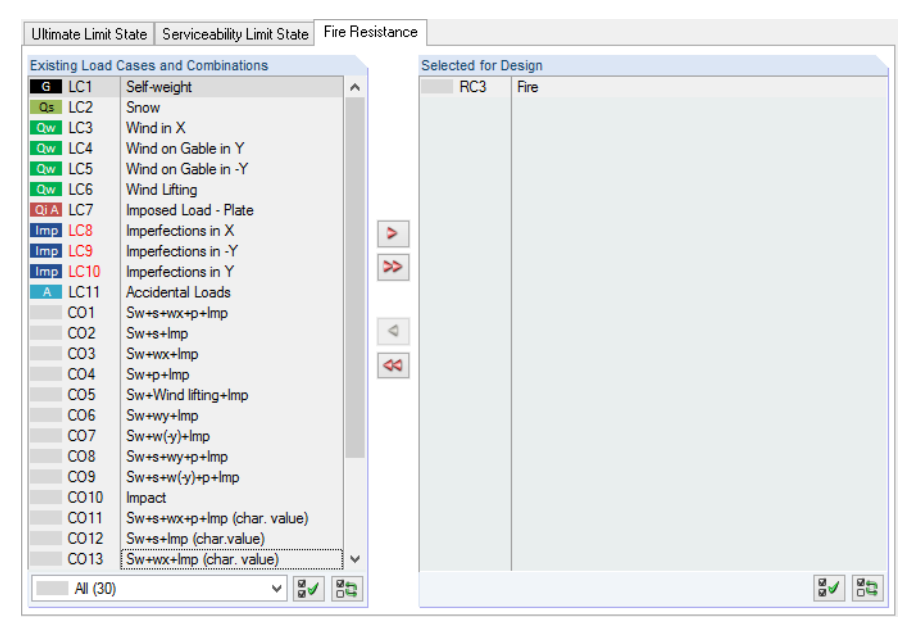

Figura 2.8: Janela 1.1 Dados gerais, separador Resistência ao fogo

## **Casos e combinações de carga existentes**

Esta seção lista todos os casos de carga, combinações de carga e combinações de resultados criados no RFEM.

## **Selecionado para cálculo**

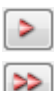

Pode adicionar ou eliminar casos de carga, bem como combinações de carga e resultados como descrito no [Capítulo 2.1.1.](#page-8-0) Nesta seção de diálogo, pode selecionar as ações que foram determinadas de acordo com EN 1991-1-2[[2](#page-96-0)].

## **2.1.4 Anexo Nacional (AN)**

Na lista superior direita da janela 1.1 Dados gerais, é possível selecionar o Anexo Nacional com parâmetros válidos para o cálculo e valores limite da deformação.

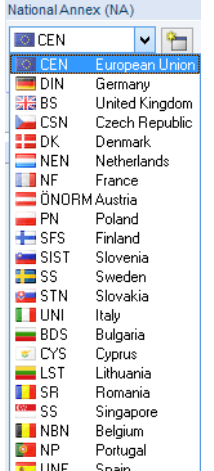

Figura 2.9: Selecionar o anexo Nacional

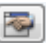

Clique no botão [Editar] para verificar, e se necessário, ajustar os parâmetros predefinidos (ver a imagem seguinte).

2

<span id="page-12-0"></span>name: Nat-Annex-Text file: Nat-Annex-Text state: unknown

Clique no botão [Novo] para criar um Anexo Nacional definido pelo utilizador.

Além disso, pode utilizar o botão [Anexo Nacional] disponível em todas asjanelas de entrada.Assim, abre a caixa de diálogo Configuração do Anexo Nacional que é constituída por dois separadores.

2

#### **Básico**

۴

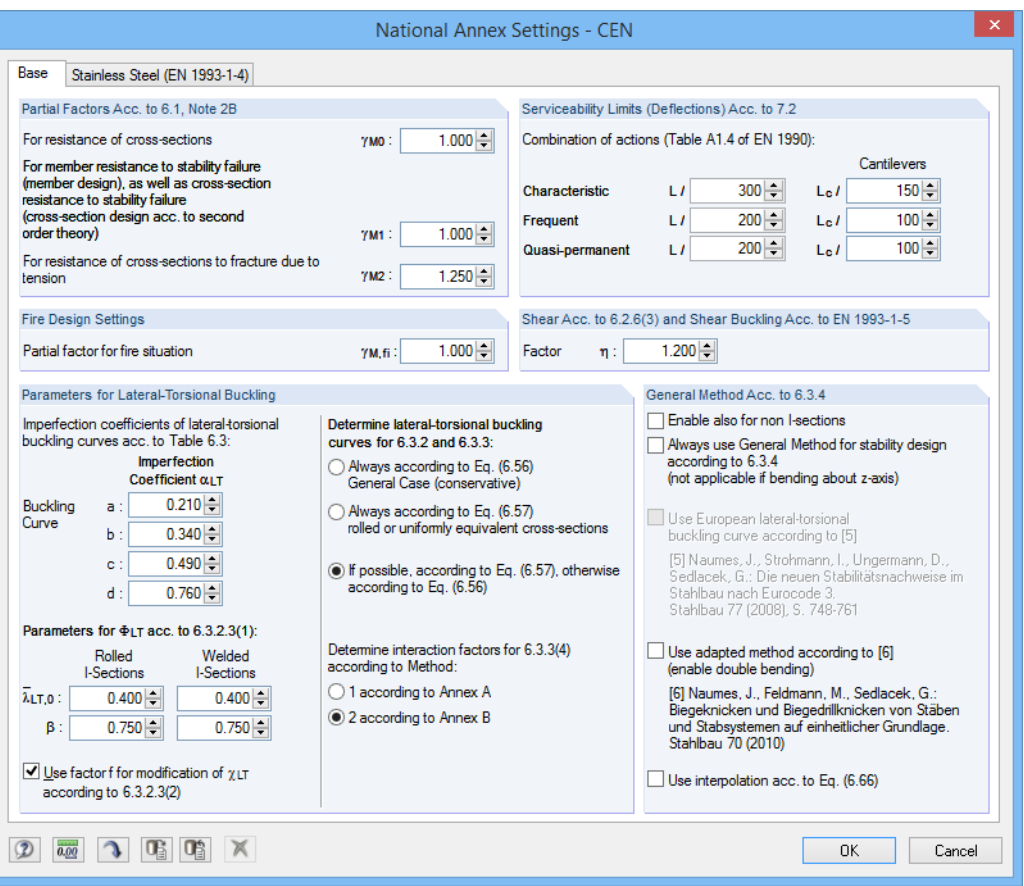

Figura 2.10: Caixa de diálogo Configuraçaõ do Anexo Nacional - CEN, separador Básico

Nas seções individuais deste separador, pode verificar os Coeficientes parciais, os Limites da utilização (Deformações), bem como os Parâmetros para a encurvadura por flexão torção e ajusta-los se necessário.

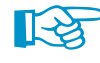

Na seção Método geral de acordo com 6.3.4, pode determinar a análise de estabilidade para ser sempre realizada de acordo com [\[1](#page-96-0)], Clausúla 6.3.4. O Anexo nacional alemão define o Método Geral aplicável apenas para seções em I. A opção Ativo também para seções não I permite utilizar também o método para outras seções.

Para além disso, pode realizar a análise de estabilidade utilizando a Curva europeia da encurvadura por flexão torção de acordo com NAUMES[\[4](#page-96-0)]. Na sua dissertação [\[5](#page-96-0)], NAUMES adaptada ao "Método Geral para a verificação da encurvadura e para encurvadura por flexão-torção dos componentes estruturais" de acordo com [[1\]](#page-96-0) Cláusula 6.3.4, para adicional flexão transversa e torção. Este método adaptado encontra-se agora disponível para o dimensionamento de seções assimétricas, bem como para barras e conjuntos de barras de seção variável com flexão biaxial (torção não é atualmente considerada no RF-STEEL EC3).

De acordo com [\[1](#page-96-0)], Cláusula 6.3.4 (4), o coeficiente de redução  $\chi_{op}$  deve ser calculado

- a) como o valor mínimo da encuvadura de acordo com 6.3.1 ou  $\chi$ <sub>LT</sub> para a encurvadura por flexão torção de acordo com 6.3.2 utilizando a relação de esbelteza  $\lambda_{op}$  ou
- b) como o valor interpolado entre  $\chi$  e  $\chi$ <sub>LT</sub> ver também [\[1](#page-96-0)], Equação (6.66).

Desde que o método de acordo com NAUMES é baseado na curva europeia da encurvadaura por flexão torção padronizada considerando o coeficiente de imperfeição alterado  $\alpha^*$ , a interação entre a encurvadura local e a encurvadura por flexão torção de acordo com [[1\]](#page-96-0), Equação (6.66) não é aplicada.

2

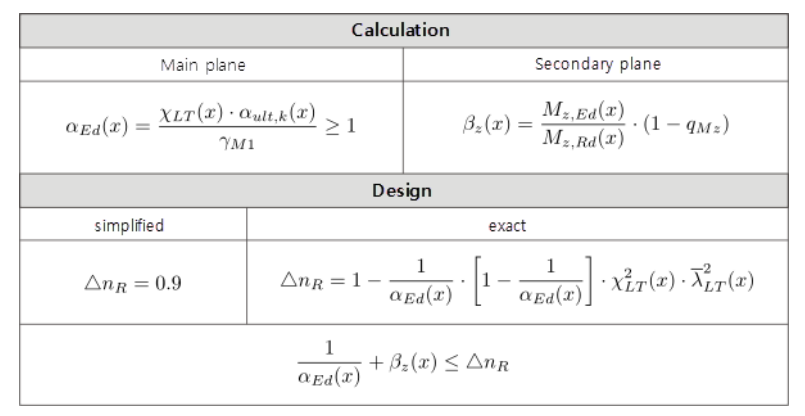

Figura 2.11: Cálculo para o método de acordo com NAUMES

No primeiro passo, o cálculo é realizado de forma separada para o plano carga-resistência principal e secundário. Em simultâneo, o coeficiente de momento  $q_{mZ}$  é determinado de acordo com Figura 2.12.

No segundo passo, é determinado o critério de dimensionamento  $\varDelta\mathsf{n}_\mathsf{R}.$ 

Finalmente, o dimensionamento é realizado através da soma das relações de dimensionamento para o plano de carga-resistência principal e secundário e comparado com o critério de dimensionamento  $\varDelta$ n<sub>R</sub>.

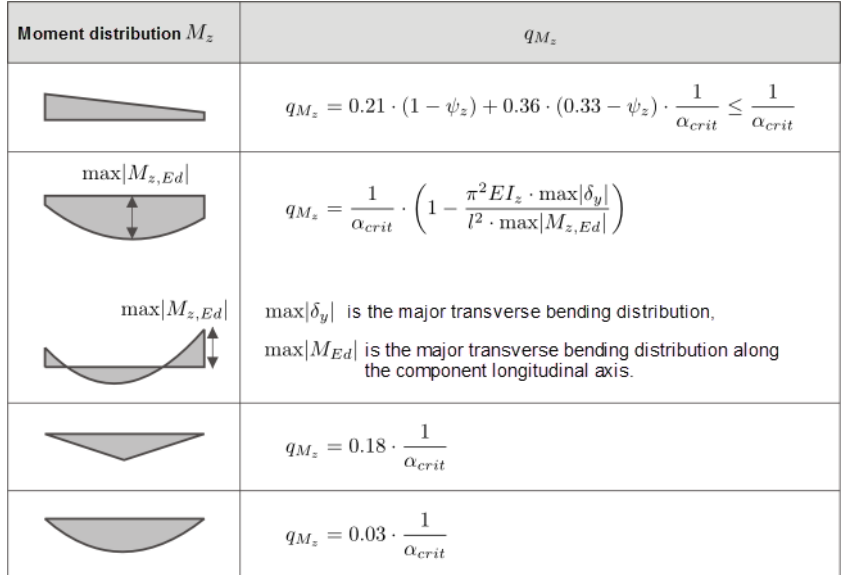

Figura 2.12: Determinar o coeficiente do momento q $_{MZ}$ 

Os botões na caixa de diálogo Configuração do Anexo Nacional tem as seguintes funções:

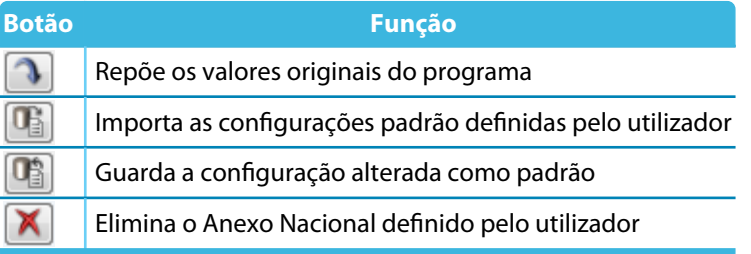

Tabela 2.2: Botões na caixa de diálogo Configuração do Anexo Nacional

2

## **Aço inoxidável (EN 1993-1-4)**

No RF-STEEL EC3, também é possível dimensionar componentes estruturais constituídos por aço inoxidável de acordo com EN 1993-1-4[\[3](#page-96-0)].

2

No segundo separador da caixa de diálogo Configuração do anexo Nacional pode encontrar os Coeficientes parciais e os Parâmetros para a verificação de estabilidade relevantes.

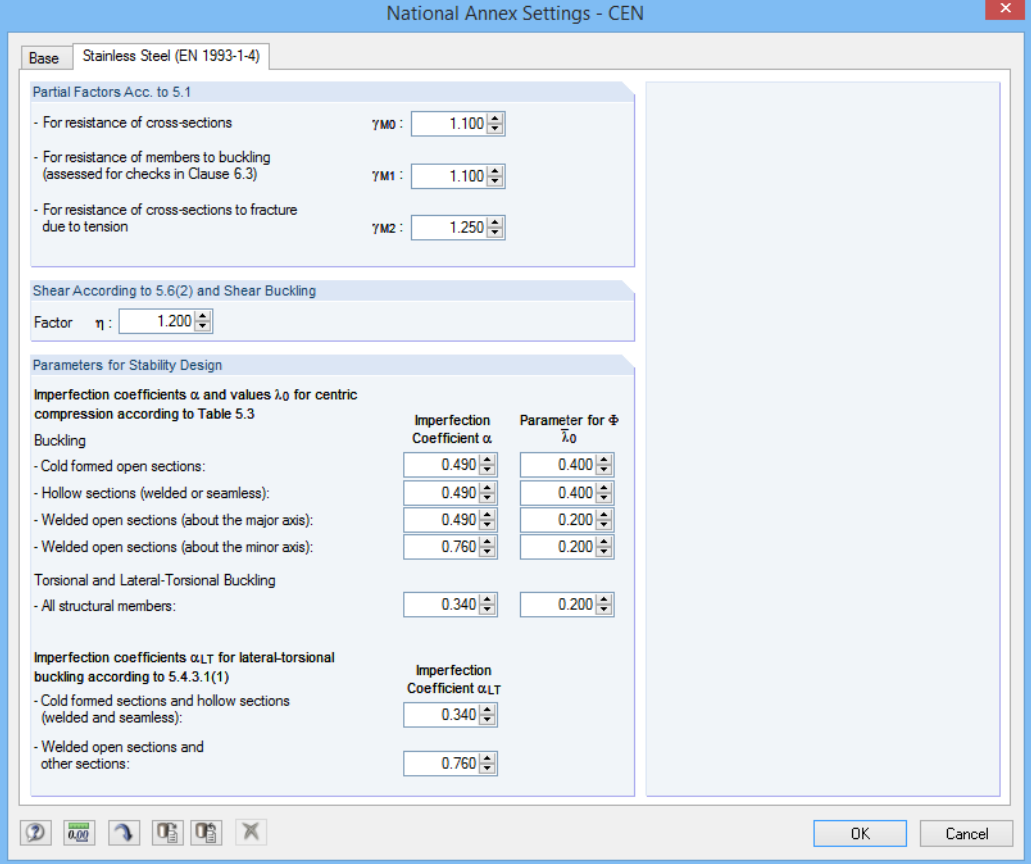

Figura 2.13: Caixa de diálogo Configuração do Anexo Nacional - CEN, separador Aço inoxidável (EN 1993-1-4)

## <span id="page-16-0"></span>**2.2 Materiais**

A janela está subdividida em duas partes. A parte de cima lista os materiais criados no RFEM. A seção Propriedades dos materiais mostra as propriedades do material atual, que se encontra atualmente selecionado na linha da tabela na seção superior.

2

| 1.2 Materials                                   |                                                          |                  |                            |                          |                                          |  |
|-------------------------------------------------|----------------------------------------------------------|------------------|----------------------------|--------------------------|------------------------------------------|--|
|                                                 | Α                                                        |                  | в                          |                          |                                          |  |
| Material                                        | Material                                                 |                  |                            |                          |                                          |  |
| No.                                             | Description                                              | Comment          |                            |                          |                                          |  |
| -1.                                             | Steel S 235   EN 10025-2:2004-11<br>$\blacktriangledown$ |                  |                            |                          |                                          |  |
| $\overline{2}$                                  | Steel S 355   EN 10025-2:2004-11                         |                  |                            |                          |                                          |  |
| 3                                               | Concrete C30/37   EN 1992-1-1:2004/AC:2010               |                  |                            |                          |                                          |  |
|                                                 | $\hfill\square$                                          |                  |                            | $\mathcal{L}$<br>風味      | $\bullet$                                |  |
| <b>Material Properties</b>                      |                                                          |                  |                            |                          |                                          |  |
| <b>E</b> Main Properties                        |                                                          |                  |                            |                          |                                          |  |
|                                                 | Modulus of Elasticity                                    | Е                | 210000.0 N/mm <sup>2</sup> |                          |                                          |  |
|                                                 | <b>Shear Modulus</b>                                     | G                | 80769.2 N/mm <sup>2</sup>  |                          |                                          |  |
| Poisson's Ratio                                 |                                                          | v                | 0.300                      |                          |                                          |  |
| Specific Weight                                 |                                                          | Y.               |                            | 78.50 kN/m <sup>3</sup>  |                                          |  |
| Coefficient of Thermal Expansion                |                                                          | α                | 1.2000E-05 1/K             |                          |                                          |  |
|                                                 | <b>Partial Safety Factor</b>                             | 7M               | 1.00                       |                          | Material No. 1 used in                   |  |
|                                                 | <b>El Additional Properties</b>                          |                  |                            |                          |                                          |  |
| Coefficient for Limiting Stresses of Welds      |                                                          | $\alpha_{\rm W}$ | 0.950                      |                          | Cross-sections No.:                      |  |
| <b>Correlation Factor for Fillet Welds</b>      |                                                          | B <sub>w</sub>   | 0.800                      |                          | 1,6,7,9,10,12,15,17                      |  |
| <b>⊞</b> Thickness Range t ≤ 1.60 cm            |                                                          |                  |                            |                          |                                          |  |
|                                                 | <b>⊞</b> Thickness Range t > 1.60 cm and t ≤ 4.00 cm     |                  |                            |                          | Members No.:                             |  |
|                                                 | □ Thickness Range t > 4.00 cm and t ≤ 10.00 cm           |                  |                            |                          |                                          |  |
|                                                 | <b>Yield Strength</b>                                    | fy               |                            | 21.50 kN/cm <sup>2</sup> | 1,2,4-7,11,12,22,31-40,44,51,52,61-64,66 |  |
|                                                 | <b>Ultimate Strength</b>                                 | fu.              |                            | 36.00 kN/cm <sup>2</sup> |                                          |  |
| ⊞ Thickness Range t > 10.00 cm and t ≤ 15.00 cm |                                                          |                  |                            |                          | Sets of members No.:                     |  |
|                                                 | ⊞ Thickness Range t > 15.00 cm and t ≤ 20.00 cm          |                  |                            |                          | $1-8$                                    |  |
|                                                 | ⊞ Thickness Range t > 20.00 cm and t ≤ 25.00 cm          |                  |                            |                          |                                          |  |
| ⊞ Thickness Range t > 25.00 cm and t ≤ 40.00 cm |                                                          |                  |                            |                          |                                          |  |
|                                                 |                                                          |                  |                            |                          | $\Sigma$ Lengths:<br>$\Sigma$ Masses:    |  |
|                                                 |                                                          |                  |                            |                          | 223.81 [m]<br>11.736 [t]                 |  |
|                                                 |                                                          |                  |                            |                          |                                          |  |
|                                                 |                                                          |                  |                            |                          |                                          |  |

Figura 2.14: Janela 1.2 Materiais

Os materiais que não serão utilizados no cálculo são esbatidos.Os materiais que não são permitidos são destacados a vermelho. Os materiais alterados são destacados azul.

As propriedades do material necessárias para a determinação dos esforços internos são descritas no capítulo 4.3 do manual do RFEM (Propriedades principais). As propriedades dos materiais necessárias para o dimensionamento são armazenadas na biblioteca de materiais global. Esses valores são predefinidos (Propriedades adicionais).

É possível ajustar as unidades e as casas decimais das propriedades do material e das tensões utilizando o menu **Configuração** → **Unidades e casas decimais** (ver [Capítulo 7.3,](#page-81-0) [página 81\)](#page-81-0).

## **Descrição do material**

Os materiais definido no RFEM são predefinidos, mas é sempre possível altera-los: Para o fazer, clique sobre o material na coluna A. Depois clique em  $\square$  ou pressione a tecla [F7] para abrir a lista de materiais.

| Steel S 235   EN 10025-2:2004-11 |                  |  |
|----------------------------------|------------------|--|
| Fine Grain Steel S 420 N         | EN 10113:1993-04 |  |
| Fine Grain Steel S 460 N         | EN 10113:1993-04 |  |
| Steel S 220 GD                   | EN 10147:2000-07 |  |
| Steel S 250 GD                   | EN 10147:2000-07 |  |
| Steel S 280 GD                   | EN 10147:2000-07 |  |
| Steel S 320 GD                   | EN 10147:2000-07 |  |
| Steel S 350 GD                   | EN 10147:2000-07 |  |
| Steel S 550 GD                   | EN 10147:2000-07 |  |
| Steel S 235 JR                   | EN 10025:1994-03 |  |
| Steel S 235 JR G1                | EN 10025:1994-03 |  |

Figura 2.15: Lista de materiais

De acordo com o conceito de dimensionamento da norma [[1\]](#page-96-0), apenas os materiais da categoria do Aço se encontram disponíveis na lista.

2

Quando tiver importado uma material, as Propriedades do material relevantes para o dimensionamento são atualizadas.

Se altera a descrição do material manualmente e a entrada é armazenada na biblioteca de materiais, o RF-STEEL EC3 também importará as propriedades do material.

Geralmente, As propriedades dos materiais não são editáveis no módulo adicional RF-STEEL EC3.

#### **Biblioteca de materiais**

A biblioteca de materiais dispões de inúmeros materiais disponíveis. Para abrir a biblioteca de materiais, clique em

#### **Editar** → **Biblioteca de materiais**

ou utilize o botão apresentado à esquerda.

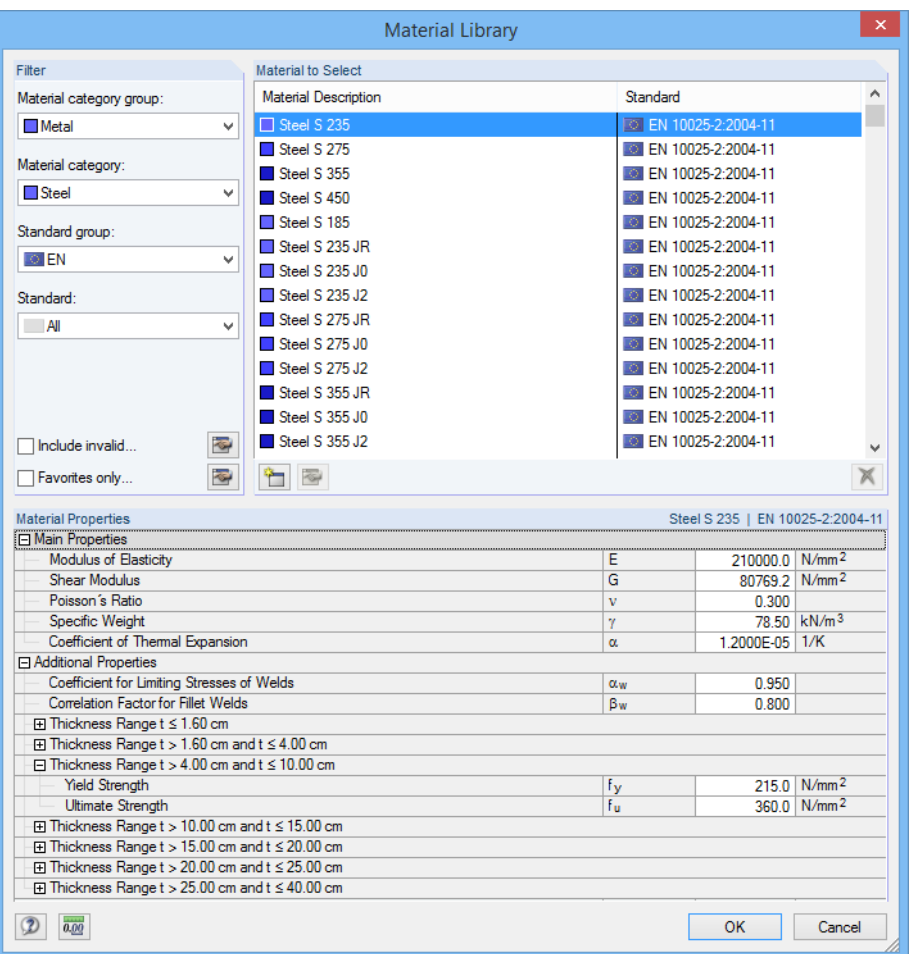

Figura 2.16: Caixa de diálogo Biblioteca de materiais

Na seção Filtro, encontra-se predefinida a atual categoria de materiais Aço. Selecione o material especifico na lista Material a selecionar. Pode verificar as correspondentes propriedades na seção de dialogo abaixo.

OK

Clique em [Ok], ou utilize o botão [ $\leftarrow$ ] para transferir o material selecionado para a janela 1.2 do RF-STEEL EC3.

O capítulo 4.3 no manual do RFEM descreve em detalhe como é que os materiais podem ser filtrados, adicionados ou reorganizados.

<span id="page-18-0"></span>Na biblioteca, também é possível selecionar materiais das categorias Ferro fundido e Aço inoxidável. Verifique, contudo se esses materiais são permitidos pelo conceito de dimensionamento da norma [[1\]](#page-96-0).

2

## **2.3 Seções**

Esta janela lista as seções utilizadas para dimensionamento. Além disso, pode aqui, especificar os parâmetros de optimização.

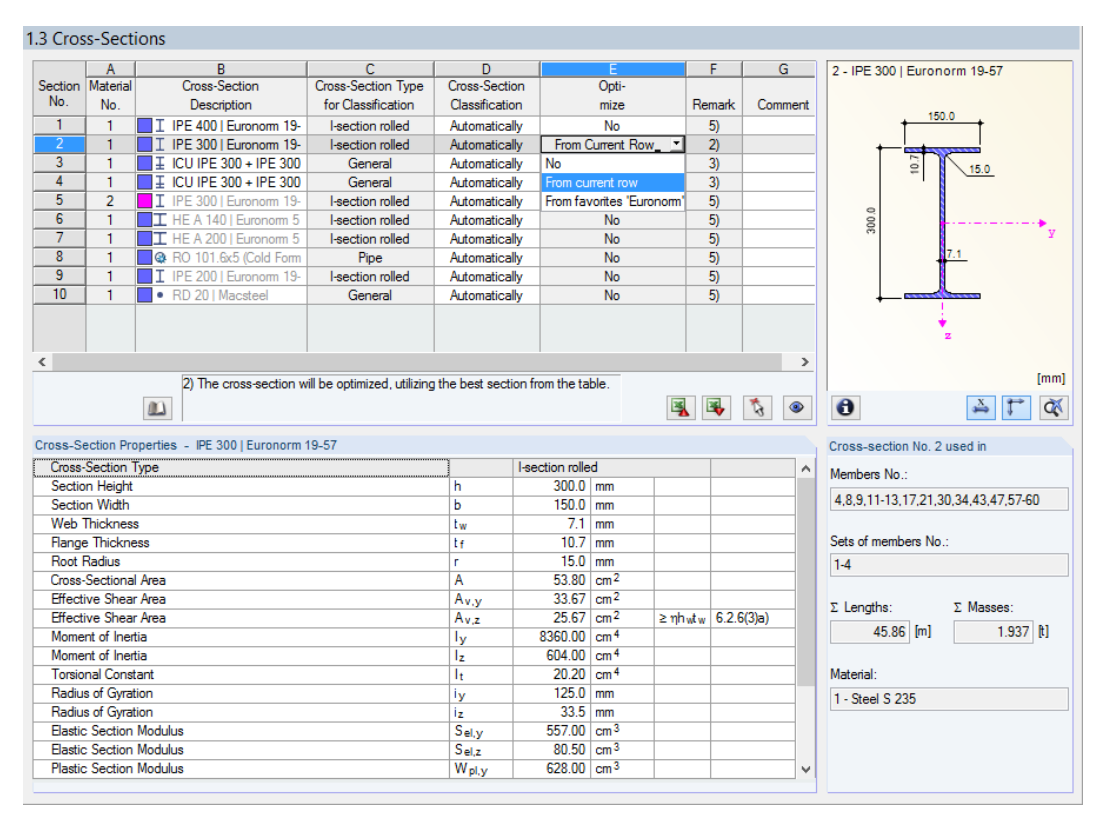

Figura 2.17: Janela 1.3 Seções

#### **Descrição da seção**

 $\mathbf{v}$ 

ð

As seções definidas no RFEM encontram-se predefinidas com os números do material atribuídos.

Se pretende alterar uma seção, clique na entrada na coluna B. Clique em [Biblioteca de seções] ou na caixa ou pressione a tecla [F7] para abrir a tabela da seção da atual caixa da seção (ver a imagem seguinte).

Nesta caixa de diálogo, pode selecionar um tipo diferente de seção. Para selecionar um tipo diferente de seção, clique em [Voltar para a biblioteca de seções] para aceder à biblioteca geral de seções.

o capítulo 4.13 do manual do RFEM descreve como é que as seções podem ser selecionadas a partir da biblioteca.

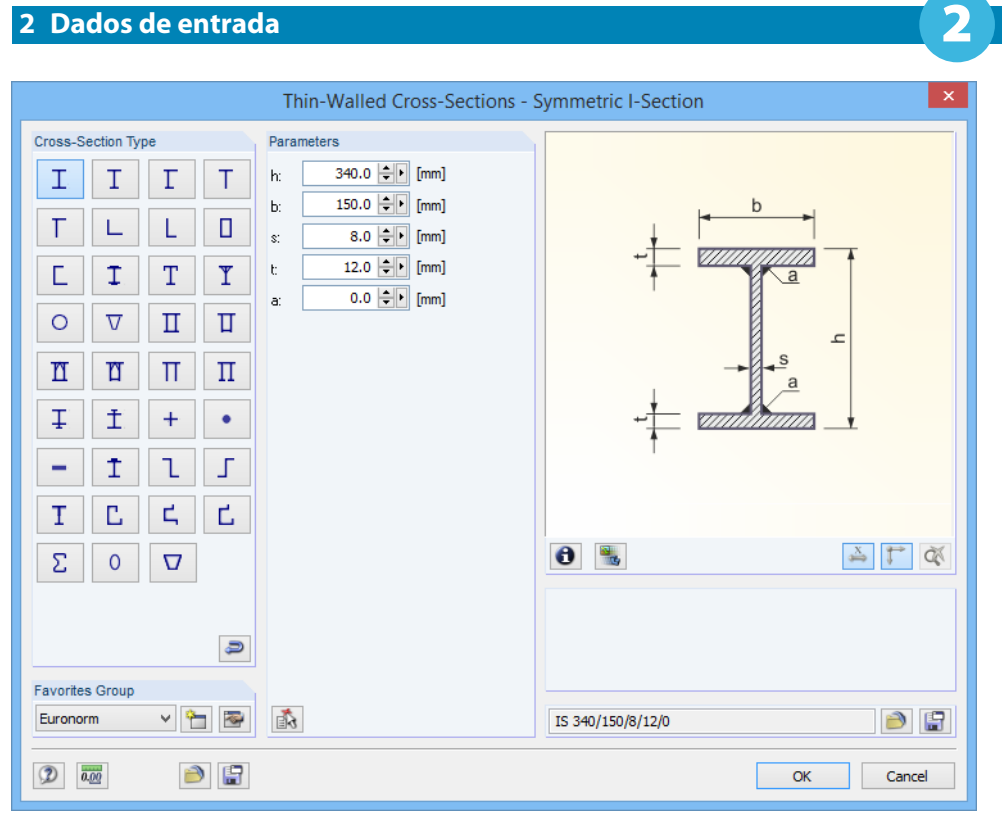

Figura 2.18: Tipos de seção IS na biblioteca de seções

Pode introduzir diretamente a descrição da nova seção na janela de entrada. Se a entrada se encontra listada na base de dados, o RF-STEEL EC3 também importa esses parâmetros de seção.

Uma seção alterada será destacada a azul.

Se as seções no RF-STEEL EC3 são diferentes das utilizadas no RFEM, ambas as seções são exibidas no gráfico à direita. Os dimensionamentos serão realizados para a seção selecionada no RF-STEEL EC3, utilizando os esforços internos do RFEM.

#### **Tipo de seção para classificação**

O programa exibe um tipo de seção que será utilizado para a classificação. As seções listadas em [[1\]](#page-96-0), Tabela 5.2 podem ser dimensionadas plasticamente ou elasticamente de acordo com a Classe. As seções não incluidas na lista da tabela são classificadas como Geral e apenas podem ser dimensionadas elasticamente (Classe 3 ou 4).

## **Classificação**

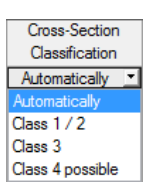

O RF-STEEL EC3 realiza a classificação Automaticamente. Se isto não é desejado, pode determinar a classe da seção manualmente utilizando a lista pendente.

#### **Relação de dimensionamento máxima**

Esta coluna é exibida apenas após o cálculo. Providencia uma decisão de apoio para a optimização. Através da relação de dimensionamento máxima e das escalas de relação coloridas, pode ver quais as seções que são pouco utilizadas e assim sobredimensionadas, sobrecarregadas e assim sobcarregadas.

## **Optimize**

Pode optimizar cada seção a partir da biblioteca: Para os esforços internos do RFEM, o programa procura a seção que se aproxima o mais possível à relação máxima definida pelo utilizador. Pode definir a relação máxima na caixa diálogo Detalhes, separador Outros (ver [Figura 3.8,](#page-51-0) [págia 51\)](#page-51-0).

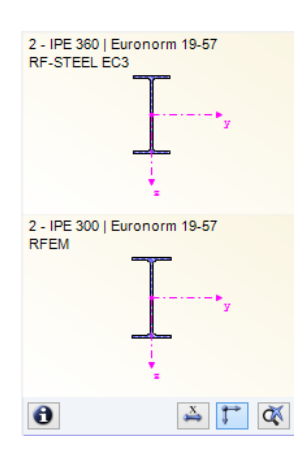

<span id="page-20-0"></span>Se pretende optimizar uma seção, abre a lista pendente correspondente na coluna D ou E e seleciona a entrada desejada: A partir da atual linha ou, se disponível, A partir da 'Descrição' favorita. Recomendações para a optimização da seção podem ser encontradas no [Capítulo](#page-79-0) 7.2 na [página](#page-79-0) 79.

2

#### **Observação**

 $\omega$ 

 $\bullet$ 

 $\theta$ 

Esta coluna mostra as observações na forma de rodapé que são explicadas abaixo da lista da seção.

Pode aparecer uma aviso antes do cálculo: Tipo incorreto de seção! Significa que existe uma seção que não se encontra na base de dados. Esta pode ser uma seção definida pelo utilizador ou uma seção SHAPE-THIN que ainda não foi calculada. Para selecionar uma seção apropriada para dimensionamento, clique no botão [Biblioteca] (ver descrição abaixo [Figura 2.17\)](#page-18-0).

#### **Barra com seção variável**

Para barras de seção variável com diferentes seções no início e fim da barra, o módulo apresenta os dois números das seções em duas linhas, em concordância com a definição no RFEM.

O RF-STEEL EC3 também dimensiona barras de seção variável, desde que a seção no início e fim da barra tenham o mesmo número de pontos de tensão. As tensões normais, por exemplo são determinadas a partir dos momentos de inércia e das distâncias ao centro geométrico dos pontos de tensão. Se uma seção no início e fim de uma barra de seção variável tem um número diferente de pontos de tensão, os valores intermédios não podem ser interpolados. De seguida, o cálculo é possível, quer com o RFEM quer com o RF-STEEL EC3.

Os pontos de tensão da seção incluindo a numeração, também podem ser verificados graficamente: Selecione a seção na janela 1.3 e clique no botão [Info]. Aparece a caixa de diálogo apresentada na Figura 2.19.

#### **Informação sobre a seção**

Na caixa de diálogo Informação sobre a seção, pode verificar as propriedades da seção, os pontos de tensão e as partes-c/t.

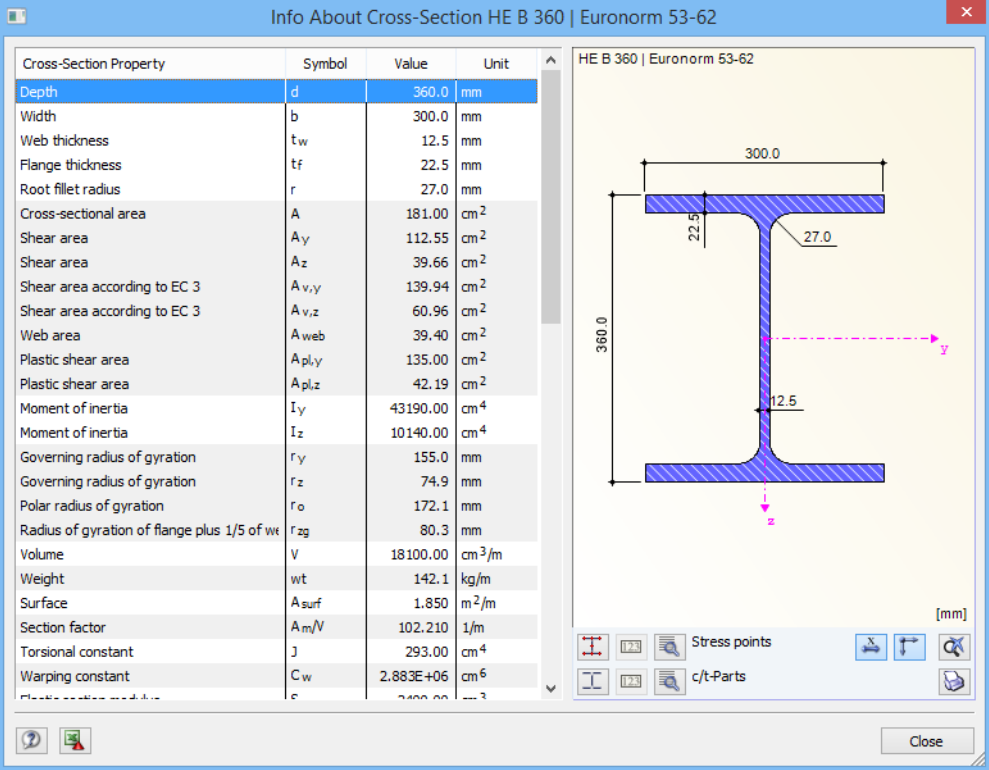

Figura 2.19: Caixa de diálogo Informação sobre a seção

Os botões abaixo do gráfico da seção tem as seguintes funções:

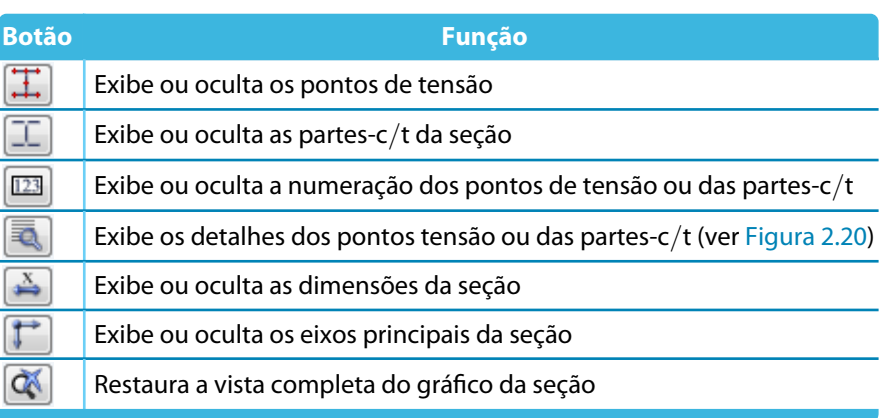

Tabela 2.3: Botões do gráfico seção

Q.

िक्ष

Clique em [Detalhes] para invocar a informação detalhada nos pontos de tensão (distância ao centro de gravidade, momentos estáticos da área, constantes de empenamento etc.) e partes-c/t.

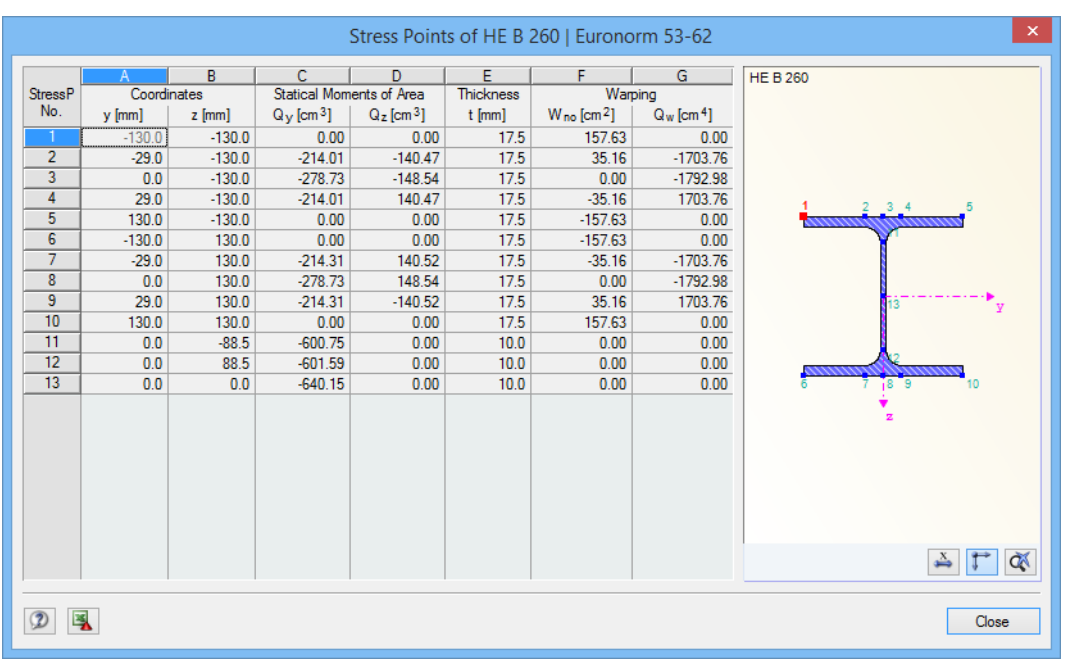

Figura 2.20: Caixa de diálogo Pontos de tensão de HE B 260

Se as circunstâncias o exigirem, pode alterar as curvas de encurvadura na tabela Propriedades da seçaõ da janela 1.3Seções. Esta funçaõ é descrita no artigo seguinte do blog da DLUBAL Blog: www.dlubal.com/blog/8684

2

## <span id="page-22-0"></span>**2.4 Restrições laterais intermédias**

Na janela 1.4 é possível definir as restrições laterais intermédias para as barras. No RF-STEEL EC3, este tipo de apoio é sempre perpendicular ao eixo z-menor da seção (ver [Figura 2.19](#page-20-0)). Assim, pode influenciar o comprimento efetivo das barras, os quais são importantes para a análise e estabilidade da encurvadura por flexão e encurvadura por flexão torção (apenas para o tipo de restrição Lateral e torcional).

2

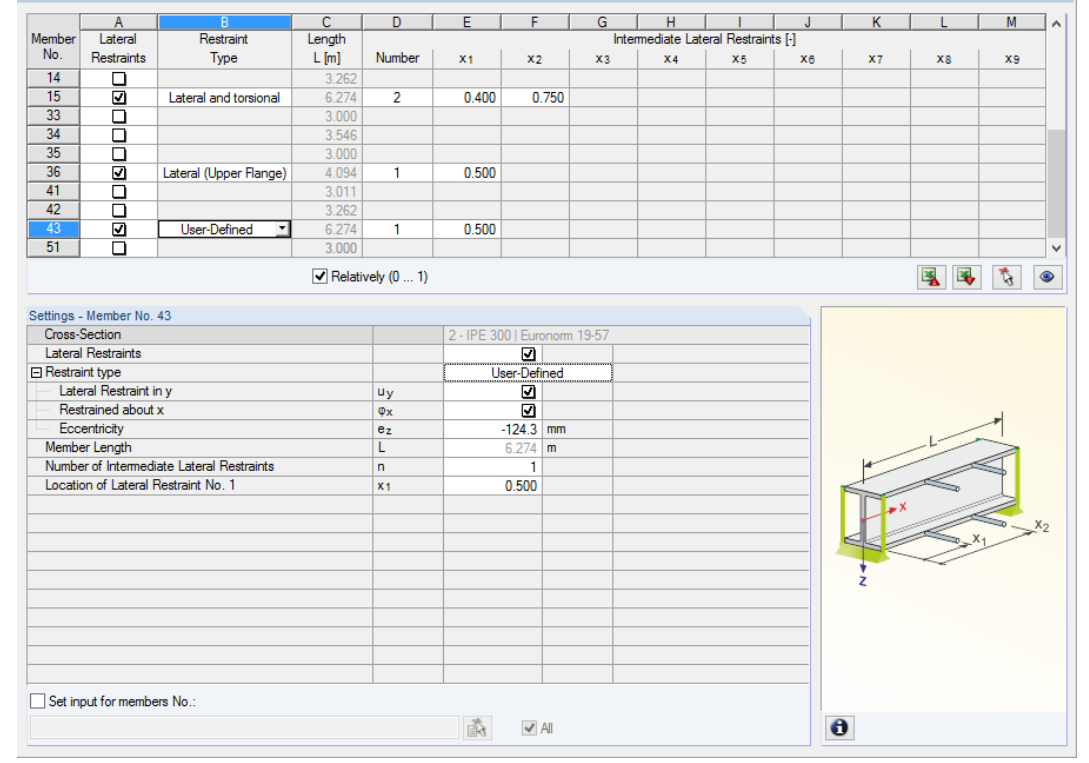

#### 1.4 Intermediate Lateral Restraints

Figura 2.21: Janela 1.4 Restrições laterais intermédias

Na parte superior da janela, pode atribuir até nove restrições laterais para cada barra. A seção Configurações apresenta a entrada numa vista geral da coluna para a barra selecionada acima.

Para definir uma restrição intermédia de uma barra, selecione a caixa de seleçãoRestrições laterais na coluna A. Para selecionar graficamente a barra, clique em  $\|$ . Se seleciona a caixa de seleção, as outras colunas toram-se ativas, e pode introduzir os parâmetros.

Na coluna B, pode selecionar o Tipo de restrição a partir da lista pendente. A restrição lateral e torcional está predefinida. Além do mais, também podem ser introduzidas restrições intermédias no banzo superior e inferior. O tipo de restrição Definido pelo utilizador permite especificar individualmente os parâmetros de restrição na seção Configurações (apoio lateral na direção do eixo y da barra, restringida sobre o eixo x longitudinal da barra, excentricidade de uma restrição).

Na coluna D, pode especificar o Número de restrições intermédias. Dependendo da especificação, encontram-se disponíveis uma ou mais das seguintes colunas das Restriçõeslateraisintermédias para a definição das posições x.

Se seleciona a caixa de seleção Relativamente (0 ... 1)), pode definir os ponto de apoio através da entrada relativa. As posições das restrições intermédias são determinadas pelo comprimento da barra e as distâncias relativas do início da barra. Se desseleciona a caixa de seleção Relativamente (0 ... 1), é possível definir as distâncias manualmente na parte superior da tabela.

No caso de consolas, devem ser evitadas as restrições intermédias, estas dividem a barra em segmentos. Para vigas de consola, isto resultaria num segmento com restriçõeslaterais e torcionais (uma em cada extremidade) que não estão determinadas estaticamente.

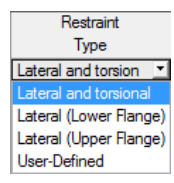

name: Relative-Text file: Relative-Text state: unknown

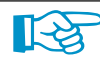

## <span id="page-23-0"></span>**2.5 Comprimento efetivo - Barras**

A janela está subdividida em duas partes. A tabela superior inclui a informação resumida sobre os coeficientes do comprimento de encurvadura, encurvadura lateral torcional e encurvadura por flexão torção, bem como o comprimento equivalente das barras a serem dimensionadas. O comprimento efetivo definido no RFEM encontra-se predefinido. Na seção Configurações pode ver a informação adicional sobre a barra selecionada na seção superior.

2

Clique em  $\sqrt{3}$  para selecionar uma barra graficamente e mostrar a sua linha.

Pode realizar quaisquer alterações na tabela superior, bem como na árvore Configurações.

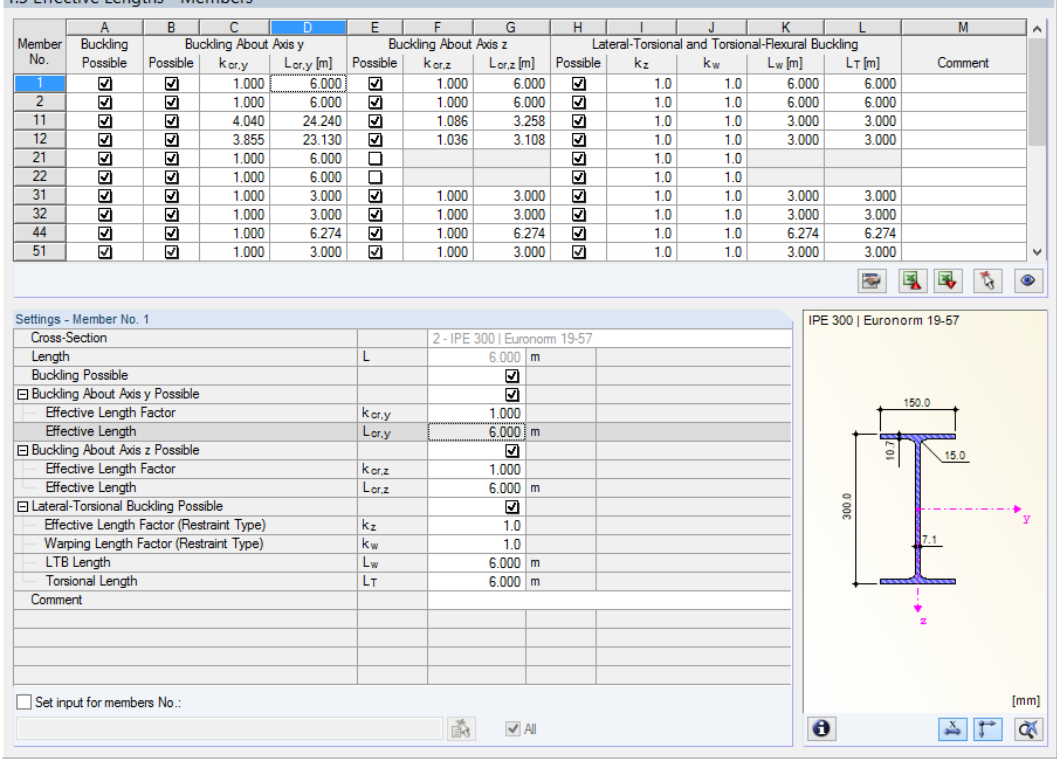

1.5 Effective Lengths - Member

Figura 2.22: Janela 1.5 Comprimento efetivo - Barras

O comprimento efetivo para a encurvadura sobre o eixo simétrico z é alinhado automaticamente com as entradas da janela 1.4 Restrições laterais intermédias. Se as restrições laterais intermédias estão a dividir a barra em segmentos de barra de diferentes comprimentos, o programa não apresenta quaisquer valores nas colunas G, K e L da tabela da janela 1.5.

Pode introduzir manualmente os comprimentos efetivos na tabela e na árvore Configurações, ou define-os graficamente na janela de trabalho através do clique no botão ........ O botão está ativo quando coloca o cursor na caixa de texto (ver imagem acima).

A árvore Configurações inclui os seguintes parâmetros:

- Seção
- Comprimento da barra
- Possível encurvadura para a barra(cf. colunas B, E e H)
- Encurvadura possível sobre o eixo y (cf. colunas C e D)
- Encurvadura possível sobre o eixo z (cf. colunas F e G)
- Encurvadura por flexão torção possível (cf. colunas I a K)

Nesta tabela, é possível determinar uma análise de encurvadura ou uma análise da encurvadura por flexão torção a ser realizada para a barra selecionada. Além disso, pode ajustar o Coeficiente do comprimento efetivo e o Coeficiente do comprimento de empenamento para os respetivos comprimentos. Se altera o coeficiente, é ajustado o comprimento de barra equivalente é ajustado automaticamente, e vice versa.

2

**R** 

Também é possível definir o ompriment oefetivo de uma barra numa caixa de diálogo separada, Para abrir a caixa de diálogo, clique no botão apresentado à esquerda. O botão encontra-se à direitra por baixo da tabela superior da janela.

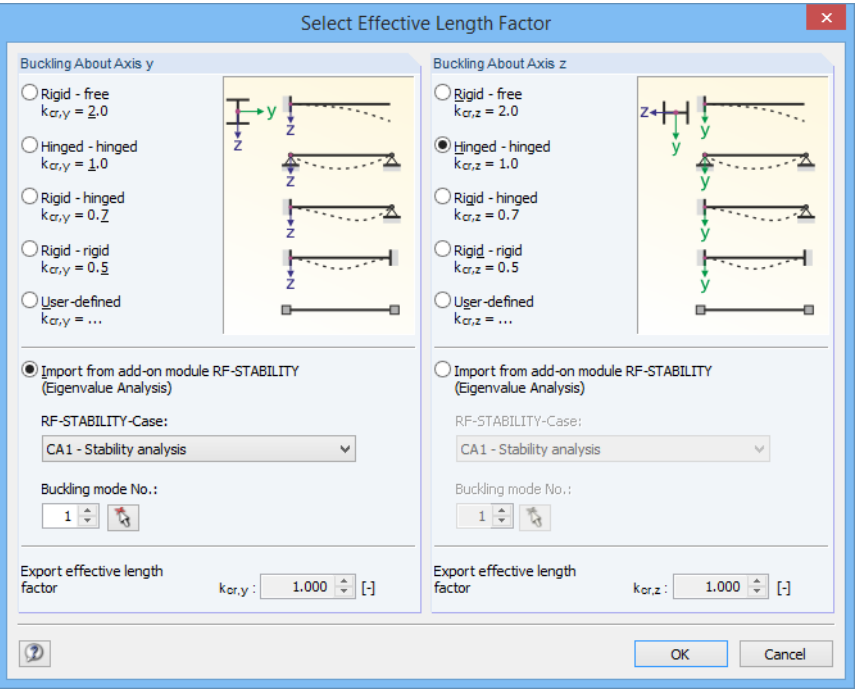

Figura 2.23: Caixa de diálogo Selecione o coeficiente de comprimento efetivo

Para cada direção, é possível selecionar um dos quatro modos de encurvadura de Euler ou define o coeficiente do comprimento de encurvadura como Definido pelo utilizador. Se a análise do valor próprio tiver sido relizada no módulo adicional RF-STABILITY, é possível importar o Modo de encurvadura do módulo adicional de forma a determinar o coeficiente.

#### **Encurvadura possível**

A análise de estabilidade para encurvadura por flexão e encurvadura por flexão torção requer forças de compressão a ser incluidas. Barras para as quais não é possível devido ao tipo de barra (por exemplo, tirantes, fundações elásticas, acoplamentosrígidos)são excluídos à priori da análise. As linhas correspondentes são desvanecidas e aparece uma nota na coluna Comentário.

As caixas de seleção Encurvadura possível na linha da tabela A e na árvore Configurações permite o controlo das análises de estabilidade: As caixas de seleção determinam onde as análises para uma barra são ou não realizadas.

#### **Encurvdura sobre o eixo y ou eixo z**

As colunas Possível controlam se existe uma encurvadura de risco sobre o eixo-y e/ou eio-z. Esses eixos representam o eixo local da barra, onde o eixo-y é o eixo da barra "principal" e o eixo-z é o "secundário". Pode livremente selecionar os coeficientes do comprimento efetivo  $k_{cr,y}$  e  $k_{cr,z}$  para a encurvadura sobre o eixo principal e secundário.

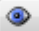

Pode verificar a posição dos eixos da barra no gráfico da seção na janela 1.3 Seções (ver [Figura 2.17](#page-18-0), [página](#page-18-0) 18). Para aceder à janela de trabalho do RFEM, clique no botão [Modo de visualização]. Nesta janela pode exibir os eixos locais da barra utilizando o atalho da barra ou o navegador Mostrar.

2

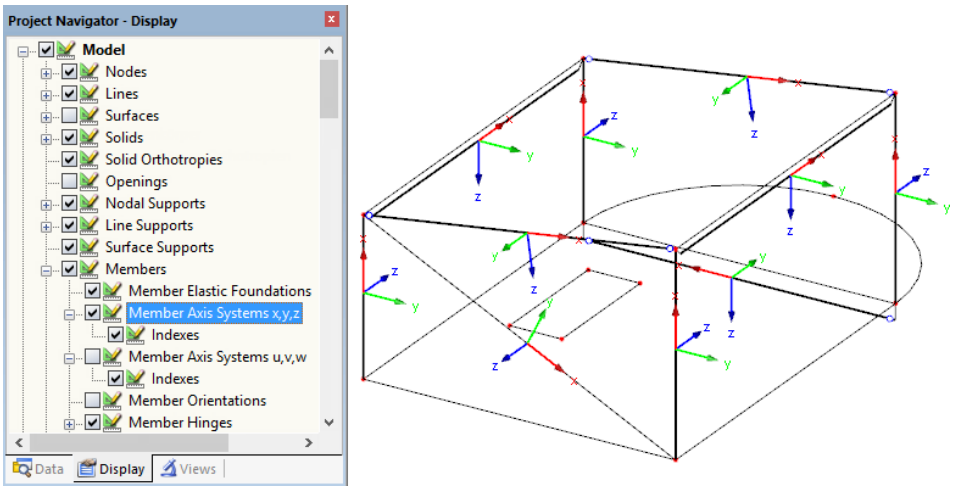

Figura 2.24: Selecionar o sistema de eixos da barra no navegador Mostrar do RFEM

Se a encurvadura é possível sobre um ou mesmo sobre os dois eixos da barra, pode introduzir os coeficientes do comprimento efetivo nas colunas C e F, bem como o comprimento efetivo nas colunas D e G. O mesmo é possível na árvore Configurações.

Para especificar o comprimento efetivo na janela de trabalho graficamente, clique em ...... Apenas pode clicar no botão se o cursor se encontrar na caixa de texto  $L_{cr}$  (ver [Figura 2.22](#page-23-0)).

Quando especifica o coeficiente do comprimento de encurvadura  $k_{cr}$ , o programa determina o comprimento efetivo  $L_{cr}$  multiplicando o comprimento da barra L pelo coeficiente do comprimento efetivo. As caixas de texto  $k_{cr}$  e  $L_{cr}$  são interativas.

## **Encurvadura por flexão torção possível**

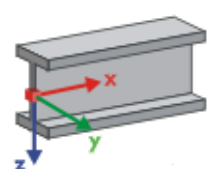

Definição dos eixos parak<sub>z</sub> e k<sub>w</sub>

A coluna H apresenta quais as barras que estão incluídas na análise da encurvadura por flexão torção.

Para determinar M<sub>cr</sub> através do método do cálculo do valor próprio, é criada uma barra com quatro graus de liberdade no plano de fundo do programa. Pode definir esses graus de liberdade utilizando os coeficientes  $k_z e k_w$ . Os dois coeficientes determinam as condições de apoio para a encurvadura por flexão torção (por exemplo, uma restrição lateral e torcional)

#### **Coeficiente comprimento efetivo** k<sub>z</sub>

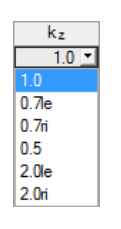

O coeficiente k<sub>z</sub> especifica a restrição lateral u<sub>y</sub> e a restrição rotacional  $\phi$ , nas extremidades da barra.

- $k_z = 1,0$  Restrição lateral  $u_y$  nas duas extremidades da barra
- $k_z = 0$ ,7esq restrição lateral  $u_{\mu}$  nas duas extremidades, restrição sobre  $z$  à esquerda.
- $k_z = 0.7$ dir restrição lateral  $u_y$  nas duas extremidades, restrição sobre  $z$  à direita<br>  $k_z = 0.5$  restrição lateral  $u_y$ , restrição sobre  $z$  nas duas extremidades
- $\mathsf{k}_\mathsf{z}= \mathsf{0},$ 5 restrição lateral  $u_y$ , restrição sobre  $z$  nas duas extremidades
- $\mathsf{k}_\mathsf{z}=$  2,0esq  $\,$  restrição lateral  $u_y$ , restrição sobre  $z$  à esquerda; extremidade livre à direita
- $\mathsf{k}_\mathsf{z}=$  2,0dir  $\;$  restrição lateral  $u_y$ , restrição sobre  $z$  à direita; extremidade livre à esquerda

#### **Coeficiente comprimento de empenamento** k<sup>w</sup>

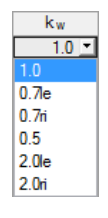

O Coeficiente k $_{\sf w}$  especifica a torção  $\phi_{\sf x}$  sobre o eixo da barra e a restrição de empenamento  $\omega.$  $k_w = 1.0$  restrição sobre  $x$  nas duas extremidades; livre para empenar nas duas extremidades  $k_w = 0.7$ esq restrição sobre  $x$  nas duas extremidades; restrição do empenamento à esquerda  $k_w = 0.7$ dir restrição sobre  $x$  nas duas extremidades; restrição de empenamento à direita

#### <span id="page-26-0"></span>**2 Dados de entrada**

- $k_w = 0.5$  restrição de torção e empenamento nas duas extremidades
- $k_w = 2$ ,0esq restrição sobre  $x$ , restrição de empenamento  $\omega$  à esquerda; livre para empenar à direita

2

k $\omega = 2.0$ dir restrição sobre  $x$ , restrição de empenamento  $\omega$  à direita; livre para empenar à esquerda

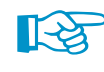

As abreviações esq e dir referem-se ao lado esquerdo e direito. A abreviação esq descrevem sempre as condições de apoio no inicio da barra.

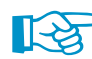

É possível modelar uma restrição lateral e torcional utilizando os coeficientes  $k<sub>z</sub> = 1,0$  (restrição lateral em y, torção livre sobre z) e  $k_w = 1,0$  (restrição sobre x, livre para empenar). Desde que as barras internas do modelo querem apenas quatro graus de liberdade, a definição das outras condições de fronteira não são necessárias.

Se o comprimento lateral-torcional  $L_w$  ou o comprimento de encurvadura de torção  $L_T$  diferem do comprimento de barra ou de encurvadura, pode definir manualmente os comprimentos  $L_w$  e  $L<sub>T</sub>$  nas colunas K e L ou determina-os graficamente utilizando o botão  $\blacksquare$ .

## **Comentário**

Na última coluna, pode introduzir os seus próprios comentários para cada barra, por exemplo, para descrever os comprimentos de barra equivalente selecionados.

## **Configurar entrada de dados para as barras nº.**

Na tabela Configurações, pode encontrar a caixa de seleção Definir entrada para as barras nº. Se seleciona a caixa de seleção, as configurações posteriores serão aplicadas às barras selecionadas ou a Todas as barras (pode introduzir os números das barras manualmente ou seleciona-las de forma gráfica utilizando o botão ). Esta opção é útil quando atribui diversas barras às mesmas condições de fronteira (ver também o blog DLUBAL Blog www.dlubal.com/blog/11115/).

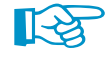

Quando esta função, não é possível altera posteriormente as configurações já efetuadas anteriormente.

## **2.6 Comprimento fetivo - Conjutno de barras**

name: Details-Text file: Details-Text state: unknown

Esta janela aparece apenas se tiver selecionado pelo menos um conjunto de barras para o dimen-sionamento na janela 1.1 Dados gerais (ver [Figura 3.2](#page-46-0), [página](#page-46-0) 46) e selecionado o Método da barra equivalente para os conjuntos de barras na caixa de diálogo Detalhes. Neste caso, a janela 1.7 e 1.8 não aparecerão. De seguida, pode definir as restrições laterais intermédias através da utilização dos pontos de divisão na janela 1.4.

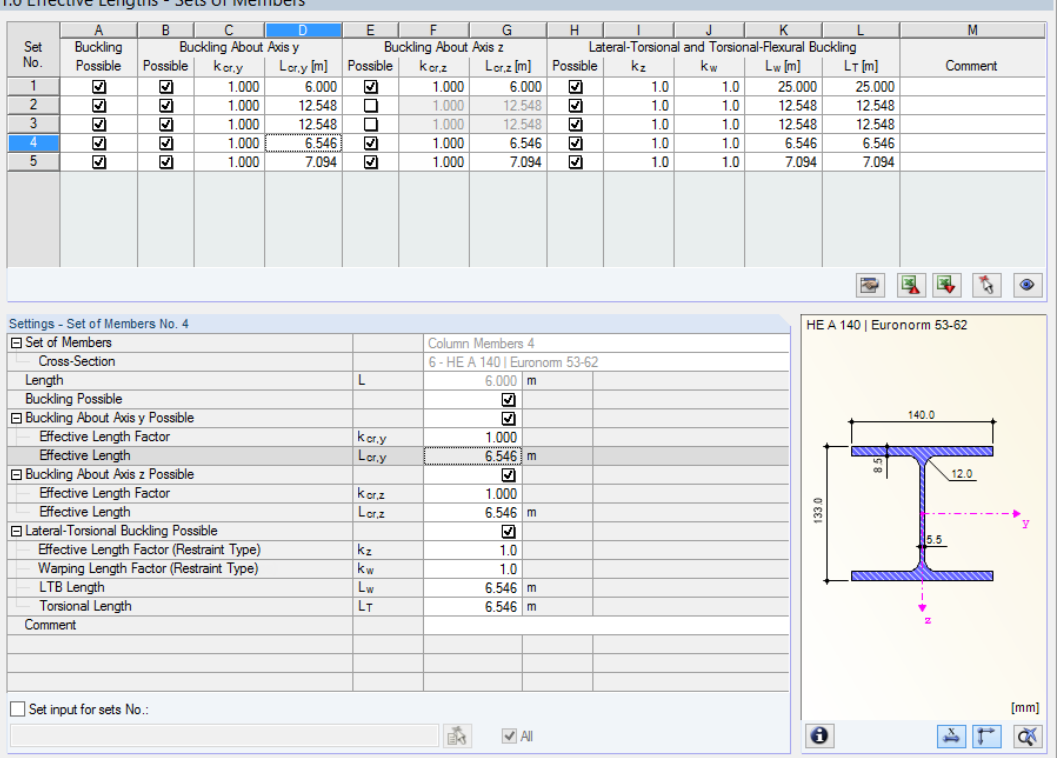

2

Figura 2.25: Janela 1.6 Comprimento efetivo - Conjunto de barras

O conceito da janela é idêntico ao da janela 1.5 Comprimento efetivo - Barras. Aqui pode introduzi os comprimentos efetivos para a encurvadura sobre os dois eixos principais do conjunto de barras, como descrito no [Capítulo 2.5.](#page-23-0)

## **2.7 Apoios nodais - Conjunto de barras**

Esta janela aparece apenas se tiver selecionado pelo menos um conjunto de barras para o dimensionamento na janela 1.1 Dados gerais.

2

A análise de estabilidade para os conjuntos de barras é geralmente executada em concordância com o método geral de acordo com [[1\]](#page-96-0)Cláusula 6.3.4. Contudo, se seleciona o Método de barra equivalente para conjuntos de barras na caixa de diálogo Detalhes (ver [Figura 3.2](#page-46-0), [página](#page-46-0) 46), a janela 1.7 não será exibida. Quando o utilizador define as restrições à flexão intermédias através da utilização dos pontos de divisão na janela 1.4.

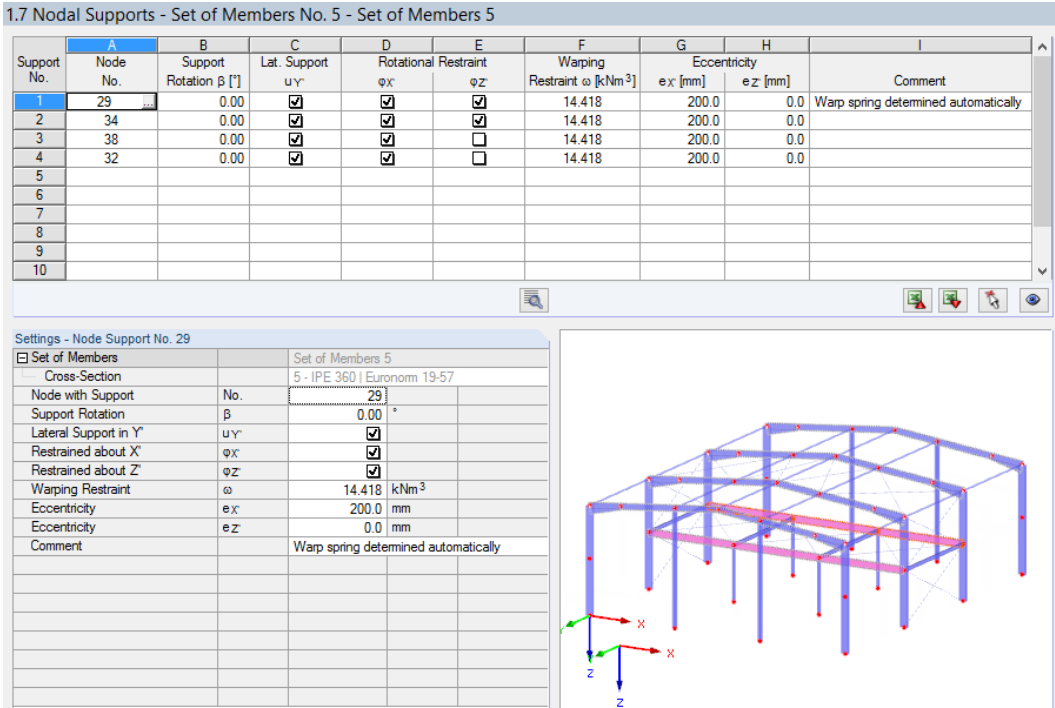

Figura 2.26: Janela 1.7 Apoios nodais - Conjunto de barras

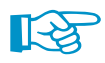

Set input for supports No.

<span id="page-28-0"></span>name: Details-Text file: Details-Text state: unknown

> A tabela atual gere as condições de fronteira do conjunto de barrasse selecionado no navegador à esquerda.

 $\vee$  A

 $\bullet$   $\bullet$   $\bullet$   $\bullet$ 

Os apoios definidos no RFEM, tais como os apoios em Z de uma viga contínua, não são relevantes nesta janela. O programa importa as distribuições dos momentos e das forças de corte para a determinação do coeficiente de ampliação automaticamente do RFEM. Pode aqui definir diversas condições de apoio, que tem um impacto na falha de estabilidade (encurvadura, encurvadura por flexão torção).

Apoios nos nó inicial e final de um conjunto de barras estão predefinidos. Qualquer quer outro apoio, por exemplo como o resultado de uma barra adicional, tem de ser adicionado manualmente. É possível adicionar nós graficamente na janela de trabalho do RFEM, utilizando o botão  $\left[\mathbf{\hat{\zeta}}\right]$ .

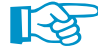

De acordo com [\[1](#page-96-0)], Cláusula 6.3.4 (1), pode dimensionar secções monosimétricas que são sujeitas a um carregamento único no seu plano prinicipal. Para este método de análise, é necessário o conhecimento do coeficiente de ampliação  $\alpha_{\rm cr,op}$  de todo o conjunto de barras. De forma a determinar este coeficiente, o programa cria um pórtico plano com quatro graus de liberdade para cada nó.

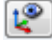

A orientação dos eixos num conjunto de barras é importante para a determinação dos apoios nodais. O programa verifica a posição dos nós e define internamente os eixos dos apoios nodais

**K** K 尼

<span id="page-29-0"></span>para a janela 1.7, de acordo com a Figura 2.27 a Figura 2.30. O botão [Sistema de coordenadas local] por baixo do modelo gráfico pode ajudar com a orientação. Com este botão, pode exibir o conjunto de barras numa vista parcial, onde os eixos são claramente visíveis (ver DLUBAL Blog www.dlubal.com/blog/9763).

2

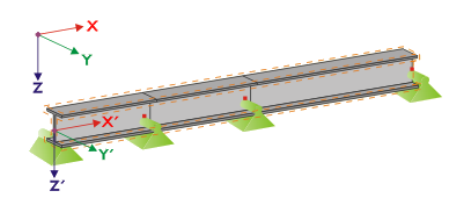

Figura 2.27: Sistema de coordenadas auxiliar dos apoios nodais - conjunto de barras reto

Se todas as barras de um conjunto de barras se encontra numa linha reta, como é apresentado na Figura 2.27, o sistema de coordenadas local da primeira barra no conjunto de barras corresponde ao sistema de coordenadas equivalente de todo o conjunto de barras.

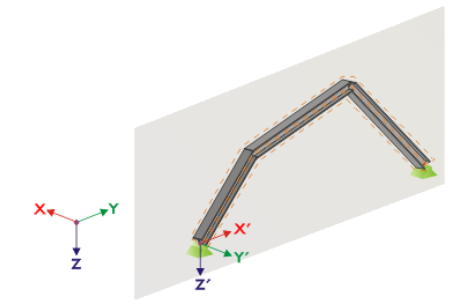

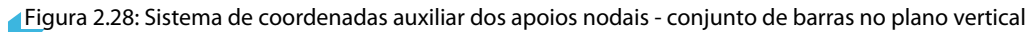

Se as barras de um conjunto de barras não se encontram numa linha reta, as barras tem de ser posicionadas no mesmo plano. Na Figura 2.28, as barras encontram-se num plano vertical. Neste caso, o eixo-X ′ é horizontal e está orientado na direção do plano. O eixo-Y' também é horizontal e definido como perpendicular ao eixo-X'. O eixo-Z' está orientado perpendicularmente para baixo.

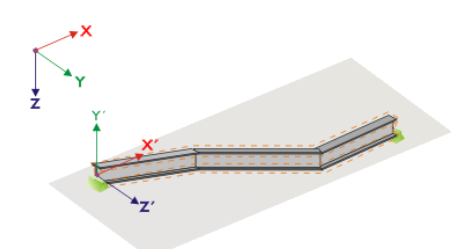

Figura 2.29: Coordenada auxiliar dos apoios nodais - conjunto de barras no plano horizontal.

Se as barras de um conjunto de barras encurvado se encontra no plano horizontal, o eixo-X ′ é definido paralelamente ao eixo-X do sistema de coordenadas global. Assim, o eixo-Y ′ está orientado na direção oposta ao eixo-Z global e o eixo-Z ′ está direcionado paralelamente ao eixo-Y global.

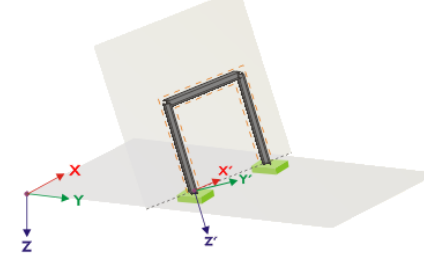

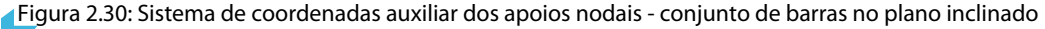

#### **2 Dados de entrada**

A [Figura 2.30](#page-29-0) apresenta o caso geral de um conjunto de barras encurvado: As barras não se encontram numa linha reta, mas num plano inclinado. A definição do eixo-X ′ resulta da linha de interseção entre o plano inclinado e o plano horizontal. Assim, o eixo-Y ′ é perpendicular ao eixo-X ′ e direcionado perpendicularmente ao plano inclinado. O eixo-Z ′ é definido perpendicularmente ao eixoX ′ e ao eixo Y ′ .

2

Os botões abaixo do gráfico tem as seguintes funções:

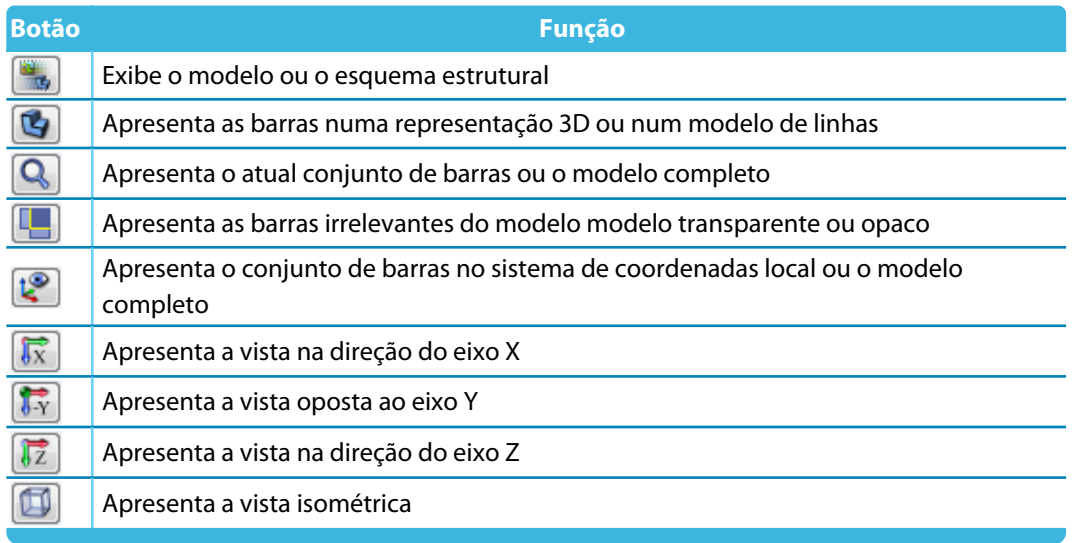

2

Tabela 2.4: Botões do gráfico da seção

Clique no botão [Editar elemento de ligação de empenamento e importa a mola de empenamento] para determinar a constante de uma mola de empenamento.

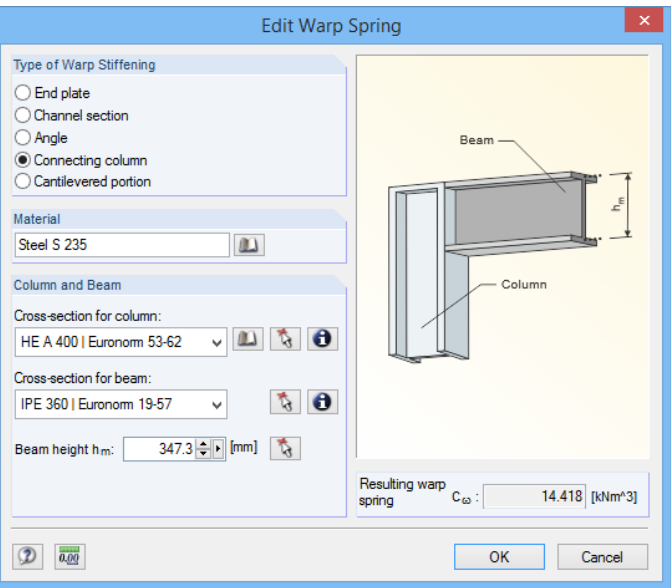

Figura 2.31: Caixa de diálogo Editar mola de empenamento

Na caixa de diálogo Editar mola de empenamento, é possível selecionar um dos seguintes tipos de molas de empenamento:

- Extremidade da chapa
- Secção em U
- Ângulo
- Pilar de ligação
- Porção da consola

 $\mathbf{u}$ 

ā.

Pode selecionar os materiais e as secções utilizando a lista e os botões da [biblioteca]. Clique no botão **bara a seleção gráfica no modelo do RFEM.** 

<span id="page-32-0"></span>O RF-STEEL EC3 determina a Mola de empenamento resultanteC<sub>u</sub>, a partir dos parâmetros e depois importa o resultado na janela 1.7 através do clique em [OK].

2

## **2.8 Articulação de barra - Conjunto de barras**

Esta janela aparece apenas se tiver selecionado pelo menos um conjunto de barras para o dimensionamento na janela Dados gerais. Nesta janela, pode definir as articulações para as barras e para os conjuntos de barras que não transferem os graus de liberdade bloqueados especificados na janela 1.7 como esforços internos para razões estruturais. Note, que as articulações duplas são geradas na interação com a janela 1.7.

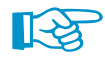

A tabela gere os parâmetros de articulação de um conjunto de barras selecionado no navegador à esquerda.

Se está selecionado Método de barra equivalente na caixa de diálogo Detalhes (ver [Figura 3.2](#page-46-0), [página](#page-46-0) 46). A janela 1.8 não é exibida. Pode definir a restrição lateral intermédia utilizando pontos de divisão na janela 1.4.

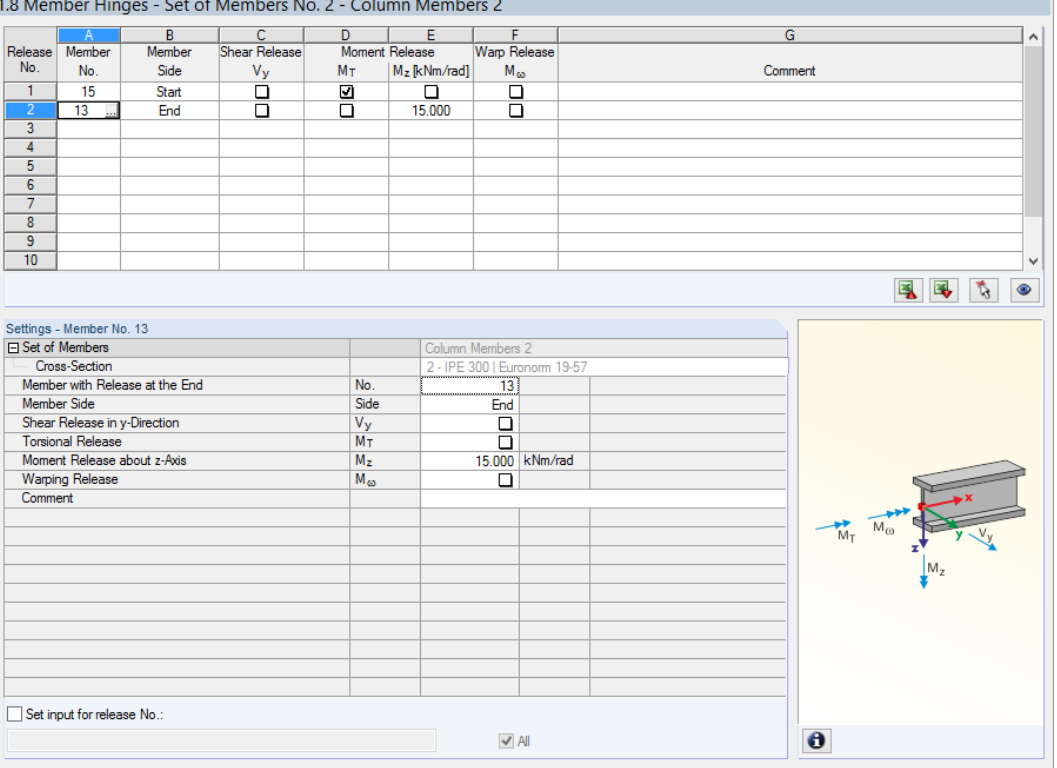

Figura 2.32: Janela 1.8 Articulações de barra - Conjunto de barras

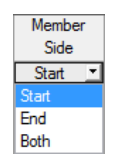

A coluna B mostra o Lado da barra no qual está localizada a articulação ou se existem articulações nos dois lados.

Nas colunas C a F, pode definir as constantes de articulação e mola para ajustar o modelo do conjunto de barras para as condições de apoio na janela 1.7.

name: Details-Text file: Details-Text state: unknown

## <span id="page-33-0"></span>**2.9 Dados do estado limite de utilização**

Esta janela de entrada controla várias configurações para a verificação do estado limite de utilização. A janela está disponível, apenas se tiver introduzido os correspondentes dados no separador Estado limite de utilização na janela 1.1 (ver [Capítulo 2.1.2](#page-10-0), [página 10\)](#page-10-0).

2

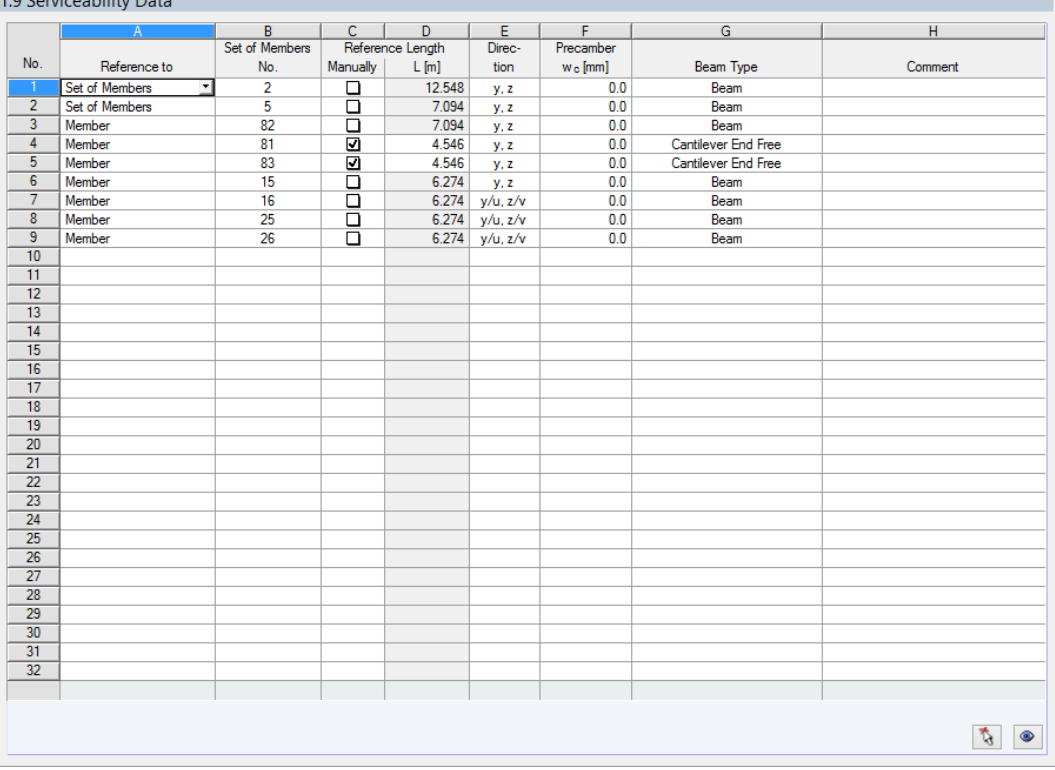

4.0.0 million billion Des

Figura 2.33: Janela 1.9 Dados do estado limite de utilização

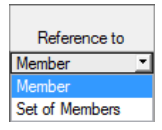

A coluna A apresenta se a deformação refere-se a barras simples, listas de barras, ou para conjunto de de barras.

A coluna B apresenta os números das barras ou conjuntos de barras a ser dimensionados. Pode selecionar os números graficamente na janela de trabalho do RFEM utilizando o botão .... seguida, aparece automaticamente o Comprimento de referência na coluna D. Pode definir os valores Manualmente se seleciona a caixa de seleção na coluna C.

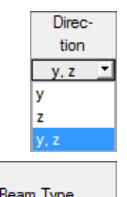

Beam Type Beam Cantilever Start Free Cantilever End Free

name: Details-Text file: Details-Text state: unknown

Na coluna E, pode definir a Direção principal para a análise de deformação. Pode selecionar as direções dos eixos locais da barra y e z (ou u e v para secções assimétricas).

Na coluna F, pode considerar uma *Contra flecha*w<sub>c</sub>.

Para a aplicação correta das deformações limiteé especialmente crucial o Tipo de barra. Na coluna G, pode especificar se uma viga ou uma consola é para ser dimensionada e qual é a extremidade que se encontra livre de apoio.

A configuração no separador Utilização da caixa de diálogo Detalhes indica se as deformações estão relacionadas com o sistema não deformado ou com as extremidades de barra deslocadas / conjunto de extremidades de barras (ver [Figura 3.3,](#page-48-0) [página 48\)](#page-48-0).

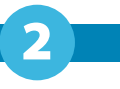

## <span id="page-34-0"></span>**2.10 Resistência ao fogo - Barras**

Esta janela de entrada inclui os parâmetros de resistência. Apenas aparece se tiver introduzido os correspondentes dados no separador Resistência ao fogo da janela 1.1 (ver [Capítulo 2.1.3](#page-11-0), [pági](#page-11-0)[na 11\)](#page-11-0).

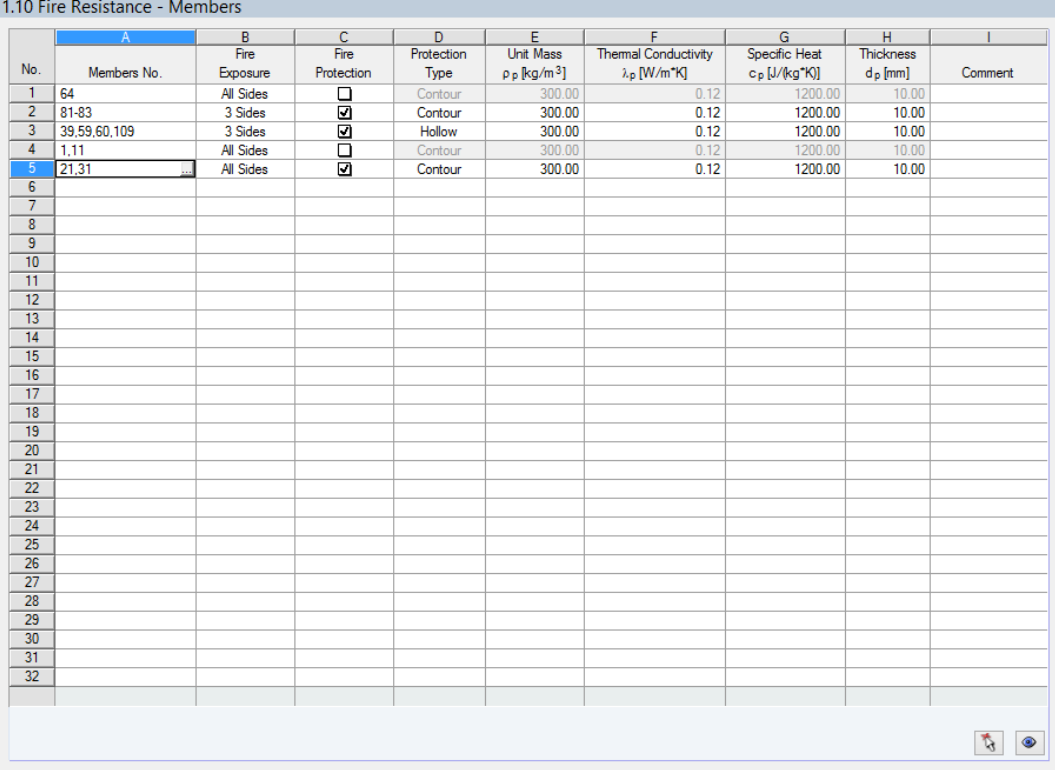

Figura 2.34: janela 1.10 Resistência ao fogo - Barras

A coluna A contém as barras consideradas na verificação da resistêmcia ao fogo. Clique em para selecionar graficamente as barras na janela de trabalho do RFEM.

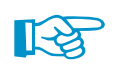

É possível realizar análises de desempenho apenas para as barras selecionadas para o dimensionamento na janela 1.1 Dados gerais (ver [Figura 2.2,](#page-7-0) [página 7](#page-7-0)).

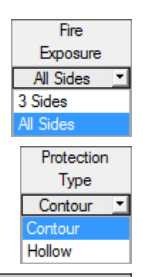

name: Details-Text file: Details-Text state: unknown

Na coluna B, pode definir o número de lados da secção expostos ao fogo. A Exposição ao fogo afeta a determinação dos coeficientes de secção de acordo com[[2\]](#page-96-0), tabela 4.2 e tabela 4.3.

Se existe um revestimento para a resistência ao fogo, pode selecionar a Tipo de proteção na coluna D. Pode escolher entre um revestimento, seguindo a geometria da secção (por exemplo, revestimento intumescente) e um revestimento tubular da secção. De seguida, pode especificar os parâmetros correspondentes nas colunas E a H.

Os parâmetros gerais para o dimensionamento da resistência ao fogo são geridos no separador Resistência ao fogo da caixa de diálogo Detalhes (ver [Figura 3.4,](#page-49-0) [página 49\)](#page-49-0).

O dimensionamento da resistência ao fogo no RF-STEEEL EC3 é descrito no artigo seguinte do blog da DLUBAL Blog:

www.dlubal.com/blog/1242

<span id="page-35-0"></span>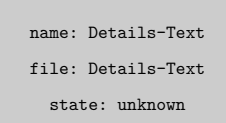

ŀ

## **2.11 Resistência ao fogo - Conjuntos de barras**

Aparece esta janela apenas se tiver selecionado pelo menos um conjunto de barras para dimensionamento na janela 1.1 Dados gerais e introduz os dados correspondentes no separador Resistência ao fogo da janela 1.1 (ver [Capítulo 2.1.3](#page-11-0), [página 11\)](#page-11-0).

2

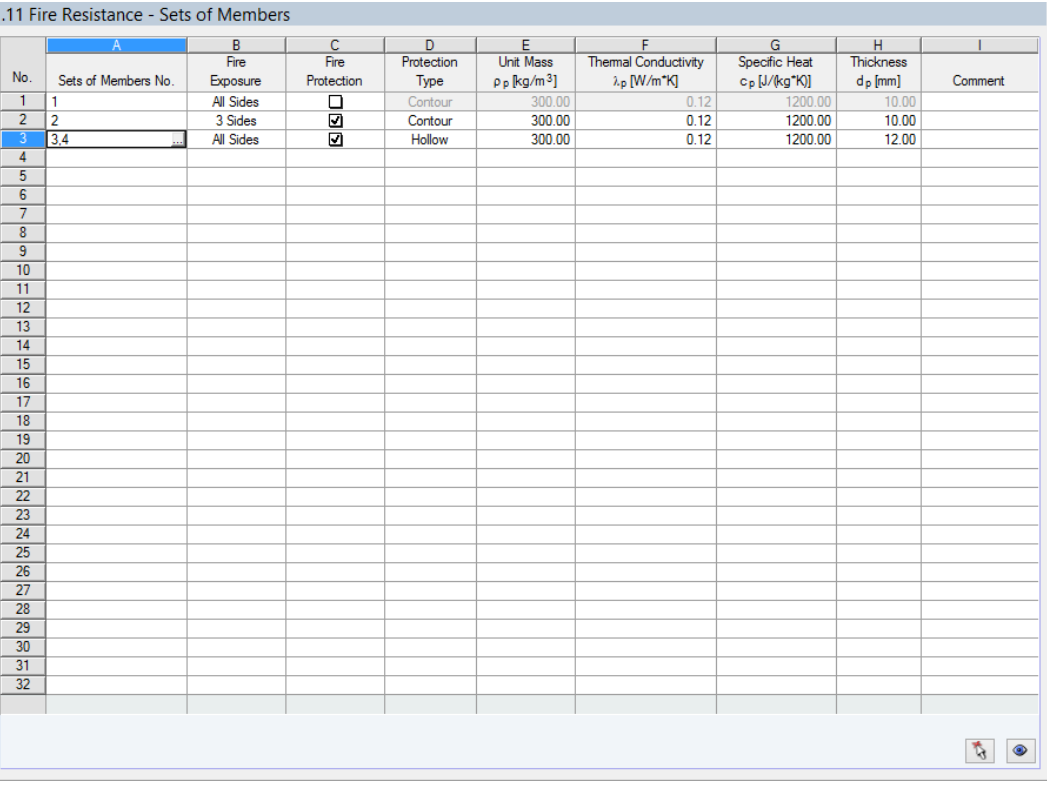

Figura 2.35: Janela 1.1 Resistência ao fogo - Conjuntos de barras

O conceito da janela é similar ao da janela anterior 1.10 Resistência ao fogo - Barras. Pode introduzir os parâmetros da proteção contra o fogo dos conjuntos de barras correspondentes, como descrito no [Capítulo 2.10.](#page-34-0)
### <span id="page-36-0"></span>**2.12 Parâmetros - Barras**

Esta janela permite introduzir as especificações para as barras que são apoiadas lateralmente por placas ou madres (ver[[6](#page-96-0)], Cláusula 10.1 e 10.3).

2

A secção superior lista as barras selecionadas para dimensionamento em conjunto com os parâmetros relevantes para o dimensionamento da encurvadura por flexão torção. Esses parâmetros interagem com as especificações na secção abaixo Configurações - Barras nº.

À direita da tabela Configurações, pode ver informação ou opções de seleção na forma de gráficos. facilitando a definição das condições de fronteira . As vistas variam dependendo no parâmetro atualmente selecionado.

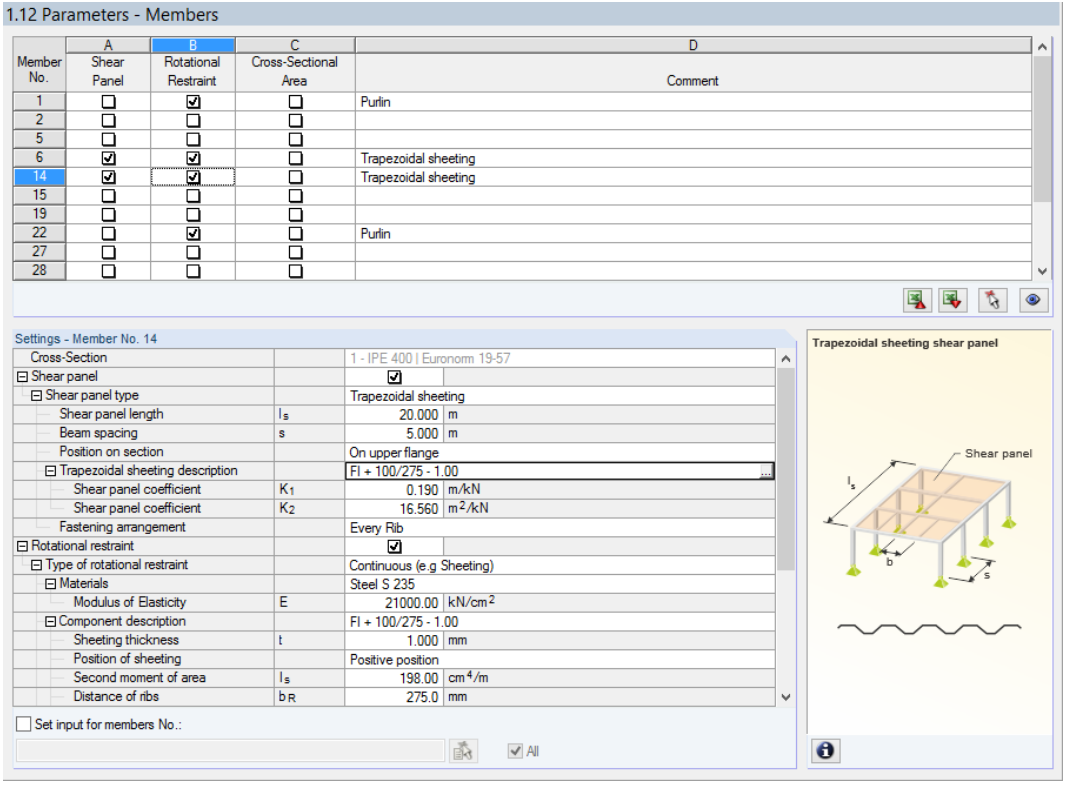

Figura 2.36: Janela 1.12 Parâmetros - Barras

Abaixo da tabela Confiurações, existe a caixa de diálogo Configurar entrada para as barras nº.. Se selecionado, as configurações posteriores aplicam-se às barras selecionadas ou a Todas as barras (pode introduzir os números de barras manualmente ou seleciona-los utilizando o botão  $\ket{\mathbf{A}}$ ). Esta opção é útil quando atribui diversas barras com as mesmas condições de fronteira.

Na coluna Comentário, pode introduzir comentários definidos pelo utilizador para cada barra, por exemplo para descrever os parâmetros relevantes da barra para a encurvadura por flexão torção.

### **Secção**

Esta coluna apresenta a descrição da secção. Para uma barra de secção variável, é exibida a descrição da secção inicial e final.

Trapezoidal sheeting

Trapezoidal sheeting and bracing

Bracing

Define S-prov

#### **Painel de corte**

Para introduzir os parâmetros do painel, selecione a caixa na coluna A ou na tabela Configurações. Pode selecionar o tipo de painel de corte na lista pendente.

2

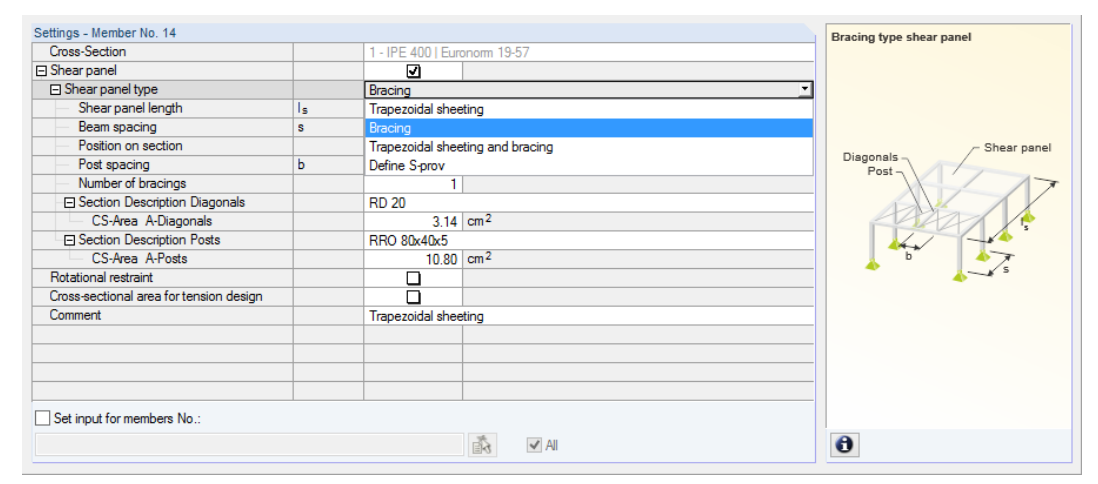

Figura 2.37: Selecionar o tipo de painel de corte

#### **Chapa trapezoidal**

A aplicação de um apoio lateral contínuo é descrita em EN 1993-1-1[[1\]](#page-96-0), Anexo BB.2.1 e EN 1993-1-3 [[6\]](#page-96-0), Cláusula 10.1.5.1.

Para determinar a resistência do painel de corte de uma chapa trapezoidal (chapa ondulada), as especificações seguintes são necessárias (ver [Figura 2.36](#page-36-0)):

- Comprimento do painel de corte  $I_s$
- Espaçamento de viga s
- Posição da chapa trapezoidal na secção
- Descrição da chapa trapezoidal
- Disposição do elemento de ligação

Pode introduzir o **Comprimento do painel de corte** e o **Espaçamento da viga** manualmente ou seleciona-os graficamente pelo clique .... Este botão torna-se ativo quando o cursor é colocado sobre uma dessas caixas de texto. De seguida, pode selecionar dois pontos de ajuste na janela de trabalho do RFEM definindo o painel de corte ou o espaçamento da viga.

A **Posição na secção** da chapa trapezoidal pode ser considerada de diferentes formas através da lista apresentada à esquerda. O ponto de torção selecionado D é assinalado no gráfico da secção, mesmo para entradas definidas pelo utilizador. A distância d é relativa ao centro geométrico aqui; o sinal resulta do eixo z da secção.

Para aceder à biblioteca de chapas onduladas, clique no botão e exibido após clicar na caixa de texto da descrição**Chapa trapezoidal** (ver [Figura 2.36\)](#page-36-0). A biblioteca de secções do RFEM aparece (ver [Figura 2.38\)](#page-38-0), onde pode se lecionar a chapa trapezoidal através do duplo clique ou do clique em [OK]. Assim, os *coeficientes do painel de corte*K<sub>1</sub> e K<sub>2</sub> (de acordo com o certificado de aprovação) são introduzidos automaticamente na tabela Configurações, A largura básica b da chapa trapezoidal não tem influência nesses coeficientes.

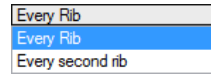

A **Disposição do elemento de ligação** da secção trapezoidal afetam a resistência ao corte que as chapas conferem à viga. Se a chapa trapezoidal for reforçada apenas a cada segunda nervura, a resistência ao corte a ser aplicada é reduzida pelo coeficiente de 5.

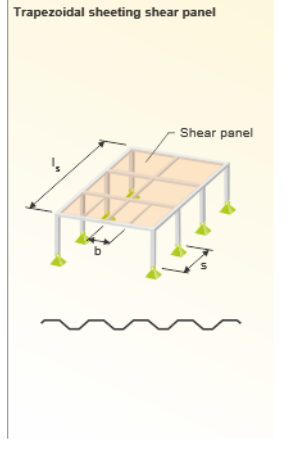

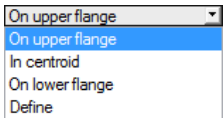

<span id="page-38-0"></span>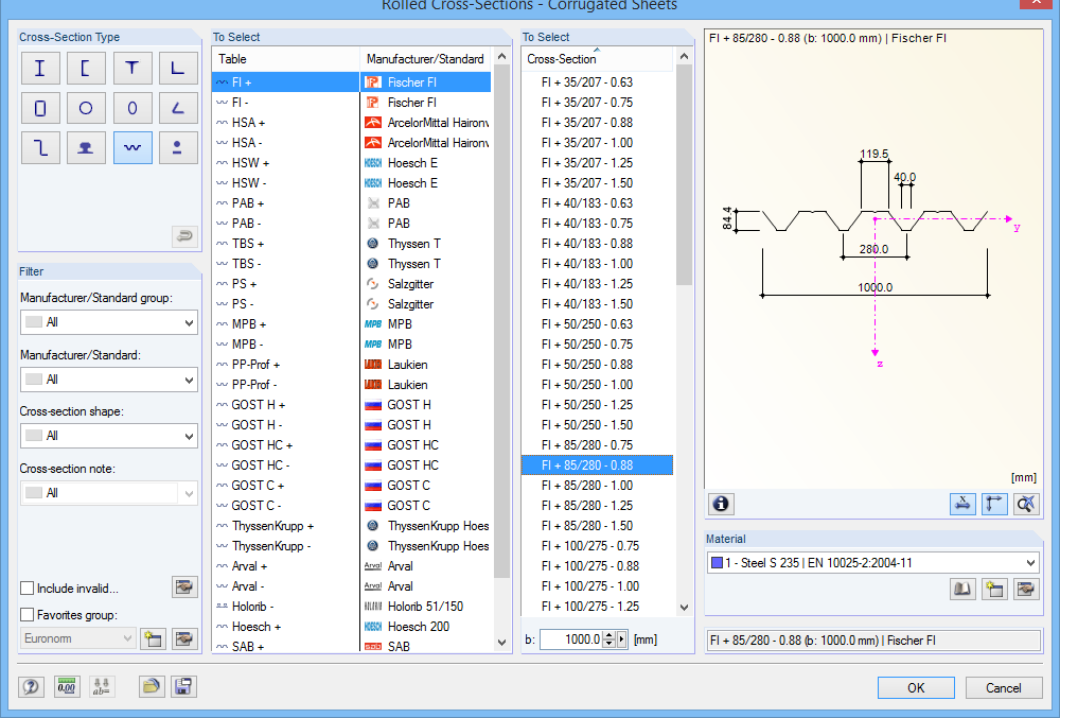

2

Figura 2.38: Biblioteca de secções Secções laminadas - Chapas onduladas

#### **Contraventamento**

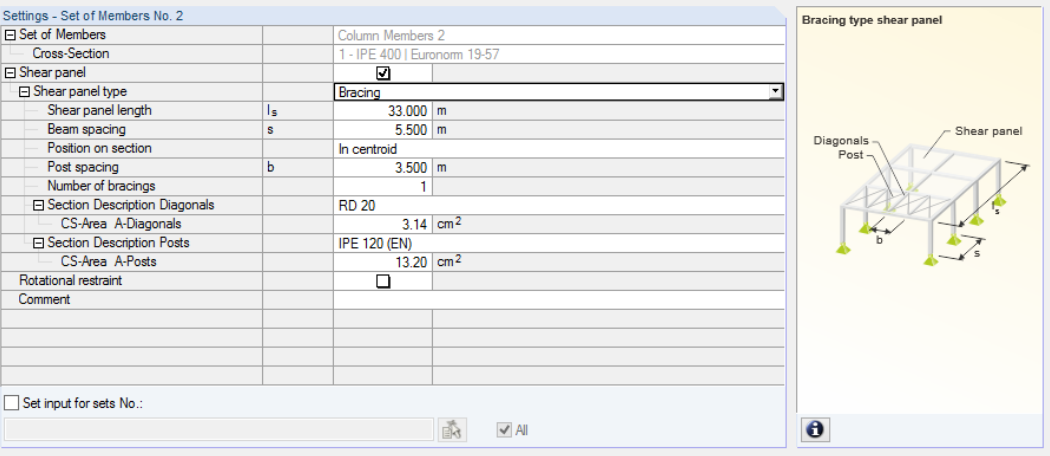

Figura 2.39: Tipo de painel de corte Contraventamento

Para determinar a resistência do painel de corte providenciado, são necessárias as seguintes especificações:

- $\bullet$  Comprimento do painel de corte  $I_S$
- Espaçamento de vigass
- Posição do contraventamento na secção
- Post spacing b
- Número de contraventamentos
- Secção das diagonais
- Section of posts

#### **2 Dados de entrada**

Pode introduzir o **Comprimento do painel de corte**, o **Espaçamento de vigas**, e o **Espaçamento** de *pilares* manualmente ou seleciona-los diretamente no gráfico através do clique em ..... Este botão torna-se disponível quando o cursor é colocado numa dessas caixas de texto. De seguida, pode selecionar dois pontos na janela de trabalho do RFEM, definindo o painel de corte ou o espaçamento.

2

On upper flange In centroid On lower flange Define

O contraventamento **Posição na secção** pode ser considerado de diferentes formas utilizando a lista apresentada à esquerda. O ponto de torção selecionado D é assinalado no gráfico da secção, mesmo para entradas definidas pelo utilizador. A distância d é reativa ao centro geométrico aqui; o sinal dos resultados do eixo z da secção.

É possível definir facilmente a área da secção das diagonais e pilares ao selecionar a **Descrição da** seleção na biblioteca do RFEM. Para aceder à biblioteca, clique no botão is no final da caixa de texto. De seguida, a CS-Área é importada automaticamente. Também é possível introduzir este valor diretamente.

#### - Set of Members No. 2 Bracing/sheating type shear panel Set of Members Column Members 2 400 | Euronom 19-57 Cross-Section  $1 - IPE$ Shear panel ाज Shear panel type Trapezoidal sheeting and bracing Shear panel length  $33,000$  m Beam spacing  $5.500 m$ l s  $C = 100$ Position on section In centroid □ Trapezoidal sheeting description  $F1 + 85/280 - 1.00$  $\frac{280 - 1.00}{0.170}$  m/kN hear panel coefficient  $\overline{\mathbf{K}}$ Shear nanel coefficient  $K<sub>2</sub>$  $R$  710  $m^2/kN$ Fastening arrangement Every second rib Post spacing İь  $3.500$  m Number of bracings □<br>
□ Section Description Diagonals<br>
□ CS-Area A-Diagonals  $RD<sub>20</sub>$  $3.14$  cm<sup>2</sup> □<br>
□ Section Description Posts<br>
□ CS-Area A-Posts **IPE 120 (EN**  $13.20$  cm<sup>2</sup> Rotational restraint  $\Box$ Comment Set input for sets No. 淼  $\vee$  All  $\bullet$

#### **Chapa trapezoidal e contraventamento**

Figura 2.40: Tipo de painel de corte Chapa trapezoidal e contraventamento

Para determinar a resistência do painel de corte providenciada devido à chapa trapezoidal e ao contraventamento, são necessárias as seguintes especificações.

- Comprimento do painel de corte  $I_c$
- Espaçamento da viga s
- Posição do painel de corte na secção
- Descrição da chapa trapezoidal
- Disposição dos elementos de ligação
- Espaçamento dos pilares b
- Número de contraventamentos
- Secção das diagonais
- Secção dos pilares

Esta forma de definir o painel de corte combina os parâmetros das opções acima mencionadas Chapa trapezoidal e Contraventamento.

On upper flange In centroid On lower flange Define

Continuous (e.g Sheeting) Discrete (e.g. purlins) Define Manually

#### **Definir S-prov**

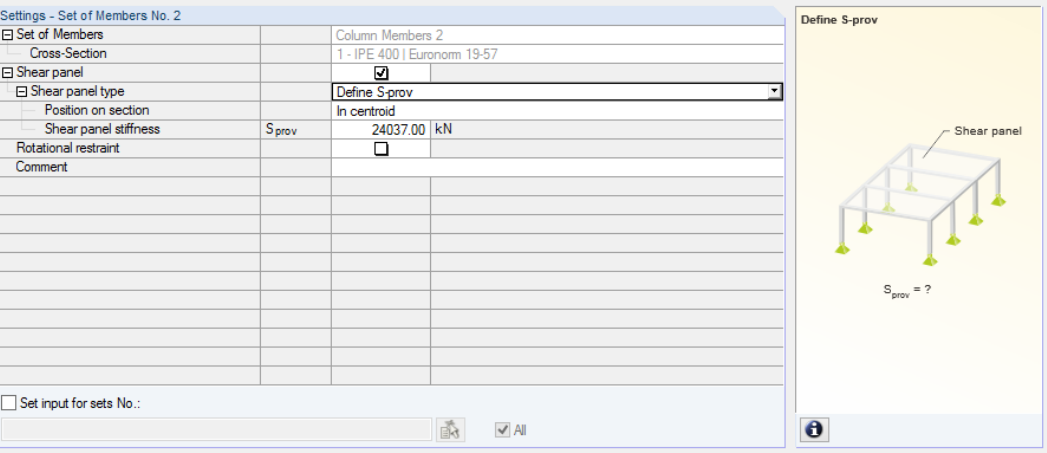

2

Figura 2.41: Definir a resistência do painel de corte S<sub>prov</sub>

Também é possível introduzir diretamente o valor da **Resistência do painel de corte** Svorh. Além disso, tem de especificar a **Posição na secção** do painel de corte.

### **Restrição rotacional**

Para introduzir os parâmetros da restrição de rotação, selecione a caixa de seleção na coluna B ou na tabela Configurações.

Pode selecionar o tipo de restrição rotacional na lista pendente.

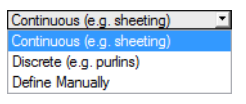

Figura 2.42: Selecionar o tipo de restrição rotacional

#### **Restrição rotacional contínua**

De forma a determinar os componentes de rigidez de uma chapa trapezoidal e da deformação da ligação, são necessárias as seguintes especificações (ver Figura 2.42):

- Materiais e descrição da chapa trapezoidal
- $\bullet$  Método da determinaçãoC<sub>D A</sub>
- Espaçamento da vigas
- Afeta a viga contínua

Para aceder à biblioteca de chapas onduladas, clique no botão **a apresentado após clicar na caixa** de texto **Componente de descrição** Aparece a biblioteca de secções do RFEM (ver [Figura 2.38](#page-38-0), [página 38](#page-38-0)), onde pode selecionar uma chapa ondulada através do duplo clique ou do clique em [OK]. Os parâmetros da secção Espessura da chapa t, Posição da chapa, Segundo momento da área I<sub>s</sub> efetiva para a direção descendente do carregamento, *Distância entre nervuras* b<sub>r</sub> (largura da ondulação) e *Largura do banzo* b<sub>T</sub> são importados automaticamente.

No caso da restrição de rotação contínua, tem de considerar a deformação da ligação. Pode especificar a rigidez da mola de rotação  $C_{100}$  para os casos de carga e as combinações de carga individuais na entrada **Método de determinação** C<sub>D,A</sub>, ou o programa determina-o de acordo com [[6\]](#page-96-0), Tabela 10.3. Para o cálculo automático, clique no botão apresentado após clicar na caixa de texto da linha  $C_{100}$ . Aparece uma caixa de diálogo, onde pode selecionar o coeficiente apropriado,

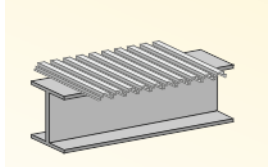

us rotational restraint

Positioning of sheeting

Positive 1) Negative 1)

 $b_R$  is the corrugation width

ading

 $\overline{\mathbf{x}}$ 

 $\overline{R}$ 

 $\overline{R}$ 

 $\overline{\mathbf{x}}$ 

 $\overline{\mathbf{x}}$ 

 $\overline{\mathbf{x}}$ 

 $\overline{\mathbf{x}}$ 

 $\overline{\mathbf{x}}$ 

 $\overline{R}$ 

 $\overline{\mathbf{x}}$ 

For gravity k

 $\boxed{\textbf{X}}$ 

 $\overline{\mathbf{x}}$ 

For uplift los adino

 $\overline{R}$ 

 $\overline{x}$ 

Key

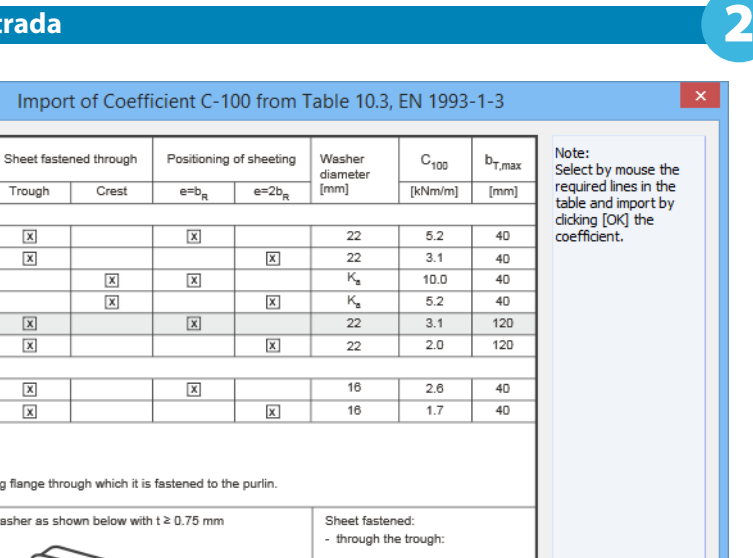

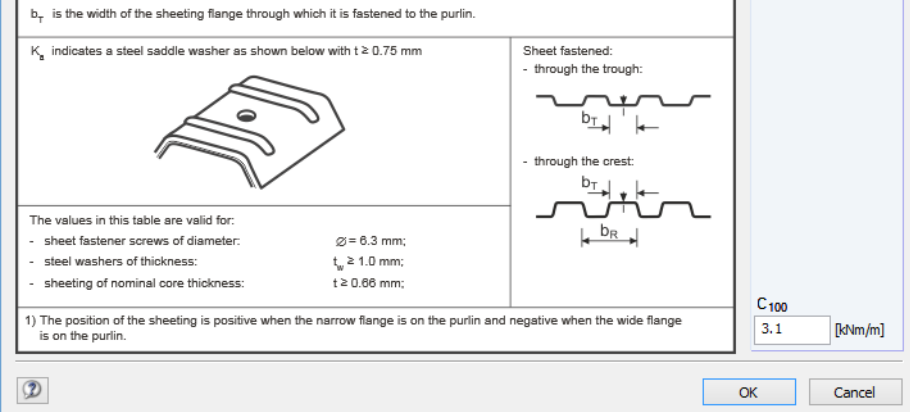

Figura 2.43: Caixa de diálogo Importação do coeficiente C-100 da tabela 10.3, EN 1993-1-3

Cliquem em [OK] para atribuir este valor a todos os casos e combinações de carga selecionados para dimensionamento. De forma a atribuir o coeficiente por casos de carga, tem de abrir a caixa de diálogo Importação do coeficiente através das caixas de texto  $C_{100}$  dos casos e combinações de carga individuais.

Também é possível definir o **Espaçamento de vigas** manualmente ou graficamente através do clique no botão .... Para isto, cliquem em dois nós na janela de trabalho do RFEM, definindo a distância entre as vigas.

End panel Internal panel

O **Efeito da viga contínua** tem um impacto sobre o coeficiente *k* da restrição rotacional C<sub>D,C</sub>, definível através da lista nesta linha (Extremidade do painel.  $k = 2$ , Painel interno:  $k = 4$ ).

#### **Restrição rotacional discreta**

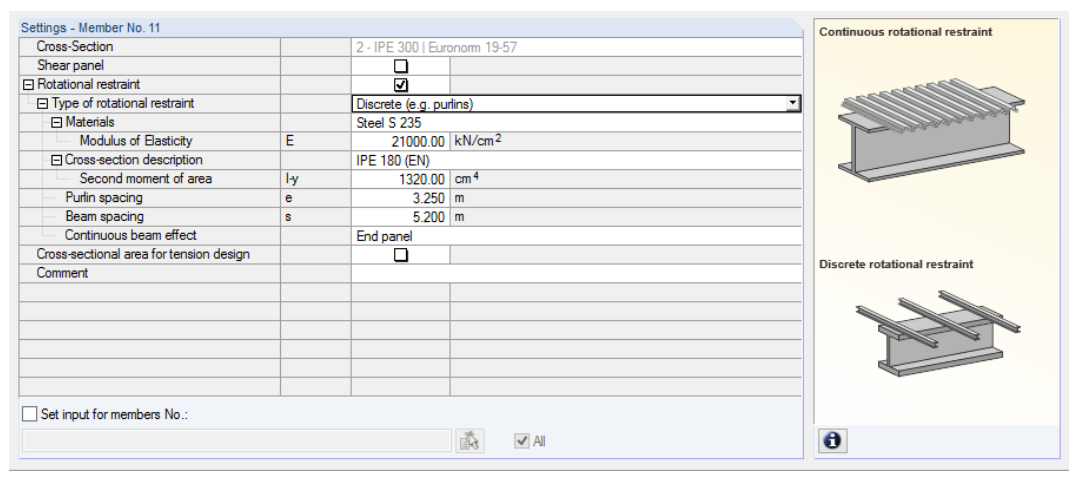

Figura 2.44: Tipo de restrição rotacional discreta

#### **2 Dados de entrada**

De forma a determinar a resistência de um componente a partir de pilares isolados (por exemplo madres), são necessárias as seguintes especificações.

2

- Materiais e descrição da secção
- Espaçamento da madree
- Espaçamento da viga s
- Efeito da viga contínua

O material e Descrição da secção podem serselecionados na biblioteca do RFEM utilizando o botão . Selecione a caixa de texto relevante e clique nela.

Pode introduzir o Espaçamento de madre e o Espaçamento de viga manualmente ou graficamente através do clique no botão .....] Para isto, selecione dois nós definindo o espaçamento das madres ou vigas através do clique sobre a janela de trabalho do RFEM.

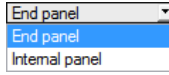

O *Efeito da viga contínua* tem um impacto no coeficiente *K* da restrição rotacional C<sub>D,C</sub>, definível através da lista nesta linha (Extremidade do painel:  $k = 2$ , Painel interno:  $k = 4$ ).

#### **Define manualmente**

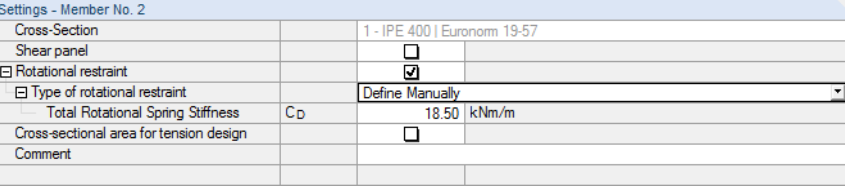

Figura 2.45: Resistência da mola rotacional - Define manualmente

Também é possível introduzir a **Resistência total da mola rotacional** C<sub>D</sub> existente.

## **Área da secção para o cálculo da tração**

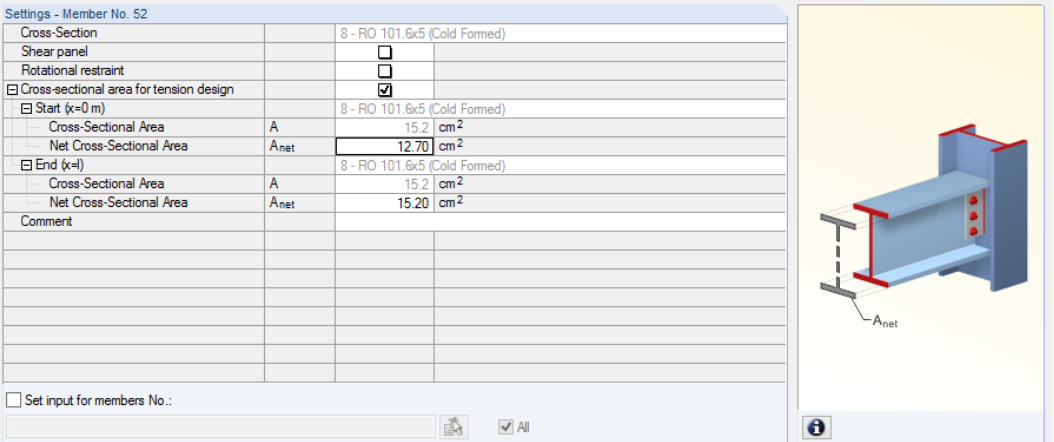

2

Figura 2.46: área da secção para o cálculo da tração

De acordo com [[1\]](#page-96-0), Cláusula 6.23, os buracos para os elementos de ligação são considerados no cálculo da tensão de tração. Pode definir a **Área da secção liquida** Anet separadamente para Inicio e Fim da barra - elementos de ligação são geralmente posicionados nessas duas posições x. A tabela também mostra a área de secção bruta A.

## **2.13 Parâmetros - Conjuntos de barras**

Esta janela aparece apenas se tiver selecionado pelo menos um conjunto de barras para dimensionamento na janela 1.1 Dados gerais.

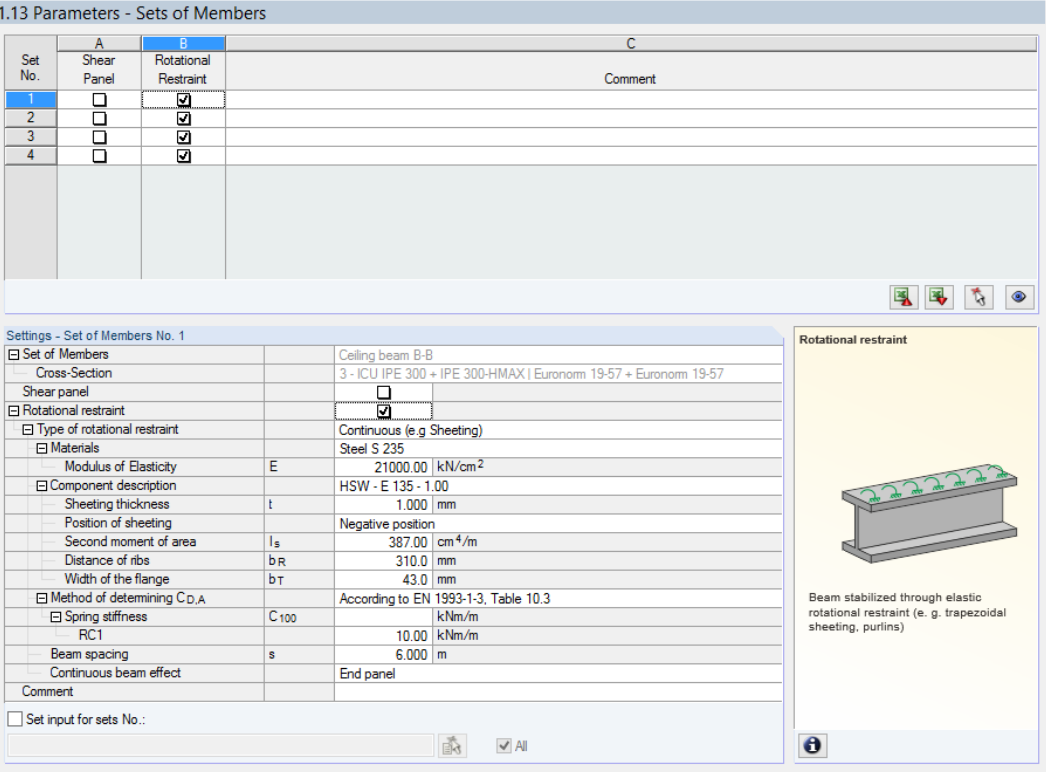

Figura 2.47: Janela 1.13 Parâmetros - Conjuntos de barras

O conceito desta janela é idêntico à anterior janela 1.13 Parâmetros - Barras. Nesta janela, pode definir os parâmetros dos painéis de corte e as restrições rotacionais para cada conjunto de barras como descrito no [Capítulo 2.12](#page-36-0).

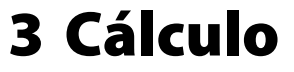

## **3.1 Configuração detalhada**

name: Details-Text file: Details-Text state: unknown

Antes de iniciar o cálculo, é recomendado verificar os detalhes do dimensionamento. Pode aceder à correspondente caixa de diálogo em todas as janelas do módulo adicional através da utilização do botão [Detalhes].

3

A caixa de diálogo Detalhes tem os seguintes separadores:

- Estado limite último
- Estabilidade
- Estado limite de utilização
- Resistência ao fogo
- Outro

## **3.1.1 Estado limite último**

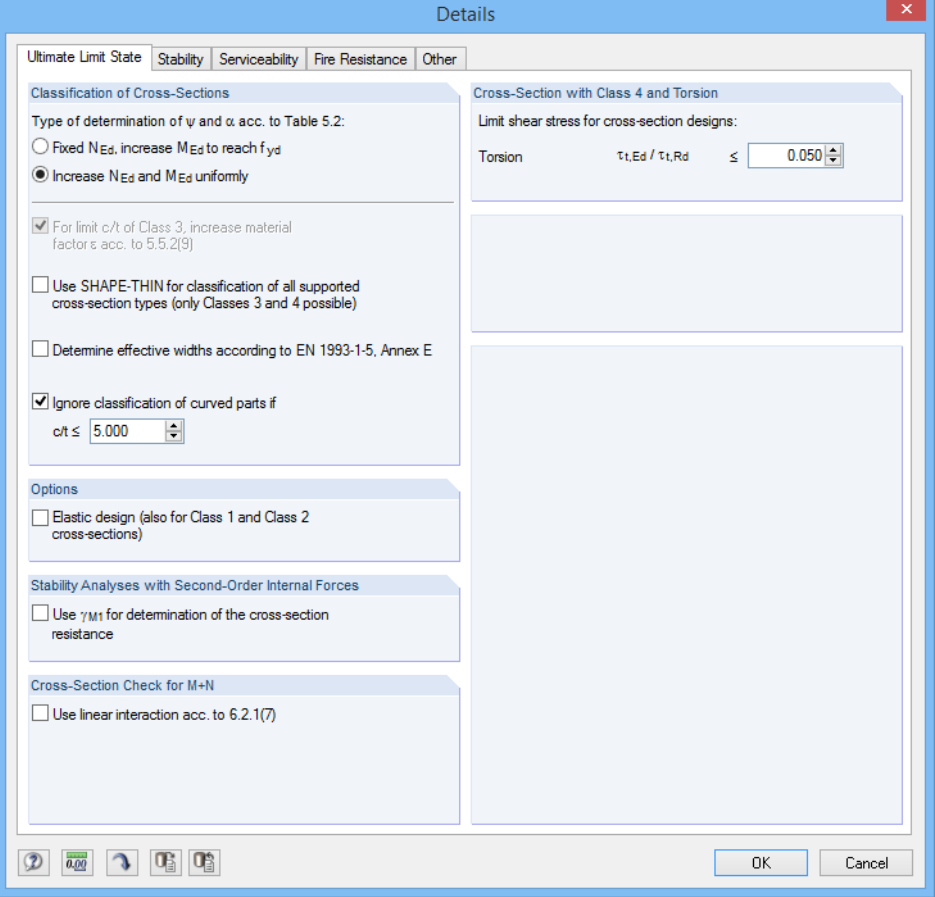

Figura 3.1: Caixa de diálogo Detalhes, separador Estado limite último

#### **Classificação das secções**

Se ocorrerem tensões de compressão e flexão em conjunto numa secção, pode determinar a relação da tensão de deformação  $\psi$  em relação ao coeficiente da zona de compressão  $\alpha$  de duas formas (o coeficiente  $\psi$  é necessário para a determinação da relação-c/t apropriada de acordo com [\[1](#page-96-0)], Tabela 5.2):

3

- N<sub>Ed</sub> Fixo NEd, aumenta M<sub>Ed</sub> até atingirf<sub>yd</sub> Apenas é aumentada a componente ta tensão de flexão até atingir a tensão de cedência.
- Aumento  $N_{Ed}$  e  $M_{Ed}$  uniformemente As componentes de tensão de flexão a partir da força axial e da flexão são aumentadas uniformemente ate ser atingida a tensão de cedência f<sub>vd</sub>,

Aparece a caixa de seleção Para o c/t limite da Classe 3, aumenta o coeficiente do material  $\varepsilon$  de acordo com 5.5.2(9) se a análise de estabilidade tiver sido desativada no separador Estabilidade. Isto é baseado nas especificações para a classificação em [[1\]](#page-96-0), Cláusula 5.5.2 (10). Se a análise de estabilidade está desativada pode considerar as secções classificadas como Classe 4 para secções de Classe 3 através do coeficiente de aumento  $\varepsilon$ .

Se seleciona a caixa de seleção Utilização do SHAPE-THIN para a classificação de todos os tipos de secções suportados, as propriedades efetivas das secções da Classe de secções 4 serão calculadas de acordo com o método utilizado no SHAPE-THIN. Para as secções classificadas como 'Geral' (isto é, as secções que não pertencem à tabela de secções laminadas nem à tabela de secções parametrizadas), a classificação será realizada geralmente com o SHAPE-THIN. Pode atribuir essas secções apenas de forma elástica como secções de Classe e ou Classe 4.

Opcionalmente, é possível Determinar a largura efetiva de acordo com EN 1995.1-5, Anexo 5. [\[7](#page-96-0)], o Anexo E descreve os métodos alternativos para determinar a área efetiva das secções para as tensões abaixo da tensão de cedência (ver também o blog DLUBAL Blog www.dlubal.com/blog/5535).

A relação largura/espessura relevante para a classificação pode causar problemas com a secção no caso de elementos curvos do SHAPE-THIN. Utilizando a caixa de seleção Ignorar classificação das partes curvas, é possível excluir pequenos arcos côncavos a partir da classificaçaõ uma vez definida pelo utilizador c/t-relaçaõ é inferior ao limite (ver BLOG DLUBAL Blog www.dlubal.com/blog/11166). As nervuraslongitudinais ou a inclinação das chapas finas não tem influência no dimensionamento.

### **Opções**

Secções atribuídas à Classe 1 ou 2 são dimensionadas graficamente no RF-STEEL EC3. Se não pretende efetuar um dimensionamento plástico, pode também ativar o Dimensionamento elástico para essas classes de secções.

### **Análise de estabilidade com esforços internos de segunda ordem**

Se as análises de estabilidade não são realizadas com o método da barra equivalente de acordo com [\[1\]](#page-96-0), cláusula 6.3, mas com esforços de segunda ordem. , pode utilizar esta caixa de seleção para especificar se utiliza o coeficiente parcial de segurança  $\gamma_{M1}$  (em vez de  $\gamma_{M0}$ ) para o dimensionamento da secção.

name: Nat-Annex-Text file: Nat-Annex-Text state: unknown

O coeficiente parcial de segurança  $\gamma_{\mathsf{M}1}$  é importante para a determinação da resistência no caso de instabilidade (verificação do componente estrutural). Pode verificar e/ou alterar o coeficiente de segurança na caixa de diálogo Configuração do anexo nacional (ver [Capítulo 2.10,](#page-12-0) [página 12](#page-12-0)).

### **Verificação da secção para M+N**

A caixa de seleção Utilizar interação linear de acordo com 6.2.1 (7) determina se utiliza a adição linear das relações de utilização para os momentos e forças axiais de acordo com [[1\]](#page-96-0) Eq. (6.2), ou Eq. (6.44) como aproximação conservativa para a verificação da resistência da secção.

3

### **3.1.2 Estabilidade**

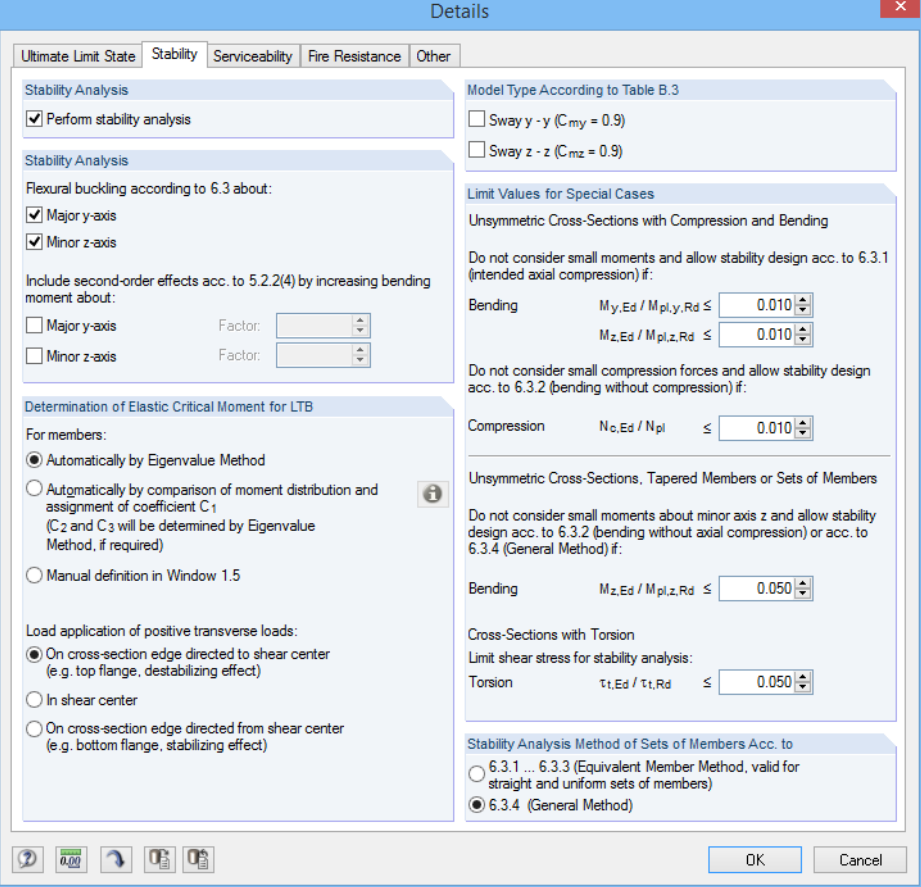

Figura 3.2: Caixa de diálogo Detalhes, separador Estabilidade

#### **Análise de estabilidade**

A caixa de seleção Realiza análise de estabilidade controla se executa a análise de estabilidade além do dimensionamento da secção. Se desseleciona a caia de seleção, as janelas 1.4 a 1.8 não aparecerão.

Se seleciona a caixa de seleção, define os eixos relevantes para a determinação da Encurvadura por flexão de acordo com 6.3 do[[1](#page-96-0)].

Além disso, é possível incluir os efeitos da análise de segunda de acordo com 5.2.2(4) aumentando o momento de flexão sobre um eixo que define manualmente. Desta forma, quando dimensionar, por exemplo um pórtico com o modo de encurvadura determinante representado pelo deslocamento lateral, pode determinar os esforços internos de acordo com a análise estática linear e aumenta-los com os coeficientes apropriados. O aumento do momento de flexão não tem qualquer efeito na análise de encurvadura por flexão de acordo com [\[1](#page-96-0)], Cláusula 6.3.1, a qual é realizada através da utilização das forças axiais.

#### **Determinação do momento elástico crítico para LTB**

Por defeito, o RF-STEEL EC3 determina o momento elástico crítico para a encurvadura por flexão torção Automaticamente através do método do valor próprio. Para o cálculo, o programa utiliza o modelo de barra finita para determinar  $M_{cr}$  em relação aos seguintes itens.

- Dimensões da secção bruta
- Tipo de carga e posição do ponto de aplicação de carga
- Distribuição efetiva dos momentos
- Restrições laterais (por condições de apoio)
- Condições de fronteira efetivas

é possível especificar os graus de liberdade por fatores  $k_z e k_w$  (ver [Capítulo 2.5,](#page-23-0) [página 23\)](#page-23-0).

Também é possível determinar o momento elástico crítico Automaticamente pela comparação da distribuição do momento e atribuir o coeficiente C<sub>1</sub>. Clique no botão [Info], para abrir a correspondente caixa de diálogo e ver as distribuições da carga e do momento. Os coeficientes C $_2$  e C $_3$  serão determinados automaticamente através do Método do valor próprio, se necessário.

Selecione a Definição manual na janela 1.5 para alterar o nome da coluna J para M<sub>cr</sub>, por isso pode introduzir diretamente o momento elástico crítico para LTB.

Se existem cargas transversais, é necessário definir a posição, onde essas forças atuam na secção: Dependendo do ponto de aplicação da carga, as cargas transversais podem ser estabilizadoras ou desistabilizadoras e assim influenciar o momento elástico crítico.

### **Tipo de modelo de acordo com a tabela B.3**

De acordo com[[1\]](#page-96-0), Anexo B, Tabela B.3, o coeficiente do momento uniforme equivalente para os componentes estruturais com encurvadura na forma de deformação lateral devem ser tidos como  $C_{\text{mv}} = 0.9$  ou  $C_{\text{mz}} = 0.9$ . As duas caixas de seleção não se encontram selecionadas por defeito. Se seleciona as caixas de seleção, o programa determina os coeficientes  $C_{\text{my}}$  e  $C_{\text{mz}}$  de acordo com o critério definido na Tabela B.3.

### **Os valores limite para casos especiais**

Para dimensionar secções assimétricas com a compressão axial pretendida de acordo com [[1](#page-96-0)], cláusula 6.3.1, pode negligenciar os momentos pequenos sobre os eixos principal e secundário utilizando as configurações definido nesta secção da caixa de diálogo.

Para a verificação pura da flexão de acordo com [\[1\]](#page-96-0), Cláusula 6.3.2, pode negligenciar de forma identica pequenas forças de compressão, onde são definidas as relações limite de  $N_{c,Ed}$  /  $N_{pl}$ .

De acordo com [[1](#page-96-0)], Cláusula 6.3.4, o dimensionamento de Secções assimétricas, barras de secção variável ou Conjuntos de barras apenas são possíveis para a flexão uniaxial no plano principal e/ou compressão. De forma a negligenciar os momentos pequenos sobre o eixo menor, é possível definir um limite para as relações de momentos  $M_{z,Ed}$  /  $M_{pl,z,Rd}$ .

A torção pretendida não é especificada de forma clara em [\[1\]](#page-96-0). Se existe uma tensão de torção que não excede a relação da tensão de corte de 5 % predefinida por defeito, não é considerada na verificação da estabilidade; apenas os resultados para a encurvadura por flexão e encurvadra por flexão torção são exibidos.

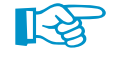

Se um dos limites nesta secção de diálogo é excedido, aparece uma nota na janela de resultados. e não é realizada a análise de estabilidade. Contudo, o dimensionamento da secção é realizado independentemente. Essa configuração de limites não é parte da Norma [[1](#page-96-0)] ou de qualquer Anexo Nacional. Alteração dos limites é da responsabilidade do utilizador.

Possible  $|M_{cr}[kNm] | L_w[m] | L_T[m]$  $\mathbf{k}$  $1.0$   $100.00$  6.059 6.059 ₫  $\overline{1}$ 100.00 3.843 3.843  $\frac{100.00}{100.00}$  $\overline{10}$ 6.700 6.700 <u>ସ</u>  $1.0$ 100.00 6.700 6.700

M<sub>cr</sub> definido pelo utilizador

 $\bullet$ 

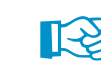

#### **O método de análise de estabilidade dos conjuntos de barras**

O comportamento estabilizador dos conjuntos de barras pode ser analisado de acordo com dois métodos.

3

De acordo com 6.3.1 ... 6.3.3 (Método da barra equivalente), é possível tratar os conjuntos de barras como uma grande barra. Para isto, define os coeficientes  $k_z$  e  $k_w$  na janela 1.6 Comprimento efetivo - Conjuntos de barras. Esses coeficientes são utilizados para determinar as condições de apoio  $\beta$ , u<sub>y</sub>,  $\varphi_{\mathsf{x}}$ ,  $\varphi_{\mathsf{z}}$ , e  $\omega$ . Se aplicado, as janelas 1.7 e 1.8 não serão exibidas. Note que os coeficientes k<sub>z</sub> e k<sub>w</sub> são idênticos para cada secção ou barra dos conjuntos de barras. Em geral, apenas deve utilizar o método de barra equivalente para conjuntos de barras retas.

Se seleciona 63.4(Método geral), o programa realiza uma análise geral de acordo com [\[1](#page-96-0)], cláusula 6.3.4, baseado no coeficiente  $\alpha_{cr}$ . Na janela 1.7 Apoio nodal - Conjunto de barras, pode definir as condições de apoio em relação a falha de estabilidade (encurvadura e encurvadura por flexão torção) para cada conjunto de barras individualmente. Os coeficientes  $k_z e k_w$  da janela 1.5 não são utilizados.

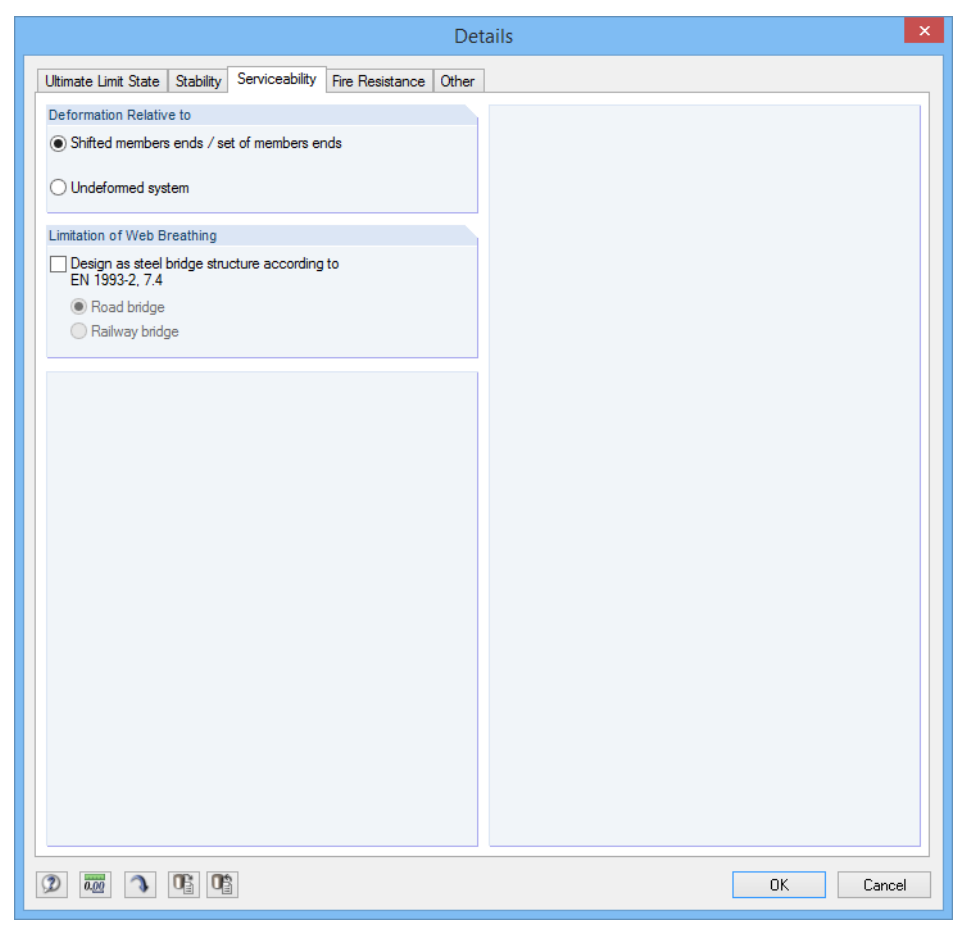

### **3.1.3 Estado limite de utilização**

Figura 3.3: Caixa de diálogo Detalhes, separador Estado limite de utilização

#### **Deformação relativa a**

Essas opções especificam se as deformações máximas são relativas às extremidades de barra deslocadas / extremidade do conjunto de barras (linha de ligação entre os nó inicial e final de um sistema deformado) ou para o sistema inicial não deformado. Geralmente, as deformações são calculadas relativamente aos deslocamentos no sistema estrutural completo.

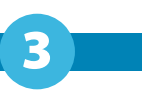

name: Nat-Annex-Text file: Nat-Annex-Text state: unknown

Pode verificar e, se necessário, ajustar as deformações limite na caixa de diálogo Configuração do Anexo Nacional (ver [Figura 2.10](#page-12-0), [página 12\)](#page-12-0).

#### **Limitação do relaxamento da alma**

No caso da verificação do estado limite de utilização das pontes de aço, é necessário verificar a relação de esbelteza das placas de alma de forma a evitar a formação de ondas ou o relaxamento excessivo das placas, bem como a redução excessiva da resistência devido à encurvadura da placa. A caixa de seleção Dimensionamento da estrutura de pontes em aço de acordo com EN 1993-2, 7.4 [\[8](#page-96-0)] permite-lhe analisar o relaxamento (repetida fora do plano de deformação), o qual pode resultar em problemas de fadiga nas ligações entre a lama e o banzo.

É necessário definir se dimensiona uma Ponte rodoviária ou uma Ponto ferroviária, pois existem diferentes critérios para cada caso.

#### **3.1.4 Resistência ao fogo**

Neste separador, pode controlar as configurações detalhadas para a verificação da resistência ao fogo.

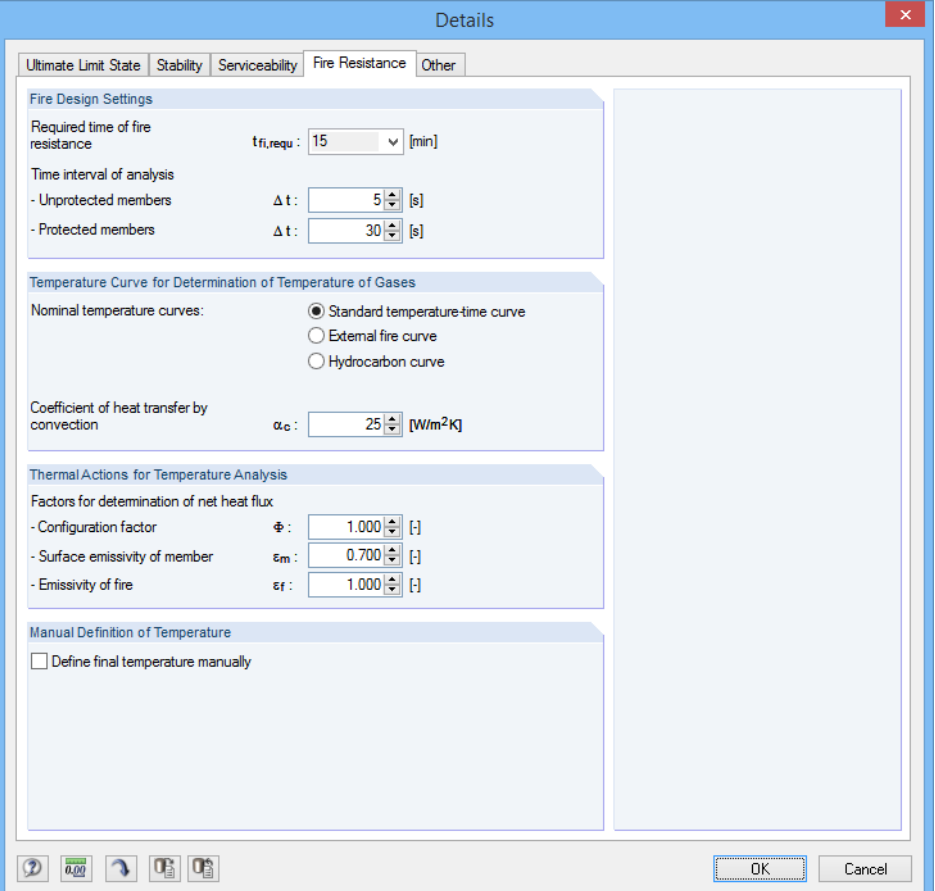

Figura 3.4: Caixa de diálogo Detalhes, separador Resistência ao fogo

De forma a determinar a alteração da temperatura, o utilizador deve definir o Tempo necessário da resistência ao fogo e o Intervalo de tempo das análises, bem como a Curva de temperatura para a determinação da temperatura dos gases. Pode selecionar uma de três curvas de temperatura nominais ilustradas na [Figura 3.5](#page-50-0) à [Figura 3.7](#page-50-0) na página seguinte,

Os Coeficientes para a determinação da rede de fluo de calor são determinados em concordância com [\[9](#page-96-0)]e [\[2](#page-96-0)]. Contudo, pode ajusta-los de acordo com as condições específicas.

Se seleciona a caixa Definir temperatura final manualmente, depois é possível definir individualmente a temperatura  $\Theta_a$  na janela 1.10 e 1.11.

<span id="page-50-0"></span>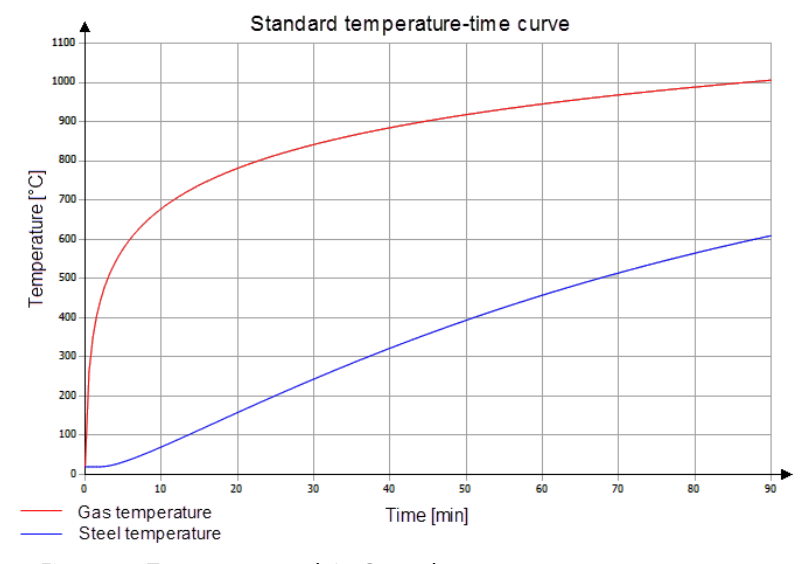

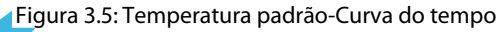

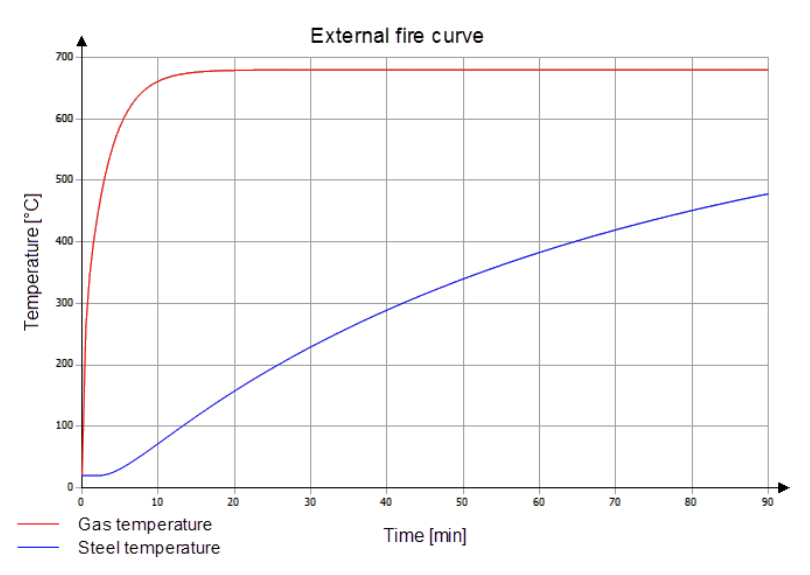

Figura 3.6: Curva do fogo exterior

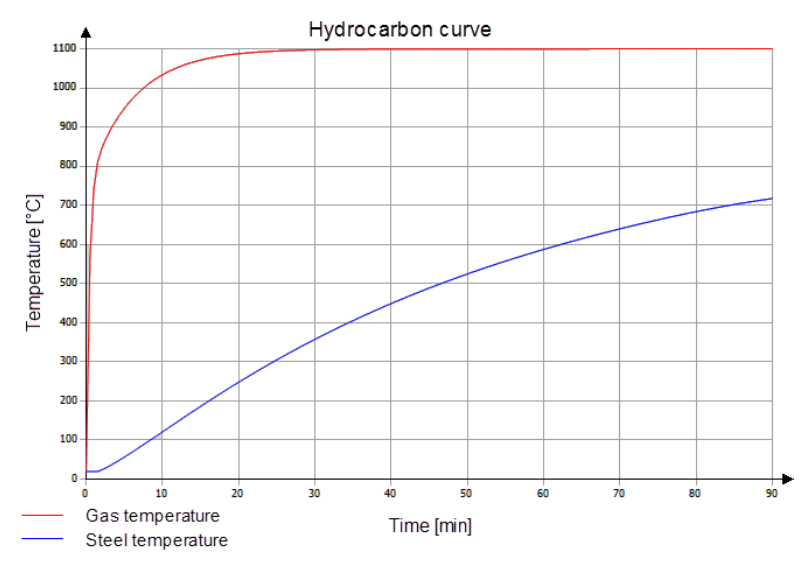

Figura 3.7: Curva do Hidrocarboneto

<span id="page-51-0"></span>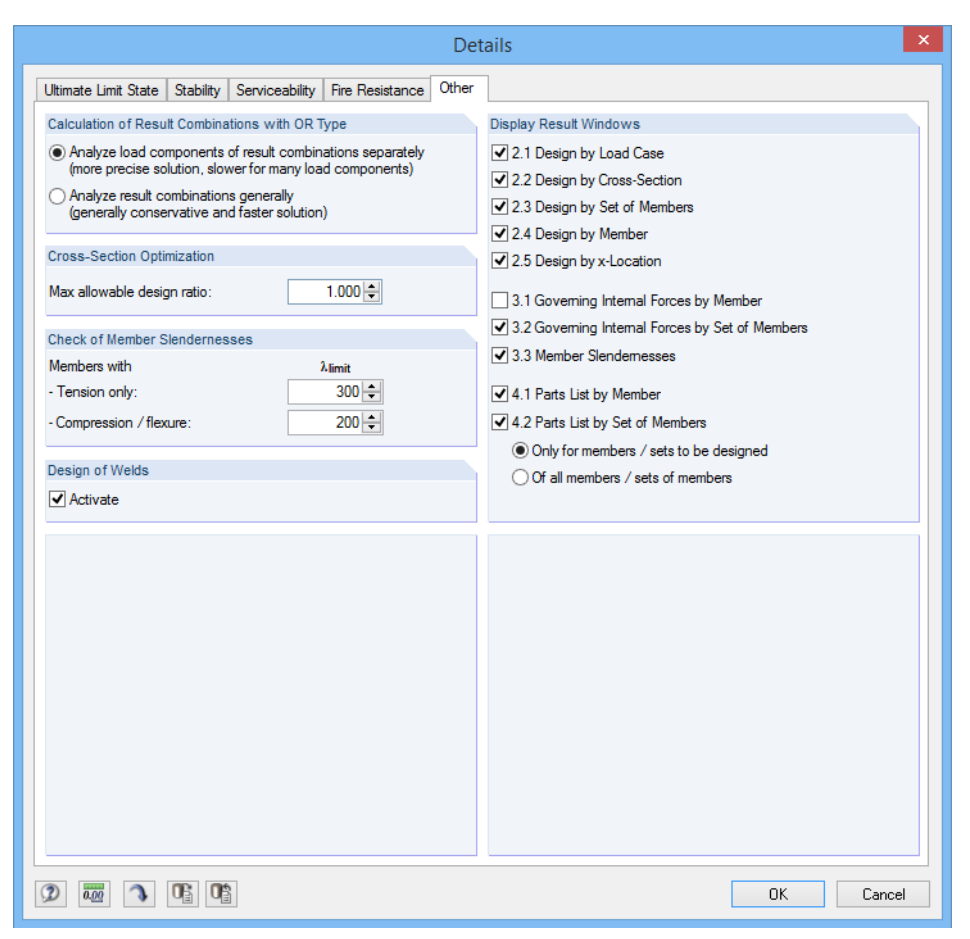

Figura 3.8: Caixa de diálogo Detalhes, separador Outro

### **Optimização da secção**

Por defeito, a optimização é atingida no valor máximo da relação de dimensionamento admissível de 100 %. Se necessário, pode definir uma relação de dimensionamento diferente nesta caixa de texto.

#### **Verificação da esbelteza da barra**

Nas duas caixas de texto, é possível especificar o valor limite  $\lambda_{\text{limit}}$  de forma a definir a esbelteza da barra. Pode introduzir especificações separadamente para as barras com forças de tracção, apenas e para barras cm flexão e compressão.

Os valores limite são comparados com a esbelteza real na janela 3.3. Esta janela de entrada está disponível após o cálculo (ver [Capítulo](#page-62-0) 4.8, [página 62\)](#page-62-0), se tiver selecionado a correspondente caixa de seleção na secção de diálogo Exibir tabela de resultados.

### **Dimensionar almas**

Se seleciona esta caixa de seleção, o dimensionamento da alma é realizado no decurso da análise, O programa efetua dimensionamentos típicos de acordo com EN 1993-1-8 [[10\]](#page-96-0). Após o cálculo, é possível encontrar os resultados no dimensionamento das secções (ver também o blog DLUBAL Blog: www.dlubal.com/blog/3675).

#### **Mostrar a janela de resultados**

Nesta secção de diálogo, é possível selecionar quais as janelas de resultados, incluindo a lista de partes que devem ser exibidas. Essas janelas são descritas no [Capítulo 4](#page-54-0) - .

3

A janela 3.3 Esbelteza da barra encontra-se desativada por defeito.

## **3.2 Iniciar cálculo**

Load Cases / Combinations / Module Cases Result Tables

Em todas as janelas de entrada do módulo adicional RF-STEEL EC3, o utilizador pode iniciar o cálculo através do botão [Cálculo].

O RF-STEEL EC3 pesquisa pelos resultados dos casos de carga, combinações de carga e combinações de resultados a serem calculados. Se não podem ser encontrados, o programa inicia o cálculo do RFEM para determinar os esforços internos relevantes para dimensionamento.

O utilizador também pode começar o cálculo na interface do utilizador do RFEM. A caixa de diálogo A calcular (menu **Calcular** → **a calcular**) lista os casos de dimensionamento dos módulos adicionais como os casos de carga e as combinações de carga.

To Calculate

Imp LC9 Imperfections in -Y  $\rightarrow$ **Imp IC10** Imperfections in Y A LC11 Accidental Loads  $\blacktriangleleft$  $R<sub>0</sub>$ Extreme design values  $RC2$ Extreme characteristic values  $\blacktriangleleft$  $RC3$ Fin ACC CA1 RF-STEEL Members - General stress analysis of steel members  $\overline{\phantom{a}}$  $\blacksquare$  All  $\overline{\mathbf{v}}$  $\overline{\mathbf{a}}$  $\Omega$   $\mathbb{G}$   $\mathbb{G}$  $\overline{OK}$ Cancel Figura 3.9: Caixa de diálogo Para calcular

**All** V **All IC** Load Cases CO Load Combinations **Piping Combinations** RC Result Combinations

 $\circ$ 

Se estão em falta os casos de dimensionamento do RF-STEEL EC3 na secção Não calculados, selecione Tudo ou Módulos adicionais na lista pendente abaixo da secção.

Utilize o botão  $\triangleright$  para transferir os casos do RF-STEEL EC3 selecionados para a lista à direita. Clique em [OK] para iniciar o cálculo.

Para calcular um caso de dimensionamento diretamente, utilize a lista na barra de ferramentas. Selecione o caso de dimensionamento do RF-STEEL EC3 na lista da barra de ferramentas e clique em [Mostrar resultados].

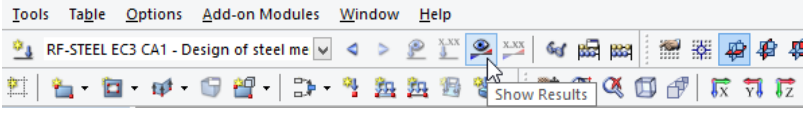

Figura 3.10: Cálculo direto do caso do RF-STEEL EC3 no RFEM.

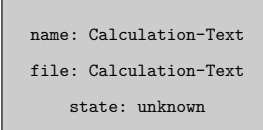

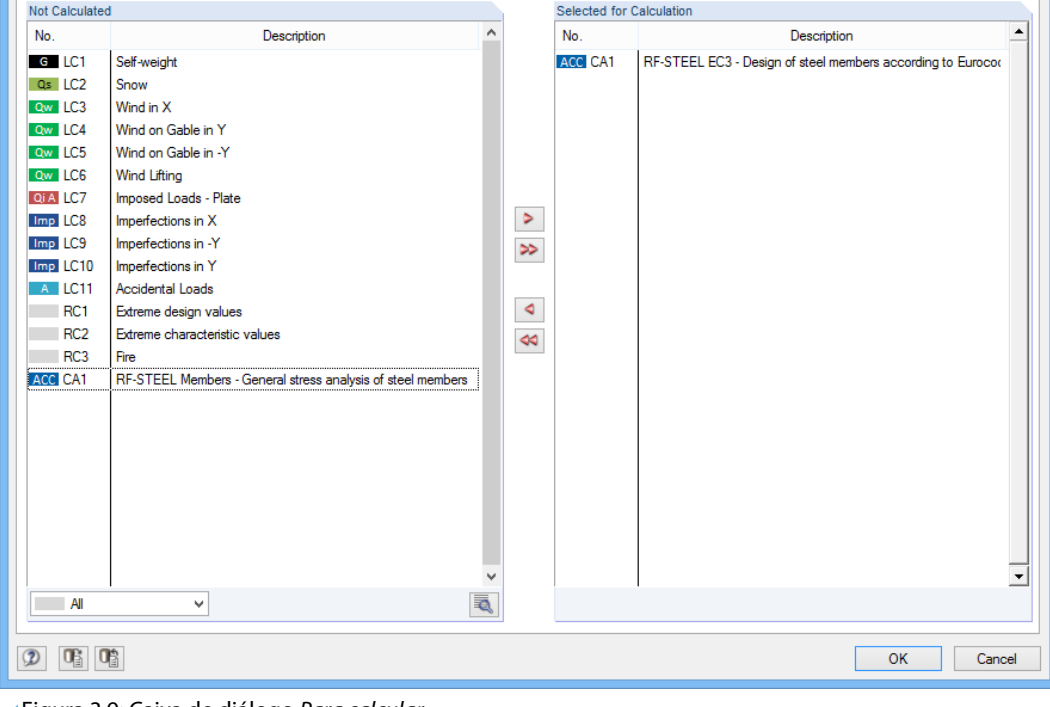

Dlub

Posteriormente, pode observar o processo de dimensionamento numa caixa de diálogo separada.

# <span id="page-54-0"></span>4 Resultados

Capítulo 4 - descreve as diferentes janelas de resultados uma a uma. A avaliação da verificação dos resultados é descrita no [Capítulo 5](#page-66-0) , [página 66](#page-66-0).

4

Aparece a janela 2.1 Dimensionamento por caso de carga imediatamente após o cálculo.

|                                    |                       |                                                                                                    |            |                | RF-STEEL EC3 - [Hall] |                                                                                               |                         |                     |                             |                     |          |          |             |                              | $\boldsymbol{\times}$ |
|------------------------------------|-----------------------|----------------------------------------------------------------------------------------------------|------------|----------------|-----------------------|-----------------------------------------------------------------------------------------------|-------------------------|---------------------|-----------------------------|---------------------|----------|----------|-------------|------------------------------|-----------------------|
| File Edit Settings Help            |                       |                                                                                                    |            |                |                       |                                                                                               |                         |                     |                             |                     |          |          |             |                              |                       |
| CA1 - Design of steel members v    |                       | 2.1 Design by Load Case                                                                              |            |                |                       |                                                                                               |                         |                     |                             |                     |          |          |             |                              |                       |
| <b>Input Data</b>                  |                       |                                                                                                    | B          | $\overline{C}$ | D<br>Ε                |                                                                                               |                         |                     | F                           |                     |          |          |             |                              | G                     |
| <b>General Data</b>                | Load-                 |                                                                                                    | Member     | Location       | Design                |                                                                                               |                         |                     |                             |                     |          |          |             |                              |                       |
| Materials                          | ing                   | Description                                                                                          | No.        | $x$ [m]        | Ratio                 |                                                                                               |                         |                     | Design According to Formula |                     |          |          |             |                              | <b>DS</b>             |
| <b>Cross-Sections</b>              |                       | Ultimate Limit State Design                                                                          |            |                |                       |                                                                                               |                         |                     |                             |                     |          |          |             |                              |                       |
| Intermediate Lateral Restraints    | LC <sub>1</sub>       | Sw+s+wx+p+lmp                                                                                        | 22         | 6.000          |                       | 0.94 ≤ 1   181) Cross-section check - Bending, shear and axial force acc. to 6.2.9.1          |                         |                     |                             |                     |          |          |             |                              | PT                    |
| <b>Effective Lenaths - Members</b> | $\overline{LC2}$      | $Sw+s+$ lmn                                                                                          | 22         | 6.000          |                       | 0.98 ≤ 1   181) Cross-section check - Bending, shear and axial force acc. to 6.2.9.1          |                         |                     |                             |                     |          |          |             |                              | PT                    |
| Nodal Supports                     | LC <sub>3</sub>       | Sw+wx+lmp                                                                                            | 22         | 6.000          |                       | 0.35 ≤ 1   181) Cross-section check - Bending, shear and axial force acc. to 6.2.9.1          |                         |                     |                             |                     |          |          |             |                              | PT                    |
| -Set of members No. 2 - Ceilin     |                       |                                                                                                    |            |                |                       |                                                                                               |                         |                     |                             |                     |          |          |             |                              |                       |
| Member Hinges                      |                       | Serviceability Limit State Design                                                                    |            |                |                       |                                                                                               |                         |                     |                             |                     |          |          |             |                              |                       |
| -Set of members No. 2 - Ceilin     | RC2                   | Extreme characteristic values                                                                        | 82         | 6.385          |                       | 0.66 ≤ 1 401) Serviceability - Combination of actions 'Characteristic' - z-direction          |                         |                     |                             |                     |          |          |             |                              |                       |
| Serviceability Data                |                       |                                                                                                    |            |                |                       |                                                                                               |                         |                     |                             |                     |          |          |             |                              |                       |
| Fire Resistance - Members          |                       | Fire Resistance Design                                                                               |            |                |                       |                                                                                               |                         |                     |                             |                     |          |          |             |                              |                       |
| Fire Resistance - Sets of Membe    | RC3                   | Fire                                                                                                 | 64         | 0.000          |                       | 0.36 ≤ 1 853) Fire design - Stability analysis - Biaxial bending acc. to EN 1993-1-2, 4.2.3.5 |                         |                     |                             |                     |          |          |             |                              |                       |
| <b>Parameters - Members</b>        |                       |                                                                                                    |            |                | 0.98 < 10             |                                                                                               |                         | $\gamma$ 2 $\gamma$ |                             |                     | ■ 图 >1,0 | $\vee$   |             |                              | 79560                 |
| Parameters - Sets of Members       |                       |                                                                                                    |            | Max:           |                       |                                                                                               |                         |                     |                             |                     |          |          |             |                              |                       |
| Results                            |                       |                                                                                                    |            |                |                       |                                                                                               |                         |                     |                             |                     |          |          |             |                              |                       |
| Design by Load Case                |                       | Details - Member 22 - x: 6.000 m - LC1<br>FI Material Properties - Steel S 235 I EN 1993-1-1:2005-05 |            |                |                       |                                                                                               |                         |                     |                             |                     |          |          |             | 1 - IPE 300   Euronorm 19-57 |                       |
| Design by Cross-Section            |                       |                                                                                                    |            |                |                       |                                                                                               |                         |                     |                             | $\hat{\phantom{a}}$ |          |          |             |                              |                       |
| Design by Set of Members           |                       | FI Cross-Section Properties - IPE 300   Euronom 19-57                                                |            |                |                       |                                                                                               |                         |                     |                             |                     |          |          |             |                              |                       |
| Design by Member                   |                       | <b>FR Design Internal Forces</b>                                                                     |            |                |                       |                                                                                               |                         |                     |                             |                     |          |          |             |                              |                       |
| Design by x-Location               |                       | FI Cross-Section Classification - Class 1                                                            |            |                |                       |                                                                                               |                         |                     |                             |                     |          |          | 150.0       |                              |                       |
| Governing Internal Forces by M     | <b>P Design Ratio</b> |                                                                                                    |            |                |                       |                                                                                               |                         |                     |                             |                     |          |          |             |                              |                       |
| Governing Internal Forces by Se    |                       | Moment                                                                                               |            |                | $M_{V,Ed}$            | 139.32 kNm                                                                                    |                         |                     |                             |                     |          |          |             |                              |                       |
| Parts List by Member               |                       | <b>Yield Strenath</b>                                                                                |            |                | fv.                   |                                                                                               | 235.0 N/mm <sup>2</sup> |                     | 3.2.1                       |                     |          |          | $\tilde{c}$ |                              |                       |
| - Parts List by Set of Members     |                       | <b>Partial Factor</b>                                                                                |            |                | <b>VMO</b>            | 1.000                                                                                         |                         |                     | 61                          |                     |          |          |             |                              |                       |
|                                    |                       | <b>Moment Resistance</b>                                                                             |            |                | Mpl.v.Rd              | 147.58 kNm                                                                                    |                         |                     | Eq. (6.13)                  |                     |          |          |             |                              |                       |
|                                    |                       | Shear Force                                                                                          |            |                | Vz.Ed                 | 39.86 kN                                                                                      |                         |                     |                             |                     |          | 300.0    |             |                              |                       |
|                                    |                       | <b>Effective Shear Area</b>                                                                          |            |                | Aviz                  | $25.67$ cm <sup>2</sup>                                                                       |                         |                     | 6.2.6(3)                    |                     |          |          |             |                              |                       |
|                                    |                       | Shear Resistance                                                                                     |            |                | Vol.z.Rd              | 348 28 kN                                                                                     |                         |                     | Eq. (6.18)                  |                     |          |          |             |                              |                       |
|                                    |                       | Criterion V <sub>z,Ed</sub> / V <sub>pl,z,Rd</sub>                                                   |            |                | V»                    | 0.114                                                                                         |                         | $5 - 5$             | 6.2.10(2)                   |                     |          |          |             |                              |                       |
|                                    |                       | Axial Force                                                                                          |            |                | Nea                   | $-38.82$ kN                                                                                   |                         |                     |                             |                     |          |          |             |                              |                       |
|                                    |                       | Cross-Sectional Area                                                                                 |            |                | Ä                     | 53.80 cm <sup>2</sup>                                                                         |                         |                     |                             |                     |          |          |             |                              |                       |
|                                    |                       | Axial Force Resistance                                                                               |            |                | Nol.Rd                | 1264.30 kN                                                                                    |                         |                     | Eq. (6.6)                   |                     |          |          |             |                              |                       |
|                                    |                       | Web Height                                                                                           |            |                | hw                    | 278.6 mm                                                                                      |                         |                     |                             |                     |          |          |             |                              |                       |
|                                    |                       | <b>Web Thickness</b>                                                                                 |            |                | tw                    |                                                                                               | $7.1$ mm                |                     |                             |                     |          |          |             |                              |                       |
|                                    |                       | Criterion 1                                                                                          |            |                | 'n.                   | 0.031                                                                                         |                         | $\leq 0.25$         | Eq. (6.33)                  |                     |          |          |             |                              |                       |
|                                    |                       | Criterion <sub>2</sub>                                                                               |            |                | nw                    | 0.084                                                                                         |                         | $\leq 0.50$         | Eq. (6.34)                  |                     |          |          |             |                              | [mm]                  |
|                                    |                       | Moment Resistance                                                                                    |            |                | Mpl.y.Rd              | 147.58 kNm                                                                                    |                         |                     | Eq. (6.13)                  |                     |          |          |             |                              |                       |
| $\langle$<br>$\rightarrow$         |                       | <b>Section Height</b>                                                                                |            |                | nw                    | 0.94                                                                                          |                         | ≤1                  | Eq. (6.31)                  | $\vee$              |          | $\theta$ |             | ∸                            | <b>d</b>              |
|                                    |                       |                                                                                                    |            |                |                       |                                                                                               |                         |                     |                             |                     |          |          |             |                              |                       |
| 同同<br>$\circledcirc$               | Calculation           | Details                                                                                              | Nat. Annex |                | Graphics              |                                                                                               |                         |                     |                             |                     |          |          | OK          |                              | Cancel                |
|                                    |                       |                                                                                                    |            |                |                       |                                                                                               |                         |                     |                             |                     |          |          |             |                              |                       |

Figura 4.1: Janela de resultados com o dimensionamento e os valores intermédios

Os dimensionamentos são apresentados na janela d resultados 2.1 a 2.5 classificados por diferentes critérios

As janelas 3.1 e 3.2 listam os esforços internos determinantes. A janela 3.3 contém informação sobre a esbelteza. As duas últimas janelas 4.1 e 4.2 apresentam as listas de partes por barras e conjuntos de barras.

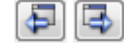

Cada navegador pode serselecionado através do clique na correspondente entrada no navegador. Para definir a janela anterior e seguinte, utilize os botões apresentados à esquerda, Também pode utilizar as teclas funcionais para selecionar a janela seguinte [F2] e a janela anterior [F3].

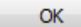

[OK] guarda os resultados. o RF-STEEL EC3 é encerrado e volta para o programa principal.

<span id="page-55-0"></span>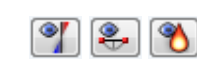

**4.1 Dimensionamento por caso de carga**

A parte superior da janela apresenta um resumo dos principais dimensionamentos, classificados por casos de carga, combinações de carga e combinações de resultados. Além do mais, a lista é dividida na verificação do estado limite último, estado limite de utilização e resistência ao fogo.

4

A parte inferior inclui a informação detalhada nas propriedades das secções, esforços internos analisados e parâmetros de dimensionamento para os casos de carga selecionados acima.

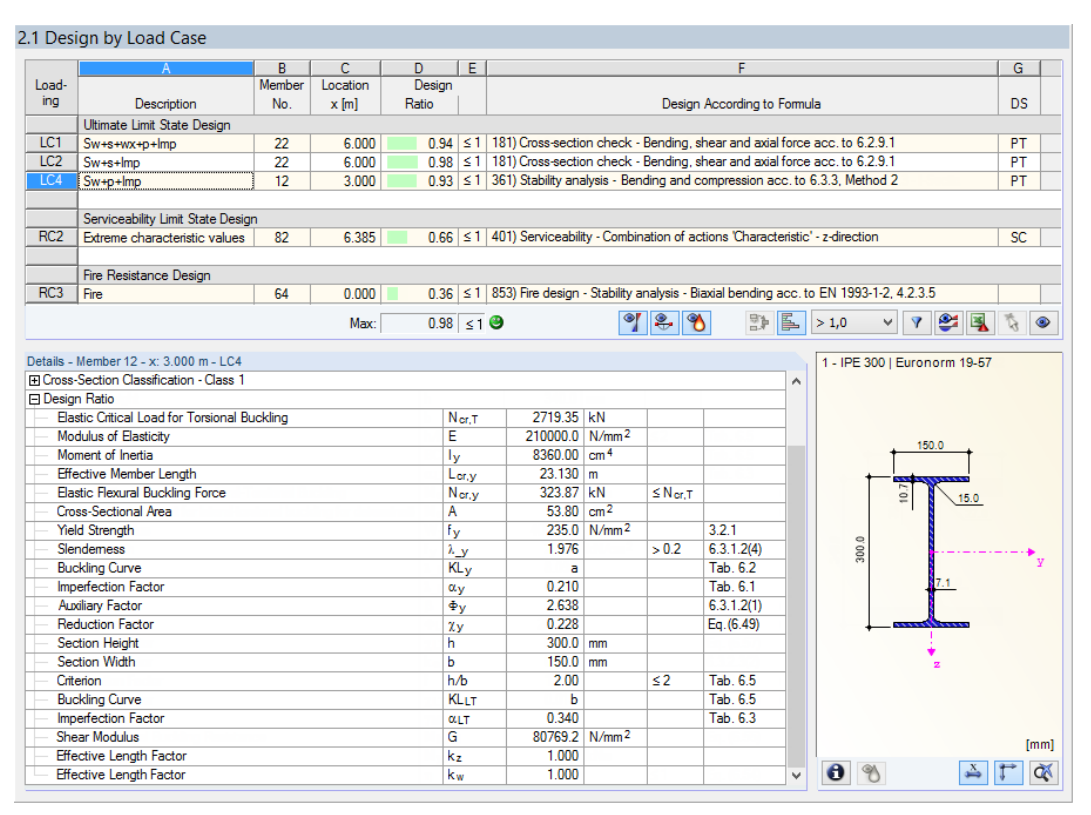

Figura 4.2: Janela 2.1 Dimensionamento por caso de carga

#### **Descrição**

Esta coluna mostra as descrições dos casos de carga, combinações de carga e combinações de resultados utilizados para o dimensionamento.

#### **Barra Nº**

Esta coluna mostra o número da barra com a relação de dimensionamento máxima das ações dimensionadas.

#### **Posição x**

Esta coluna apresenta a respetiva posição x, onde ocorrem as relações de dimensionamento máximas das barras. Para a tabela de saída, o programa utiliza as seguintes posições de barra x:

- O nó inicial e final
- Pontos de divisão de acordo com a divisão de barra possivelmente definida (ver tabela 1.16 do RFEM)
- Divisão de barra de acordo com a especificação para barras resultantes (caixa de diálogo Parâmetros de cálculo, separador Parâmetros globais de registo no RFEM)
- Valores extremos dos esforços internos.

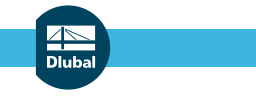

#### **Relação de dimensionamento**

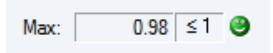

As colunas D e E apresentam as condições de dimensionamento de acordo com [\[1\]](#page-96-0),[[2\]](#page-96-0) e [\[3\]](#page-96-0). O comprimento das barras coloridas representa as respetivas relações de dimensionamento.

4

### **Dimensionar de acordo com a fórmula**

Esta coluna exibe as equações código através das quais é realizado o dimensionamento,

### **DS**

A última coluna contém informação sobre asrespetivas situações de dimensionamento relevantes (DS): PT ou AC para o estado limite último ou uma de três situações de dimensionamento para o estado limite de utilização (CH, FR, QP) de acordo com as especificações na janela 1.1 Dados gerais (ver [Figura 2.7](#page-10-0), [página 10\)](#page-10-0).

## **4.2 Dimensionamento por secção**

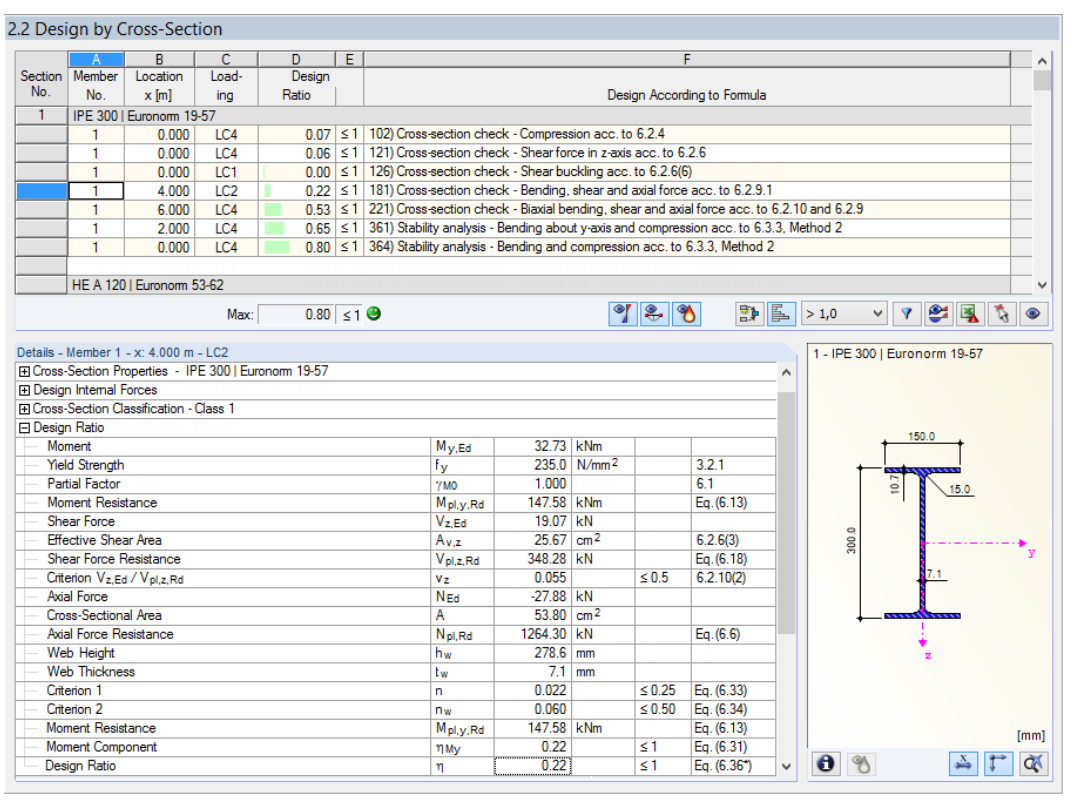

Figura 4.3: Janela 2.2 Dimensionamento por secção

Nesta janela de resultados, estão listadas as relações de dimensionamento máximas de todas as barras e as ações selecionadas para dimensionamento por seções. Os resultados são classificados por dimensionamento de secção e análise de estabilidade, bem como pela verificação do estado limite de utilização e da resistência ao corte.

Se existe uma barra de secção variável, as secções do inicio e final da barra são listadas em separado.

## **4.3 Dimensionamento por conjunto de barra**

2.3 Design by Set of Members

|                                                                                                    |                                               | B                                                    | C               | D.                     | F |  |                      |                                                                                     |                         |                      | F                                                                                                    |          |                   |                              |                                       |           |
|----------------------------------------------------------------------------------------------------|-----------------------------------------------|------------------------------------------------------|-----------------|------------------------|---|--|----------------------|-------------------------------------------------------------------------------------|-------------------------|----------------------|----------------------------------------------------------------------------------------------------|----------|-------------------|------------------------------|---------------------------------------|-----------|
| Set                                                                                                    | Member                                        | Location                                             | Load-           | Design                 |   |  |                      |                                                                                     |                         |                      |                                                                                                    |          |                   |                              |                                       |           |
| No.                                                                                                    | No.                                           | $x$ [m]                                              | ing             | Ratio                  |   |  |                      |                                                                                     |                         |                      | Design According to Formula                                                                                   |          |                   |                              |                                       |           |
| $\overline{2}$                                                                                                    |                                               | Set of Members 2 (Member No. 13-15)                  |                 |                        |   |  |                      |                                                                                     |                         |                      |                                                                                                    |          |                   |                              |                                       |           |
|                                                                                                    | 14                                            | 0.000                                                | LC <sub>2</sub> | $0.03$ $\leq 1$        |   |  |                      | 102) Cross-section check - Compression acc. to 6.2.4                                |                         |                      |                                                                                                    |          |                   |                              |                                       |           |
|                                                                                                    | 15                                            | 0.000                                                | LC1             |                        |   |  |                      | 0.04 ≤ 1   121) Cross-section check - Shear force in z-axis acc. to 6.2.6           |                         |                      |                                                                                                    |          |                   |                              |                                       |           |
|                                                                                                    | 14                                            | 0.000                                                | IC2             |                        |   |  |                      | 0.01   ≤ 1   131) Cross-section check - Torsion acc. to 6.2.7                       |                         |                      |                                                                                                    |          |                   |                              |                                       |           |
|                                                                                                    | 13                                            | 2.677                                                | LC2             |                        |   |  |                      | $0.06 \leq 1$   132) Cross-section check - Torsion and shear force acc. to 6.2.7(9) |                         |                      |                                                                                                    |          |                   |                              |                                       |           |
|                                                                                                    | 15                                            | 5.647                                                | LC1             |                        |   |  |                      |                                                                                     |                         |                      | 0.42 ≤ 1   181) Cross-section check - Bending, shear and axial force acc. to 6.2.9.1                          |          |                   |                              |                                       |           |
|                                                                                                    | 15                                            | 5.647                                                | LC <sub>2</sub> |                        |   |  |                      |                                                                                     |                         |                      | 0.44 \ ≤ 1   186) Cross-section check - Bending, shear, torsion and axial force acc. to 6.2.9.1               |          |                   |                              |                                       |           |
|                                                                                                    | 14                                            | 2.121                                                | IC1             |                        |   |  |                      |                                                                                     |                         |                      | 0.00 $\leq$ 1 206) Cross-section check - Bending about z-axis, shear, torsion and axial force acc. to 6.2.9.1 |          |                   |                              |                                       |           |
|                                                                                                    | 15                                            | 5.647                                                | TC1             |                        |   |  |                      |                                                                                     |                         |                      | $0.45 \leq 1$ 221) Cross-section check - Biaxial bending, shear and axial force acc. to 6.2.10 and 6.2.9      |          |                   |                              |                                       |           |
| 0.48 ≤ 1 226) Cross-section check - Biaxial bending, shear, torsion and axial force acc. to 6.2.10 and 6.2.9<br>15<br>5.960<br>IC2 |                                               |                                                      |                 |                        |   |  |                      |                                                                                     |                         |                      |                                                                                                    | ч        |                   |                              |                                       |           |
|                                                                                                    |                                               |                                                      | Max:            | $0.98 \leq 1$ $\Theta$ |   |  |                      |                                                                                     |                         | $\gamma$ 2. $\gamma$ | 歌图                                                                                                    |          | > 1.0             | $\overline{\mathbf{Y}}$<br>v | <b>e</b> R<br>$\overline{\mathbb{Q}}$ | $\bullet$ |
|                                                                                                    |                                               |                                                      |                 |                        |   |  |                      |                                                                                     |                         |                      |                                                                                                    |          |                   |                              |                                       |           |
|                                                                                                    |                                               | Details - Member 15 - x: 5.960 m - LC2               |                 |                        |   |  |                      |                                                                                     |                         |                      |                                                                                                    |          |                   | 1 - IPE 300   Euronorm 19-57 |                                       |           |
| <b>E</b> Design Ratio                                                                                                    |                                               |                                                      |                 |                        |   |  |                      |                                                                                     |                         |                      |                                                                                                    | $\wedge$ |                   |                              |                                       |           |
|                                                                                                    | Moment                                        |                                                      |                 |                        |   |  | M <sub>y.Ed</sub>    | 65.46 kNm                                                                           |                         |                      |                                                                                                    |          |                   |                              |                                       |           |
|                                                                                                    | <b>Plastic Section Modulus</b>                |                                                      |                 |                        |   |  | W <sub>pl.v</sub>    | $628.00$ cm <sup>3</sup>                                                            |                         |                      |                                                                                                    |          |                   |                              |                                       |           |
|                                                                                                    | <b>Yield Strength</b>                         |                                                      |                 |                        |   |  | fν                   |                                                                                     | 235.0 N/mm <sup>2</sup> |                      | 3.2.1                                                                                                    |          |                   | 150.0                        |                                       |           |
|                                                                                                    | <b>Partial Factor</b>                         |                                                      |                 |                        |   |  | <b>7MO</b>           | 1.000                                                                               |                         |                      | 61                                                                                                    |          |                   |                              |                                       |           |
|                                                                                                    | Moment Resistance                             |                                                      |                 |                        |   |  | M <sub>pl.y.Rd</sub> | 147.58 kNm                                                                          |                         |                      | Eq. (6.13)                                                                                                    |          |                   |                              |                                       |           |
|                                                                                                    | Shear Force                                   |                                                      |                 |                        |   |  | $V_{z,Ed}$           | $0.89$ kN                                                                           |                         |                      |                                                                                                    |          |                   | $\overline{0}$               |                                       |           |
|                                                                                                    | <b>Effective Shear Area</b>                   |                                                      |                 |                        |   |  | A <sub>v,z</sub>     | $25.67$ cm <sup>2</sup>                                                             |                         |                      | 6.2.6(3)                                                                                                    |          |                   |                              |                                       |           |
|                                                                                                    | Shear Force Resistance                        |                                                      |                 |                        |   |  | V <sub>pl.z.Rd</sub> | 348.28 kN                                                                           |                         |                      | Eq. (6.18)                                                                                                    |          |                   |                              |                                       |           |
|                                                                                                    | <b>Torsional Moment</b>                       |                                                      |                 |                        |   |  | TEd                  |                                                                                     | $0.01$ kNm              |                      |                                                                                                    |          | 300.0             |                              |                                       |           |
|                                                                                                    | <b>Torsional Constant</b><br><b>Thickness</b> |                                                      |                 |                        |   |  | I÷.                  | 20.20 cm <sup>4</sup>                                                               | $71$ mm                 |                      |                                                                                                    |          |                   |                              |                                       |           |
|                                                                                                    | <b>Shear Stress</b>                           |                                                      |                 |                        |   |  | tv.z                 |                                                                                     | $0.2$ N/mm <sup>2</sup> |                      |                                                                                                    |          |                   |                              |                                       |           |
|                                                                                                    | <b>Shear Force Resistance</b>                 |                                                      |                 |                        |   |  | Tt.w Ed              | 348.06 kN                                                                           |                         |                      | 6.2.7(9)                                                                                                    |          |                   |                              |                                       |           |
|                                                                                                    |                                               |                                                      |                 |                        |   |  | Vol.z.T.Rd           | 0.003                                                                               |                         | $\leq 0.5$           | 6.2.10(2)                                                                                                    |          |                   |                              |                                       |           |
|                                                                                                    | <b>Axial Force</b>                            | Criterion V <sub>v</sub> .Ed / V <sub>pl.v</sub> .Rd |                 |                        |   |  | VZ.T<br>NEd          | $-28.73$ kN                                                                         |                         |                      |                                                                                                    |          |                   |                              |                                       |           |
|                                                                                                    | Cross-Sectional Area                          |                                                      |                 |                        |   |  | A                    | 53.80 cm <sup>2</sup>                                                               |                         |                      |                                                                                                    |          |                   |                              |                                       |           |
|                                                                                                    | Axial Force Resistance                        |                                                      |                 |                        |   |  | N <sub>pl.Rd</sub>   | 1264.30 KN                                                                          |                         |                      | Eq. (6.6)                                                                                                    |          |                   |                              |                                       |           |
|                                                                                                    | <b>Web Height</b>                             |                                                      |                 |                        |   |  | hw                   | 278.6 mm                                                                            |                         |                      |                                                                                                    |          |                   |                              |                                       |           |
|                                                                                                    | <b>Web Thickness</b>                          |                                                      |                 |                        |   |  | tw                   |                                                                                     | $7.1$ mm                |                      |                                                                                                    |          |                   |                              |                                       |           |
|                                                                                                    | Criterion 1                                   |                                                      |                 |                        |   |  | n                    | 0.023                                                                               |                         | $\leq 0.25$          | Eq. (6.33)                                                                                                    |          |                   |                              |                                       | [mm]      |
|                                                                                                    | Criterion 2                                   |                                                      |                 |                        |   |  | nw                   | 0.062                                                                               |                         | $\leq 0.50$          | Eq. (6.34)                                                                                                    | v        | $\mathbf{\Theta}$ |                              |                                       | QX        |
|                                                                                                    |                                               |                                                      |                 |                        |   |  |                      |                                                                                     |                         |                      |                                                                                                    |          |                   |                              |                                       |           |

Figura 4.4: Janela 2.3 Dimensionamento por conjunto de barras

Esta janela de resultados é exibida se seleciona pelo menos um conjunto de barras para o dimensionamento. A janela lista as relações de dimensionamento máximas ordenadas por conjunto de barras,

A coluna Barra nº apresenta o número da barra dentro do conjunto de barras que tem a relação de tensões máxima para o respetivo critério de dimensionamento.

A saída por conjunto de barras apresenta claramente o dimensionamento para todo o grupo estrutural (por exemplo, uma ligação de pórtico).

## **4.4 Dimensionamento por barra**

#### 2.4 Design by Member

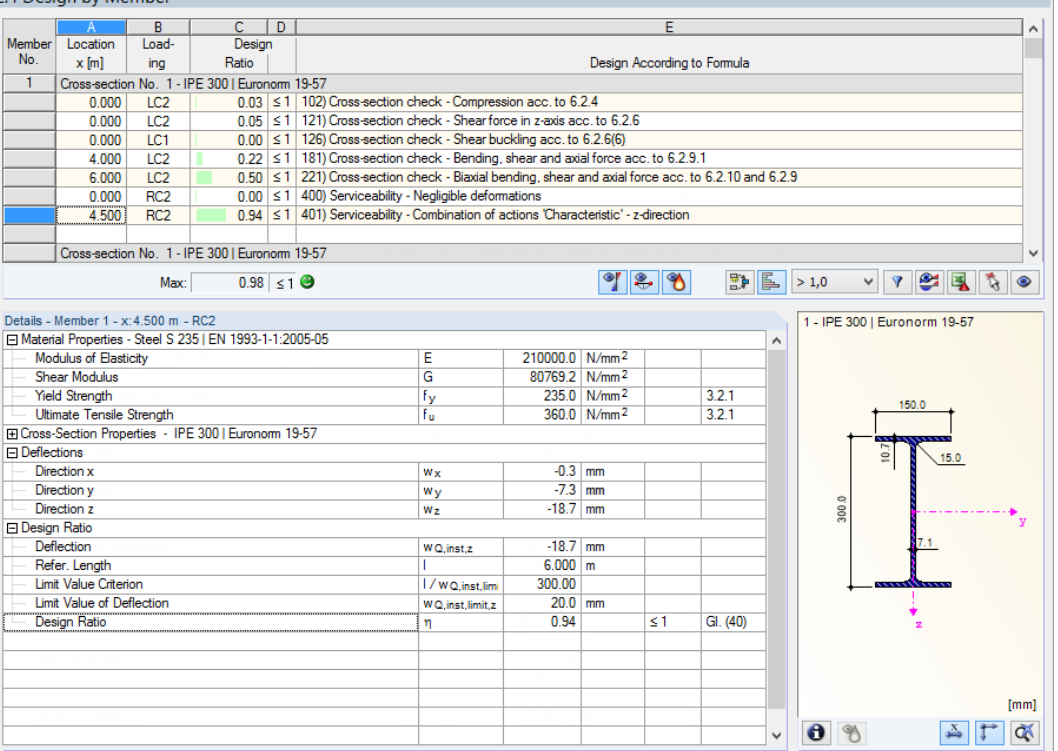

Figura 4.5: Janela 2.4 Dimensionamento por barra

Esta janela de resultados apresenta as relações de dimensionamento máximas para os dimensionamentos individuais ordenados por número de barra. As colunas são descritas em detalhe no [Capítulo 4.1](#page-55-0) na [página 55](#page-55-0).

## **4.5 Dimensionamento por posição x**

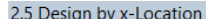

|                                                                                                    | ווטוסטער א זיוויווייטע כול                |                 |                                                |                |                                                                                      |                      |                         |                         |                 |                                                                                                    |              |                   |                              |                                           |                     |
|----------------------------------------------------------------------------------------------------|-------------------------------------------|-----------------|------------------------------------------------|----------------|--------------------------------------------------------------------------------------|----------------------|-------------------------|-------------------------|-----------------|----------------------------------------------------------------------------------------------------|--------------|-------------------|------------------------------|-------------------------------------------|---------------------|
|                                                                                                    |                                           | B               | $\mathsf{C}$                                   | $\overline{D}$ |                                                                                      |                      |                         |                         | E               |                                                                                                    |              |                   |                              |                                           | $\hat{\phantom{a}}$ |
| Member                                                                                                    | Location                                  | Load-           | Design                                         |                |                                                                                      |                      |                         |                         |                 |                                                                                                    |              |                   |                              |                                           |                     |
| No.                                                                                                    | $x$ [m]                                   | ina             | Ratio                                          |                |                                                                                      |                      |                         |                         |                 | Design According to Formula                                                                              |              |                   |                              |                                           |                     |
| 5                                                                                                    |                                           |                 | Cross-section No. 17 - IPE 300   Euronom 19-57 |                |                                                                                      |                      |                         |                         |                 |                                                                                                    |              |                   |                              |                                           |                     |
|                                                                                                    | 0.000                                     | LC <sub>2</sub> |                                                |                | 0.05 ≤ 1   102) Cross-section check - Compression acc. to 6.2.4                      |                      |                         |                         |                 |                                                                                                    |              |                   |                              |                                           |                     |
|                                                                                                    | 0.000                                     | LC1             |                                                |                | 0.12 ≤ 1   121) Cross-section check - Shear force in z-axis acc. to 6.2.6            |                      |                         |                         |                 |                                                                                                    |              |                   |                              |                                           |                     |
|                                                                                                    | 0.000                                     | LC1             |                                                |                | $0.00 \le 1$ 126) Cross-section check - Shear buckling acc. to 6.2.6(6)              |                      |                         |                         |                 |                                                                                                    |              |                   |                              |                                           |                     |
|                                                                                                    | 0.000                                     | LC3             |                                                |                | 0.33 ≤ 1   181) Cross-section check - Bending, shear and axial force acc. to 6.2.9.1 |                      |                         |                         |                 |                                                                                                    |              |                   |                              |                                           |                     |
|                                                                                                    | 0.000                                     | LC1             |                                                |                |                                                                                      |                      |                         |                         |                 | 0.81 $\leq$ 1 221) Cross-section check - Biaxial bending, shear and axial force acc. to 6.2.10 and 6.2.9 |              |                   |                              |                                           |                     |
|                                                                                                    | 0.000                                     | 1C2             |                                                |                | 0.05 ≤ 1   102) Cross-section check - Compression acc. to 6.2.4                      |                      |                         |                         |                 |                                                                                                    |              |                   |                              |                                           |                     |
| 0.12 ≤ 1   121) Cross-section check - Shear force in z-axis acc. to 6.2.6<br>LC1<br>0.000                                                                                        |                                           |                 |                                                |                |                                                                                      |                      |                         |                         |                 |                                                                                                    |              |                   |                              |                                           |                     |
| $0.00 \leq 1$ 126) Cross-section check - Shear buckling acc. to 6.2.6(6)<br>0.000<br>LC1<br>0.46 ≤ 1   181) Cross-section check - Bending, shear and axial force acc. to 6.2.9.1 |                                           |                 |                                                |                |                                                                                      |                      |                         |                         |                 |                                                                                                    |              |                   |                              |                                           |                     |
|                                                                                                    | 0.000                                     | LC1             |                                                |                |                                                                                      |                      |                         |                         |                 |                                                                                                    |              |                   |                              |                                           | Ŵ                   |
|                                                                                                    |                                           | Max:            | $0.98 \leq 1$ $\Theta$                         |                |                                                                                      |                      |                         |                         | $^{\circ}$   2. | 野區<br>$\bullet$                                                                                          |              | >1.0              | $\mathbf{Y}$<br>$\checkmark$ | <u>o q</u><br>$\mathcal{L}_{\mathcal{A}}$ | $\bullet$           |
|                                                                                                    | Details - Member 22 - x: 0.000 m - LC1    |                 |                                                |                |                                                                                      |                      |                         |                         |                 |                                                                                                    |              |                   |                              | 17 - IPE 300   Euronorm 19-57             |                     |
|                                                                                                    | FI Cross-Section Classification - Class 1 |                 |                                                |                |                                                                                      |                      |                         |                         |                 |                                                                                                    | $\wedge$     |                   |                              |                                           |                     |
| <b>FI Design Ratio</b>                                                                                                    |                                           |                 |                                                |                |                                                                                      |                      |                         |                         |                 |                                                                                                    |              |                   |                              |                                           |                     |
|                                                                                                    | Moment                                    |                 |                                                |                |                                                                                      | $M_{V,Ed}$           | 111.83 kNm              |                         |                 |                                                                                                    |              |                   |                              |                                           |                     |
|                                                                                                    | <b>Plastic Section Modulus</b>            |                 |                                                |                |                                                                                      | W <sub>pl.y</sub>    | 628.00 cm <sup>3</sup>  |                         |                 |                                                                                                    |              |                   |                              | 150.0                                     |                     |
|                                                                                                    | <b>Yield Strength</b>                     |                 |                                                |                |                                                                                      | Fv.                  |                         | 235.0 N/mm <sup>2</sup> |                 | 3.2.1                                                                                                    |              |                   |                              |                                           |                     |
|                                                                                                    | <b>Partial Factor</b>                     |                 |                                                |                |                                                                                      | <b>YMO</b>           | 1.000                   |                         |                 | 6.1                                                                                                    |              |                   |                              |                                           |                     |
|                                                                                                    | Moment Resistance                         |                 |                                                |                |                                                                                      | M <sub>pl.y.Rd</sub> | 147.58 kNm              |                         |                 | Eq. (6.13)                                                                                               |              |                   | $\overline{0}$               |                                           |                     |
|                                                                                                    | Shear Force                               |                 |                                                |                |                                                                                      | $V_z$ Ed             | 43.41 kN                |                         |                 |                                                                                                    |              |                   |                              |                                           |                     |
|                                                                                                    | <b>Effective Shear Area</b>               |                 |                                                |                |                                                                                      |                      | $25.67$ cm <sup>2</sup> |                         |                 | 6.2.6(3)                                                                                                 |              |                   |                              |                                           |                     |
|                                                                                                    | Shear Force Resistance                    |                 |                                                |                |                                                                                      | Vol.z.Rd             | 348.28 kN               |                         |                 | Eq. (6.18)                                                                                               |              |                   | 300.0                        |                                           |                     |
|                                                                                                    | Criterion Vz, Ed / Vpl, z, Rd             |                 |                                                |                |                                                                                      | Vz                   | 0.125                   |                         | 505             | 6.2.10(2)                                                                                                |              |                   |                              |                                           |                     |
|                                                                                                    | <b>Axial Force</b>                        |                 |                                                |                |                                                                                      | N <sub>Ed</sub>      | $-60.43$ kN             |                         |                 |                                                                                                    |              |                   |                              |                                           |                     |
|                                                                                                    | Cross-Sectional Area                      |                 |                                                |                |                                                                                      | A                    | $53.80$ cm <sup>2</sup> |                         |                 |                                                                                                    |              |                   |                              |                                           |                     |
|                                                                                                    | Axial Force Resistance                    |                 |                                                |                |                                                                                      | N <sub>pl.Rd</sub>   | 1264.30 KN              |                         |                 | Eq. (6.6)                                                                                                |              |                   |                              |                                           |                     |
|                                                                                                    | Web Height                                |                 |                                                |                |                                                                                      | hw                   | 278.6 mm                |                         |                 |                                                                                                    |              |                   |                              |                                           |                     |
|                                                                                                    | <b>Web Thickness</b>                      |                 |                                                |                |                                                                                      | tw                   |                         | $7.1 \text{ mm}$        |                 |                                                                                                    |              |                   |                              |                                           |                     |
|                                                                                                    | Criterion 1                               |                 |                                                |                |                                                                                      | n.                   | 0.048                   |                         | ≤ 0.25          | Eq. (6.33)                                                                                               |              |                   |                              |                                           |                     |
|                                                                                                    | Moment                                    |                 |                                                |                |                                                                                      | n <sub>w</sub>       | 0.130                   |                         | $\leq 0.50$     | Eq. (6.34)                                                                                               |              |                   |                              |                                           |                     |
|                                                                                                    | <b>Shear Force</b>                        |                 |                                                |                |                                                                                      | $Mz$ Ed              |                         | $0.07$ kNm              |                 |                                                                                                    |              |                   |                              |                                           |                     |
|                                                                                                    | <b>Plastic Section Modulus</b>            |                 |                                                |                |                                                                                      | W <sub>pl.z</sub>    | 125.22 cm <sup>3</sup>  |                         |                 |                                                                                                    |              |                   |                              |                                           | [mm]                |
|                                                                                                    | Moment Resistance                         |                 |                                                |                |                                                                                      | M <sub>pl.z.Rd</sub> | 29.43 kNm               |                         |                 | Eq. (6.13)                                                                                               |              |                   |                              |                                           |                     |
|                                                                                                    | <b>Shear Force</b>                        |                 |                                                |                |                                                                                      | $V_{V,Ed}$           | $0.01$ kN               |                         |                 |                                                                                                    | $\checkmark$ | $\mathbf{\Theta}$ |                              |                                           | QX                  |

Figura 4.6: Janela 2.5 Dimensionamento por posição x

Esta janela de resultados lista o máximo para cada barra em todas as posições x, resultante dos pontos de divisão definidos no RFEM:

- O nó inicial e final
- Pontos de divisão de acordo com a divisão de barra possivelmente definida (ver tabela 1.16 do RFEM)
- Divisão de barra de acordo com a especificação para barras resultantes (caixa de diálogo Parâmetros de cálculo, separador Parâmetros globais de registo no RFEM)
- Valores extremos dos esforços internos.

## **4.6 Esforços internos principais por barra**

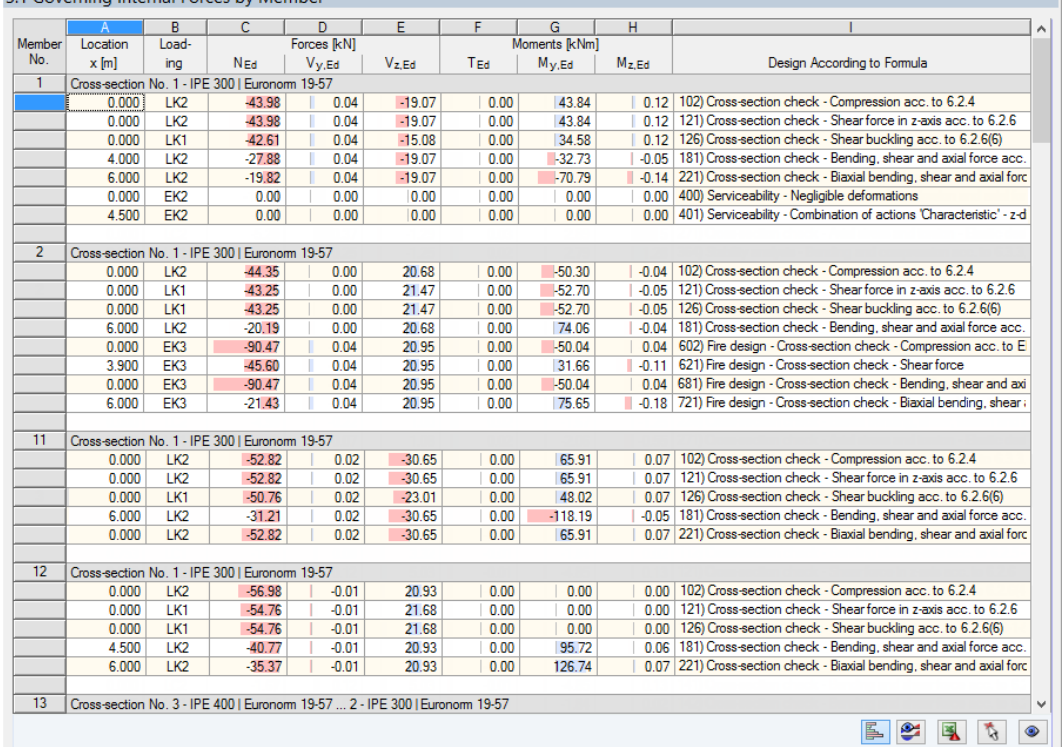

3.1 Governing Internal Forces by Member

Figura 4.7: Janela 3.1 Esforços internos principais por barra

Para cada barra, esta janela apresenta os esforços internos principais, que são, os esforços internos que resultam da máxima utilização em cada dimensionamento.

#### **Posição x**

Esta coluna apresenta a respetiva posição x, onde ocorrem as relações de dimensionamento máximas das barras.

#### **Carregamento**

Esta coluna apresenta o número do caso de carga, bem como do caso e combinação de carga com os esforços internos resultantes na relação de dimensionamento máxima.

#### **Forças / Momentos**

Para cada barra, esta coluna apresenta as forças axiais e corte, bem como os momentos de flexão e torção produzindo as relações máximas nos respetivos dimensionamentos de secção, análises de estabilidade, verificações do estado limite de utilização e verificação da resistência ao fogo.

#### **Dimensionamento de acordo com a fórmula**

A última coluna apresenta os tipos de dimensionamento e as equações utilizadas para os dimensionamentos de acordo com [\[1\]](#page-96-0), [\[2\]](#page-96-0), ou [\[3\]](#page-96-0).

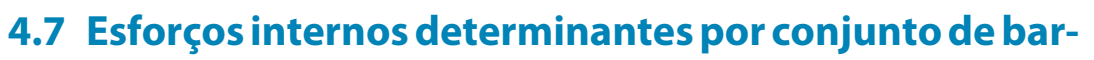

4

#### **ras**

| Forces [kN]<br>Moments [kNm]<br>Set<br>Load-<br>Location<br>No.<br>$x$ [m]<br>TEd<br>Design According to Formula<br>ina<br>NEd<br>$V_{V,Ed}$<br>$V_{z,Ed}$<br>$M_{V,Ed}$<br>$M_{Z,Ed}$<br>$\mathbf{1}$<br>Set of Members 1 (Member No. 51,52)<br>100) Negligible internal forces<br>3.000<br>LK3<br>$-0.07$<br>0.00<br>$-0.01$<br>$-1.21$<br>$-0.03$<br>0.08<br>102) Cross-section check - Compression acc. to 6.2.4<br>1.15<br>0.00<br>$-3.53$<br>0.000<br>LK1<br>$-62.98$<br>$-0.01$<br>0.08<br>LK3<br>1.51<br>121) Cross-section check - Shear force in z-axis acc. to 6.2.6<br>0.000<br>$-13.29$<br>$-0.03$<br>0.00<br>$-2.20$<br>$-0.01$<br>LK1<br>$-62.98$<br>1.15<br>0.00<br>126) Cross-section check - Shear buckling acc. to 6.2.6(6)<br>0.000<br>$-0.01$<br>$-3.53$<br>0.08<br>0.12<br>131) Cross-section check - Torsion acc. to 6.2.7<br>0.000<br>LK <sub>2</sub><br>$-15.66$<br>$-0.02$<br>$-0.01$<br>$-0.46$<br>0.02<br>0.000<br>1.41<br>132) Cross-section check - Torsion and shear force acc. to 6.2.7(9<br>LK1<br>$-15.44$<br>$-0.02$<br>$-0.01$<br>$-2.19$<br>0.02<br>181) Cross-section check - Bending, shear and axial force acc.<br>LK1<br>$-62.98$<br>1.15<br>0.00<br>0.000<br>$-0.01$<br>$-3.53$<br>0.08<br>LK1<br>$-15.44$<br>1.41<br>$-0.01$<br>186) Cross-section check - Bending, shear, torsion and axial force<br>0.000<br>$-0.02$<br>$-2.19$<br>0.02<br>$\overline{2}$<br>221) Cross-section check - Biaxial bending, shear and axial force<br>3.000<br>LK <sub>2</sub><br>$-32.67$<br>$-0.01$<br>0.14<br>0.00<br>$-0.38$<br>0.10<br>301) Stability analysis - Flexural buckling about y-axis acc. to 6.3.1.1<br>0.000<br>LK <sub>2</sub><br>$-44.75$<br>0.14<br>0.00<br>$-0.01$<br>$-0.81$<br>0.08<br>321) Stability analysis - Torsional buckling acc. to 6.3.1.4 and 6.3.1<br>LK <sub>2</sub><br>$-44.75$<br>0.14<br>0.00<br>$-0.81$<br>0.000<br>$-0.01$<br>0.08<br>364) Stability analysis - Bending and compression acc. to 6.3.3. Met<br>0.000<br>LK1<br>1.15<br>$-3.53$<br>$-62.98$<br>$-0.01$<br>0.00<br>0.08<br>0.08 371) Stability analysis - Bending and compression acc. to 6.3.4, Ger<br>0.000<br>LK1<br>$-62.98$<br>1.15<br>0.00<br>$-3.53$<br>$-0.01$<br>Set of Members 2 (Member No. 13-15)<br>102) Cross-section check - Compression acc. to 6.2.4<br>21.38<br>0.000<br>LK <sub>2</sub><br>$-32.83$<br>$-0.03$<br>$-0.02$<br>$-45.46$<br>0.02<br>121) Cross-section check - Shear force in z-axis acc. to 6.2.6<br>0.000<br>LK1<br>$-27.90$<br>0.07<br>14.85<br>$-0.01$<br>18.57<br>0.10<br>131) Cross-section check - Torsion acc. to 6.2.7<br>0.000<br>LK <sub>2</sub><br>$-32.83$<br>21.38<br>$-0.02$<br>0.02<br>$-0.03$<br>$-45.46$<br>132) Cross-section check - Torsion and shear force acc. to 6.2.7(9)<br>LK <sub>2</sub><br>2.677<br>$-32.84$<br>$-0.03$<br>21.71<br>$-0.02$<br>$-49.90$<br>0.02<br>141) Cross-section check - Bending and shear force acc. to 6.2.5 at<br>5.647<br>LK1<br>$-26.58$<br>0.07<br>$-0.19$<br>$-0.01$<br>61.69<br>$-0.32$<br>181) Cross-section check - Bending, shear and axial force acc. to 6<br>5.647<br>LK <sub>2</sub><br>$-28.81$<br>0.01<br>$-0.01$<br>65.57<br>$-0.39$<br>0.09<br>186) Cross-section check - Bending, shear, torsion and axial force a<br>LK1<br>16.13<br>2.121<br>$-30.32$<br>$-0.06$<br>$-0.02$<br>7.26<br>0.14<br>$-0.19$<br>221) Cross-section check - Biaxial bending, shear and axial force ac<br>5.647<br>LK1<br>$-26.58$<br>0.07<br>$-0.01$<br>61.69<br>$-0.32$<br>LK <sub>2</sub><br>$-1.42$<br>-0.43 226) Cross-section check - Biaxial bending, shear, torsion and axial<br>5.960<br>$-28.68$<br>0.09<br>$-0.01$<br>65.16<br>LK <sub>2</sub><br>-0.39 271) Cross-section check - Axial stress and torsion - Elastic design<br>5.647<br>$-28.81$<br>0.09<br>0.01<br>$-0.01$<br>65.57 |   |
|----------------------------------------------------------------------------------------------------|---|
|                                                                                                    |   |
|                                                                                                    |   |
|                                                                                                    |   |
|                                                                                                    |   |
| $\overline{2}$                                                                                                    |   |
|                                                                                                    |   |
|                                                                                                    |   |
|                                                                                                    |   |
|                                                                                                    |   |
|                                                                                                    |   |
|                                                                                                    |   |
|                                                                                                    |   |
|                                                                                                    |   |
|                                                                                                    |   |
|                                                                                                    |   |
|                                                                                                    |   |
|                                                                                                    |   |
|                                                                                                    |   |
|                                                                                                    |   |
|                                                                                                    |   |
|                                                                                                    |   |
|                                                                                                    |   |
|                                                                                                    |   |
|                                                                                                    |   |
|                                                                                                    |   |
|                                                                                                    |   |
|                                                                                                    |   |
|                                                                                                    |   |
|                                                                                                    |   |
|                                                                                                    |   |
|                                                                                                    |   |
|                                                                                                    |   |
|                                                                                                    |   |
|                                                                                                    |   |
|                                                                                                    |   |
|                                                                                                    |   |
|                                                                                                    | S |

Figura 4.8: Janela 3.2 Esforços internos principais por conjunto de barras

Para cada conjunto de barras, esta janela apresenta os esforços internos nas relações máximas do dimensionamento.

## <span id="page-62-0"></span>**4.8 Esbelteza da barra**

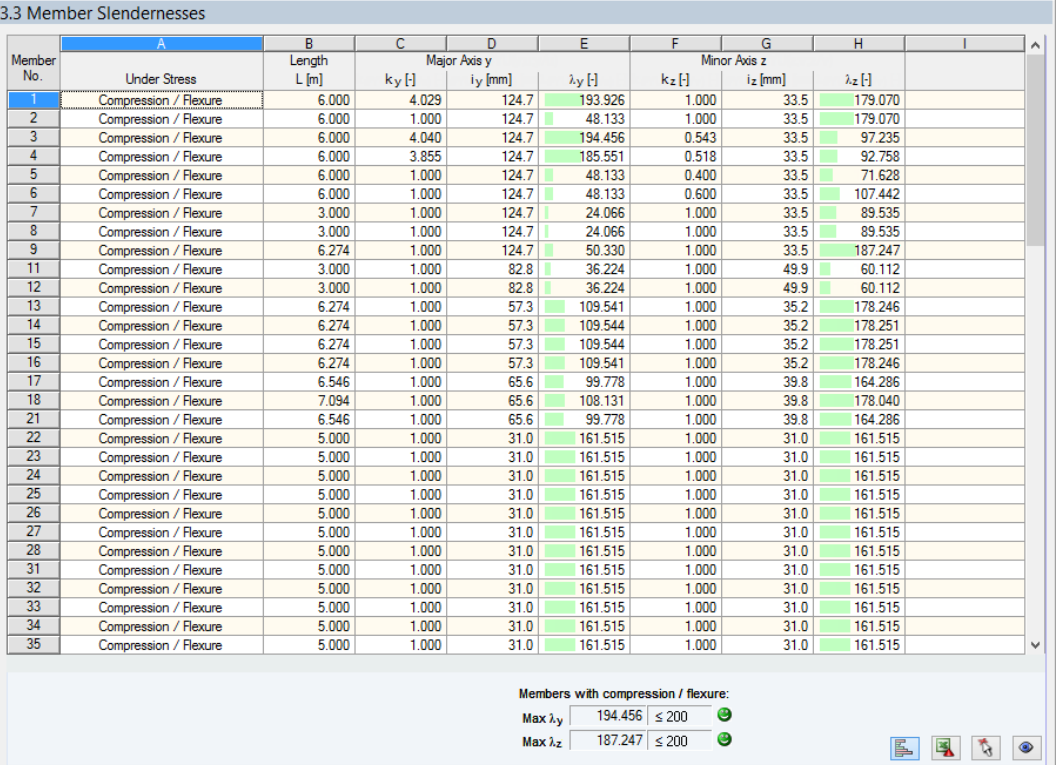

Figura 4.9: Janela 3.3 Esbelteza da barra

Esta janela de resultados aparece apenas se tiver selecionada a respetiva caixa de seleção, na caixa d ediálogo Detalhes, separador Outro (ver [Figura 3.8,](#page-51-0) [página 51](#page-51-0)).

A tabela lista a esbelteza efetiva das barras dimensionadas para as duas direções dos eixos principais. A esbelteza é determinada em conformidade com o tipo de carga. No final da lista, tem a comparação com os valores limite que foram definidos na caixa de diálogo Detalhes, separador Outro (ver [Figura 3.8](#page-51-0), [página 51](#page-51-0)).

Barras do tipo "Tirante" ou "Cabo" não estão incluídos nesta janela.

Esta janela é apenas de carácter informativo. Não providencia análise de estabilidade da esbelteza.

name: Details-Text file: Details-Text state: unknown

name: Details-Text file: Details-Text state: unknown

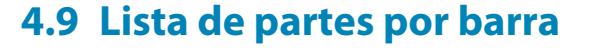

Finalmente, existe um resumo de todas as secções incluídas no caso de dimensionamento.

4

|                | А                                        | B              | c      | D                   | Ε                 | F.                        | G                          | H           |                     |
|----------------|------------------------------------------|----------------|--------|---------------------|-------------------|---------------------------|----------------------------|-------------|---------------------|
| Part           | Cross-Section                            | Number of      | Length | <b>Total Length</b> | Surface Area      | Volume                    | Unit Weight                | Weight      | <b>Total Weight</b> |
| No.            | Description                              | Members        | [m]    | [m]                 | [m <sup>2</sup> ] | $\left[\text{m}^3\right]$ | $\left[\text{kg/m}\right]$ | [kg]        | D)                  |
| $\mathbf{1}$   | 1 - IPE 300   Euronom 19-57              | 6              | 6.00   | 36.00               | 41.72             | 0.19                      | 42.23                      | 253.40      | 1.520               |
| $\overline{2}$ | 2 - IPE 300   Euronom 19-57  3 - IPE 400 | 8              | 3.01   | 24.09<br>٠          | 31.63             | 0.17                      | 54.28                      | 163.46      | 1.308               |
| 3              | 2 - IPE 300   Euronom 19-57  3 - IPE 400 | 8              | 3.26   | 26.10               | 30.25             | 0.14                      | 42.23                      | 137.78<br>г | 1.102               |
| 4              | 2 - IPE 300   Euronom 19-57  3 - IPE 400 | 8              | 6.27   | 50.19               | 58.17             | 0.27                      | 42.23                      | 264.97      | 2.120               |
| 5              | 1 - IPE 300   Euronom 19-57              | 4              | 3.00   | 12.00               | 13.91             | 0.06                      | 42.23                      | 126.70      | 0.507               |
| 6              | 10 - HE A 140   Euronom 53-62            | 3              | 3.00   | 9.00                | 7.15              | 0.03                      | 24.65                      | 73.95       | 0.222               |
| 7              | 10 - HE A 140   Euronom 53-62            | $\overline{2}$ | 3.55   | 7.09                | 5.63              | 0.02                      | 24.65                      | 87.41       | 0.175               |
| 8              | 10 - HE A 140   Euronom 53-62            | 1              | 4.09   | 4.09                | 3.25              | 0.01                      | 24.65                      | 100.91      | 0.101               |
| 9              | 15 - HE A 200   Euronom 53-62            | 4              | 3.00   | 12.00               | 13.68             | 0.06                      | 42.23                      | 126.70      | 0.507               |
| 10             | 6 - HE A 160   Euronom 53-62             | $\overline{2}$ | 3.00   | 6.00                | 5.44              | 0.02                      | 30.46                      | 91.37       | 0.183               |
| 11             | 6 - HE A 160   Euronom 53-62             | $\overline{2}$ | 3.55   | 7.09                | 6.43              | 0.03                      | 30.46                      | 108.00      | 0.216               |
| 12             | 6 - HE A 160   Euronom 53-62             | $\mathbf{1}$   | 4.09   | 4.09                | 3.71              | 0.02                      | 30.46                      | 124.70      | 0.125               |
| 13             | 16 - Rectangle 200/200                   | $\mathbf{1}$   | 3.00   | 3.00                | 2.40              | 0.12                      | 314.00                     | 942.00      | 0.942               |
| 14             | 7 - HE A 140   Euronom 53-62             | 4              | 6.27   | 25.10               | 19.93             | 0.08                      | 24.65                      | 154.64      | 0.619               |
| 15             | 9 - IPE 360   Euronom 19-57              | 8              | 6.25   | 50.00               | 67.65             | 0.36                      | 57.07                      | 356.68      | 2.853               |
| 16             | 6 - HE A 160   Euronom 53-62             | 2              | 6.55   | 13.09               | 11.86             | 0.05                      | 30.46                      | 199.38      | 0.399               |
| 17             | 6 - HE A 160   Euronom 53-62             | 1              | 7.09   | 7.09                | 6.43              | 0.03                      | 30.46                      | 216.07      | 0.216               |
| 18             | 12 - QRO 80x4   EN 10210-2:2006          | 25             | 5.00   | 125.00              | 39.13             | 0.15                      | 9.42                       | 47.10       | 1.178               |
| 19             | 13 - RD 24   Macsteel                    | 4              | 7.81   | 31.24               | 2.36              | 0.01                      | 3.55                       | 27.71       | 0.111               |
| 20             | 13 - RD 24   Macsteel                    | $\mathbf{8}$   | 8.02   | 64.18               | 4.84              | 0.03                      | 3.55                       | 28.47       | 0.228               |
| Sum            |                                          | 102            |        | 516.46              | 375.55            | 1.86                      |                            |             | 14.630              |
|                |                                          |                |        |                     |                   |                           |                            |             |                     |
|                |                                          |                |        |                     |                   |                           |                            | IB.<br>E.   | হি<br>$\bullet$     |

Figura 4.10: Janela 4.1 Lista de partes por barra

Por defeito, esta lista contém apenas as barras dimensionadas. Se necessita de uma lista de partes de todas as barras do modelo, selecione a correspondente opção na caixa de diálogo Detalhes, separador Outro (ver [Figura 3.8](#page-51-0), [página 51](#page-51-0)).

#### **Parte nº**

O programa atribui automaticamente os números das partes a barras idênticas.

### **Descrição da secção**

Esta coluna lista os números das secções e as descrições.

#### **Número de barras**

esta coluna apresenta quantas barras idênticas estão a ser utilizadas em cada parte.

#### **Comprimento**

Esta coluna apresenta o respetivo comprimento de uma barra individual.

#### **Comprimento total**

Esta coluna apresenta o produto determinado a partir das duas colunas anteriores.

name: Details-Text file: Details-Text state: unknown

### **Área de superfície**

 $\bullet$ 

Para cada parte, o programa indica a área de superfície relativa ao comprimento total. A área de superfície é determinada a partir da Área de superfície das secções que podem ser vistas nas janelas 1.3 e 2.1 a 2.5 nas propriedades das secções (ver [figura 2.19,](#page-20-0) [página 20](#page-20-0)).

4

#### **Volume**

O volume de uma parte é determinado a partir da área da secção e do comprimento total.

### **Unidade de peso**

A Unidade de peso de uma secção é relativa ao comprimento por metro. Para secções de secção variável, o programa efetua a média dos dois pesos da secção.

#### **Peso**

Os valores desta coluna são determinados a partir do respetivo produto das entradas nas colunas C e G.

#### **Peso total**

A coluna final indica o peso total de cada parte.

#### **Soma**

No final da lista, pode encontrar um resumo dos valores nas colunas B, D, E, F e I. A última linha da coluna Peso total apresenta a quantidade total de aço necessária.

## **4.10 Lista de partes por conjunto de barras**

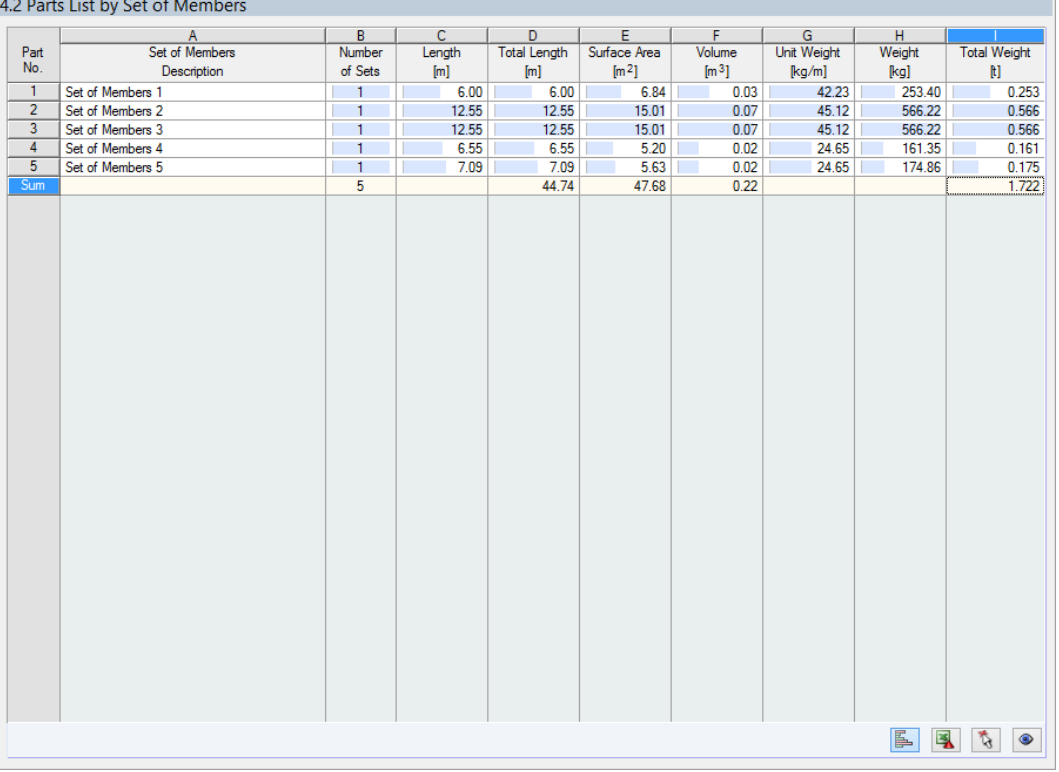

Figura 4.11: Janela 4.2 Lista de partes por conjunto de barras

A última janela de resultados é exibida se tiver selecionado pelo menos um conjunto de barras para dimensionamento. a janela resume todo o grupo estrutural numa lista de partes, por exemplo vigas horizontais.

4

Podem ser encontrados os detalhes de várias colunas no capítulo anterior. Se existem diferentes secções utilizadas num conjunto de barras, o programa faz a média da área de superfície, do volume e do peso da secção.

# <span id="page-66-0"></span>5 Avaliação de resultados

É possível avaliar os resultados do dimensionamento de diferentes formas. Para isso, pode utilizar os botões abaixo da tabela superior.

5

 $\overline{\phantom{a}}$ 

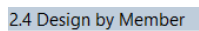

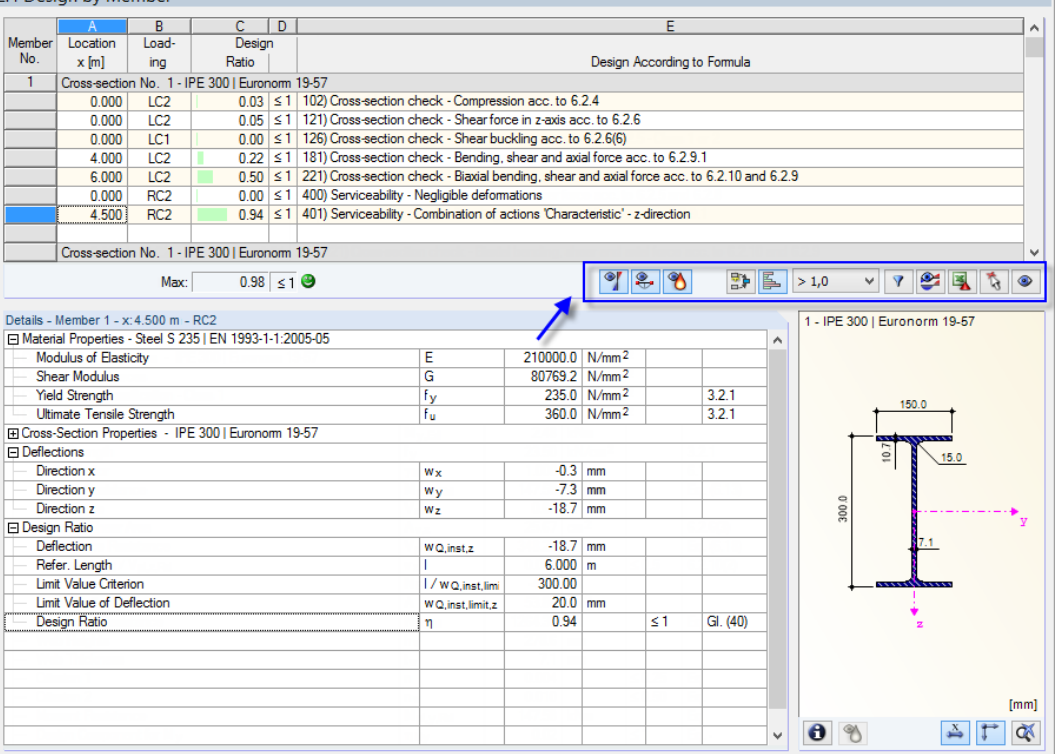

Figura 5.1: Botões para a avaliação de resultados

Os botões tem as seguintes funções:

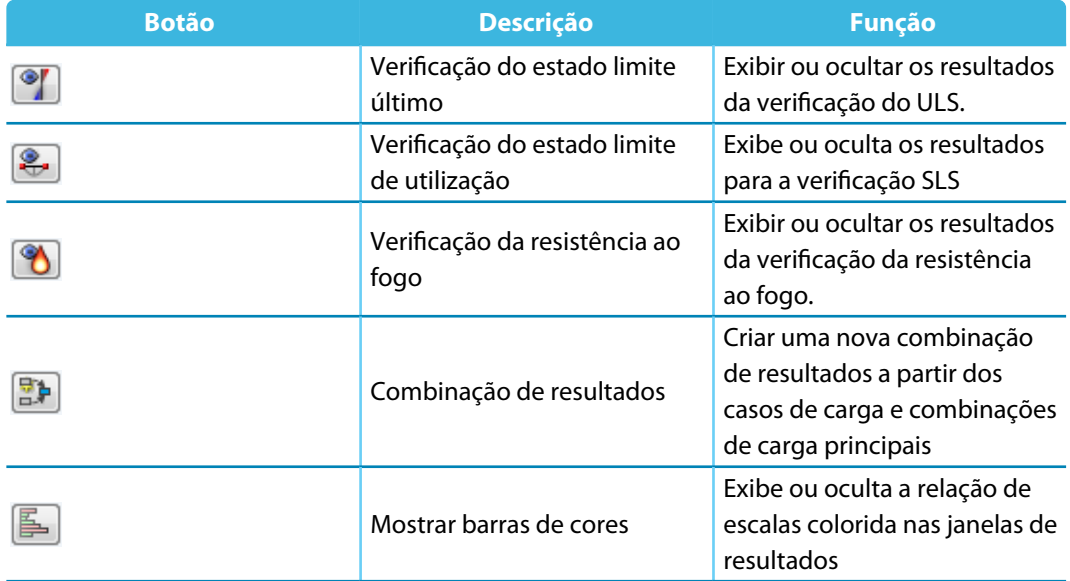

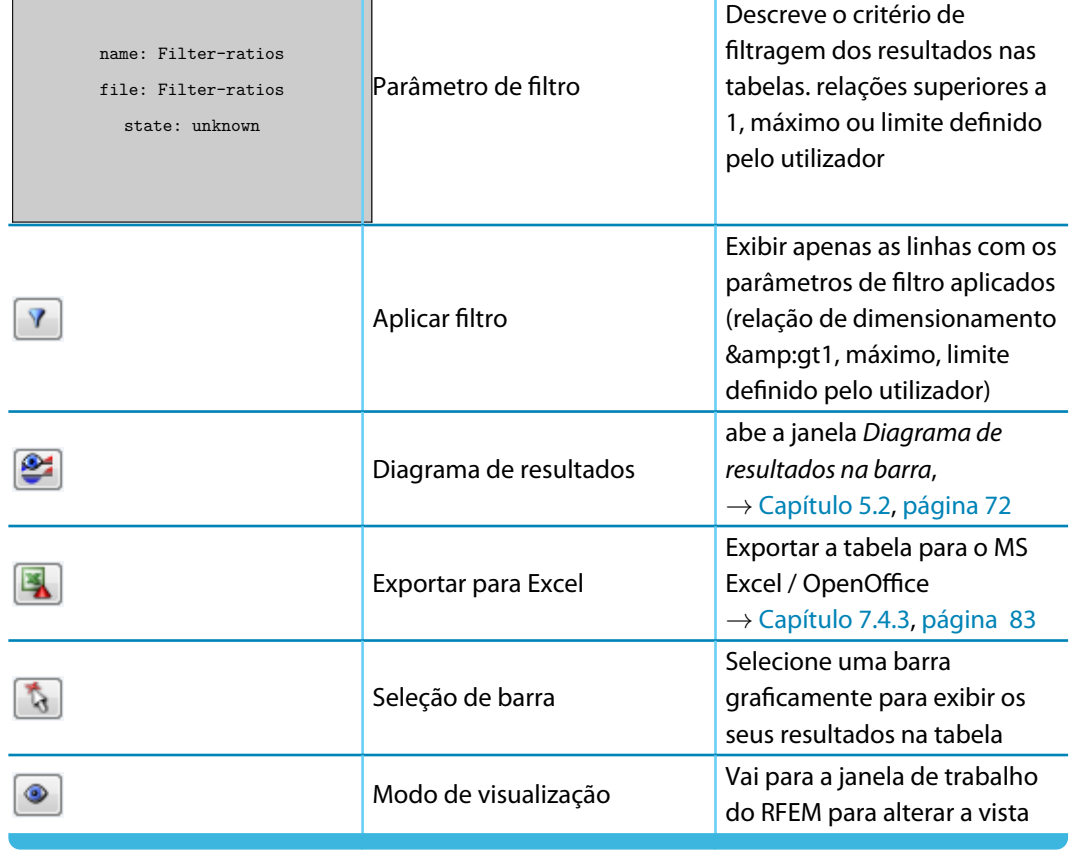

Tabela 5.1: Botões na janela de resultados 2.1 a 2.5.

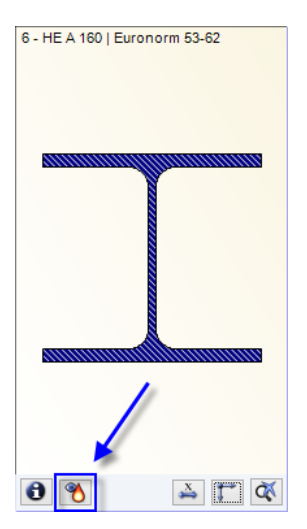

Quando avalia a verificação da resistência ao fogo, é possível verificar a evolução da temperatura do aço de forma gráfica. Clique no botão apresentado à esquerda(abaixo do gráfico da secção na janela de resultados) para abrir o diagrama Curvas de temperatura, como apresentado na [Figura 3.5](#page-50-0) à [Figura 3.7,](#page-50-0) [página 50.](#page-50-0)

## **5.1 Resultados no modelo RFEM**

Também é possível avaliar os resultados do dimensionamento na janela de trabalho do RFEM.

## **Gráfico do plano de fundo do RFEM e o modo de visualização**

A janela de trabalho do RFEM no plano de fundo é útil quando pretende encontrar a posição particular de uma barra no modelo. A barra selecionada na janela de resultados do RF-STEEL EC3 é destacada na cor de seleção no gráfico do plano de fundo. Uma seta indica também a posição x da barra que é exibida na linha ativa da tabela.

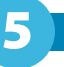

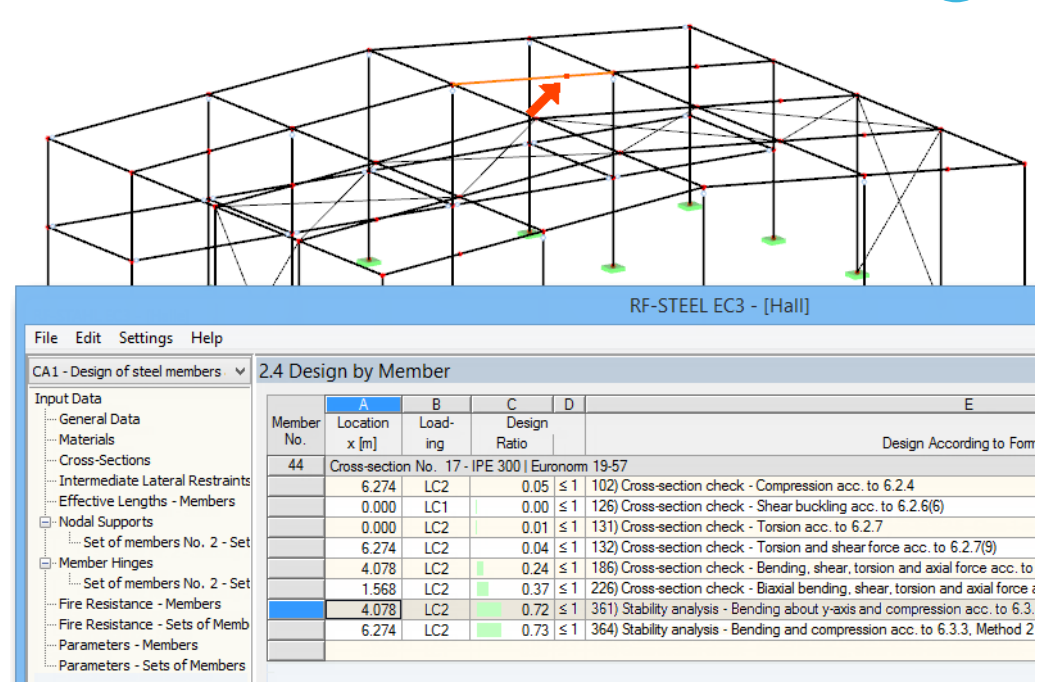

Figura 5.2: Indicação da atual Posição xa barra no modelo do RFEM

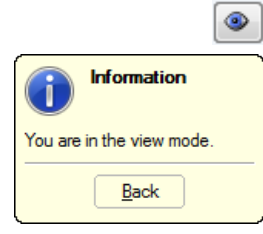

No caso de não conseguir melhorar a visualização através do deslocamento da janela do módulo do RF-STEEL EC3, clique em [Ir para o gráfio] para ativar o Modo de visualização: O programa oculta a janela para que seja possível alterar a interface do utilizador do RFEM. O modo de visualização providencia as funções do Menu de vista, por exemplo, ampliar, deslocar ou rodar a visualização. O cursor permanece visível.

Clique em [Voltar] para voltar ao módulo adicional do RF-STEEL E3.

#### **Janela de trabalho do RFEM**

Pode verificar graficamente as relações de dimensionamento no modelo do RFEM: Clique em [Gráficos] para sair do módulo de dimensionamento. Na janela de trabalho do RFEM, as relações de dimensionamento são agora exibidas como as forças internas de um caso de carga.

5

No navegador Resultados, é possível especificar quais as relações de dimensionamento das verificações do estado limite último, estado limite de utilização ou a resistência ao fogo pretende que sejam exibidas no gráfico.

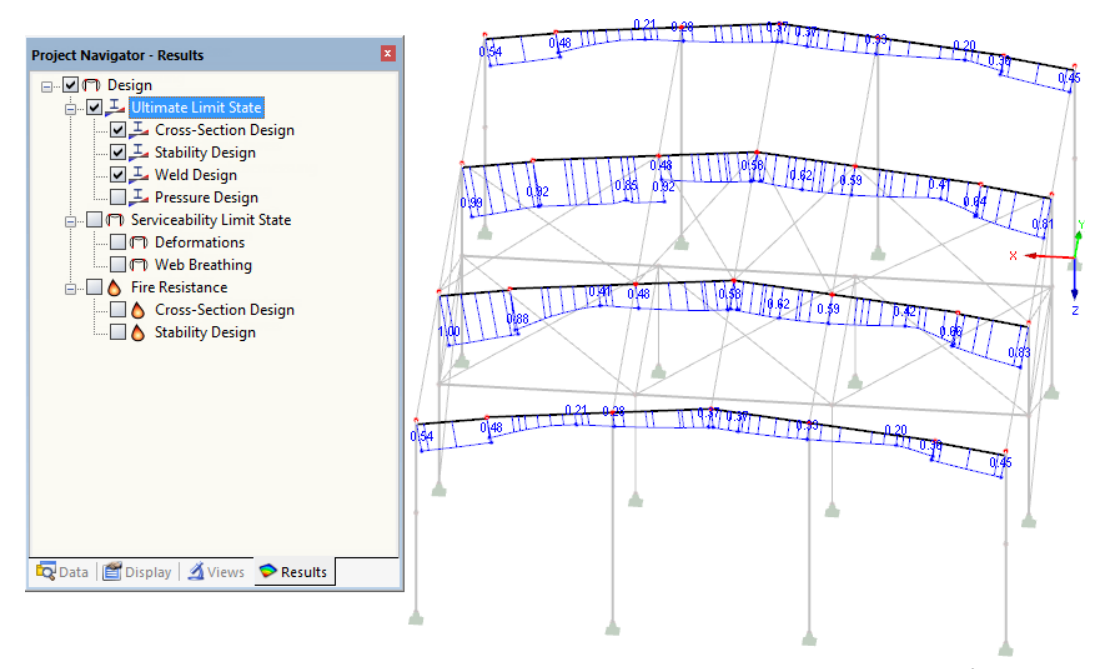

Figura 5.3: Navegador Resultados para o Estado limite de utilização, Utilização e Resistência ao fogo

#### $\circ$  xxx

Para ativar ou ocultar a visualização dosresultados do dimensionamento, clique no botão [Mostrar resultados], que já conhece da visualização dos esforços internos no RFEM. Para exibir os valores de resultado, clique no botão [Mostrar valores] à direita.

As tabelas do RFEM não são relevantes para a avaliação dos resultados do dimensionamento.

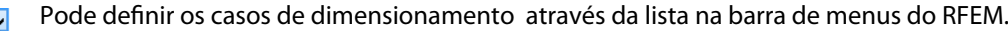

 $\overline{\mathbf{z}}$ 

Para ajustar a representação gráfica dos resultados pode selecionar **Resultados** → **barras** no navegador Mostrar. A visualização das relações de dimensionamento é Duas cores por defeito.

#### Max/Min Info **Example 1**<br> **Example 1**<br> **Example 1**<br> **Example 1**<br> **Example 1**<br> **Example 1**<br> **Example 1**<br> **Example 1**<br> **Example 1**<br> **Example 1** O Vith Diagram O vithout Diagram  $\overline{O}$ Cross-Sections Result Diagrams Filled  $\overline{\phantom{0}}$ Hatching All Values Extreme Values Display Hidden Result Diagram Reverse Results V-v and V-z Data **Display Wiews** Results

Figura 5.4: Navegador Mostrar: Resultados  $\rightarrow$  barras

Project Navigator - Display

**E** Model  $\overline{\phantom{a}}$   $\overline{\phantom{a}}$  Results **EDITOR** Result Values ⊪⊠ Title Info

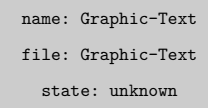

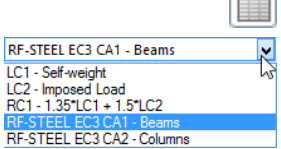

#### **5 Avaliação de resultados**

目 Se seleciona uma representação multicolorida (opções Com/sem diagrama ou Secções), o painel de cores torna-se ativo, providenciando funções de controlo comuns. Essas funções são descritas em detalhe no manual do RFEM, Capítulo 3.4.6.

5

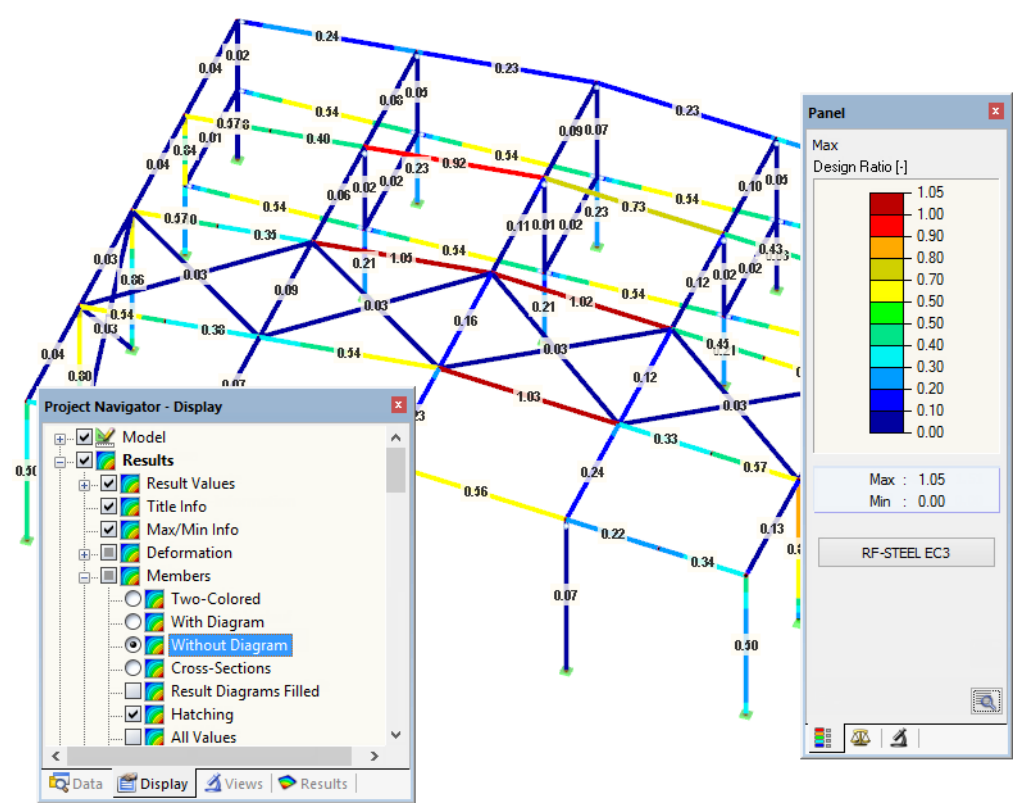

Figura 5.5: Relações de dimensionamento com opção de visualização Sem diagrama

É possível transferir os gráficos de resultados para o relatório de impressão (ver [Capítulo 6.2](#page-75-0), [página 75\)](#page-75-0).

RF-STEEL EC3

Para voltar para o módulo adicionar, clique em [RF-STEEL EC3] no painel.

## <span id="page-71-0"></span>**5.2 Diagramas de resultados**

Também é possível avaliar graficamente a distribuição de resultados da barra no diagrama de resultados.

5

 $\mathbf{E}$ 

玉

Para o fazer, selecione a barra (ou conjunto de barras) na janela de resultados do RF-STEEL EC3 através do clique na linha da tabela da barra. De seguida, abre a caixa de diálogo Diagrama de resultados na barra através do clique no botão apresentado à esquerda. O botão encontra-se por baixo da tabela de resultados superior (ver [Figura 5.1,](#page-66-0) [página 66\)](#page-66-0).

Para exibir os diagramas de resultados, selecione o comando a partir do menu do gráfico do RFEM

#### **Resultados** → **Diagrama de resultados para as barras selecionadas**

ou utilize o correspondente botão na barra de ferramentas do RFEM.

Aparece uma janela, apresentação gráfica da distribuição dos resutlados na barra ou conjunto de barras.

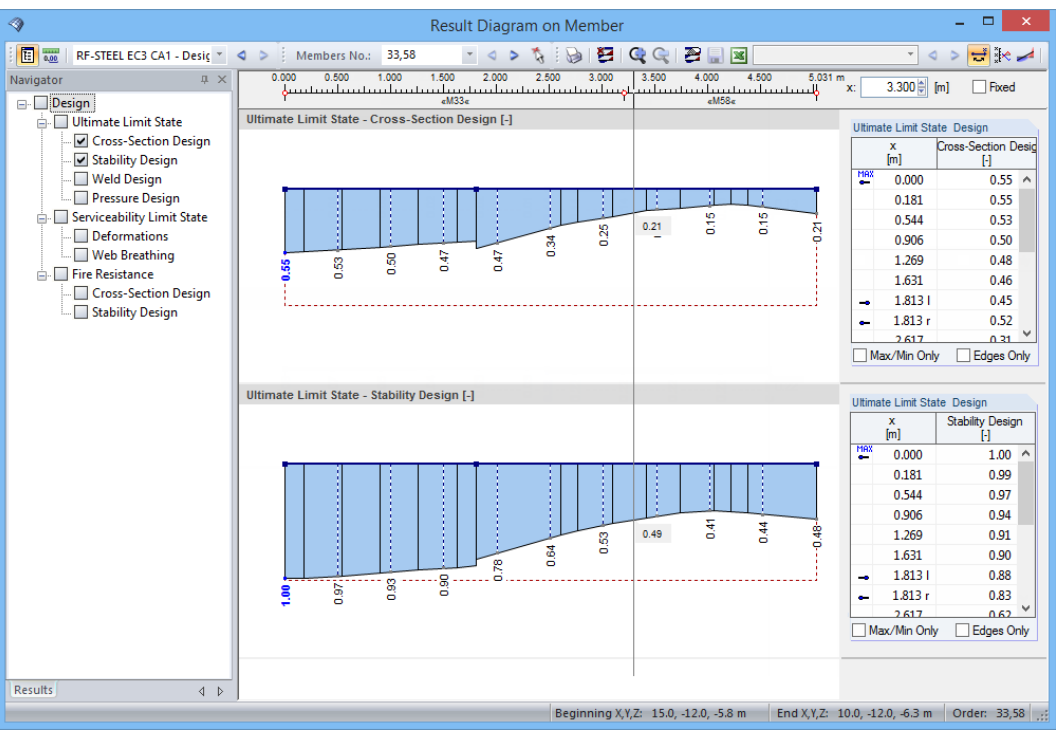

Figura 5.6: Caixa de diálogo Diagrama de resultados na barra

Também aqui, pode exibir as verificações do estado limite último, estado limite de utilização e a resistência ao fogo utilizando o navegador Resultados.

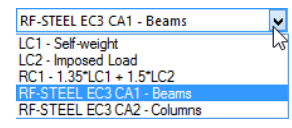

Utilize a lista na barra de ferramentas acima para selecionar o caso de dimensionamento relevante do RF-STEEL EC3.

A caixa de diálogo Diagrama de resultados na barra é descrita em detalhe no manual do RFEM, Capítulo 9.5.
# **5.3 Filtro para os resultados**

As janelas de resultados do RF-STEEL EC3 permitem ordenar os resultados por vários critérios. Além disso, pode utilizar as opções de filtro para a janela (ver [Figura](#page-66-0) 5.1, [página 66\)](#page-66-0) para limitar a saída numérica por relaçaõ de dimensionamento. Esta função é descrita no seguinte artigo do blog da DLUBAL Blog: www.dlubal.com/blog/11217

5

Além do mais, pode utilizar as opções de filtro descritas no Capítulo 9.9 do manual do RFEM para avaliar os resultados graficamente.

No RF-STEEL EC3, também pode utilizar as opções Visibilidade para filtrar as superfícies e barras de forma a avalia-las (ver manual do RFEM, capítulo 9.9.1).

#### **Filtrar dimensionamento**

Pode utilizar facilmente as relações de dimensionamento como critério de filtro na janela de trabalho do RFEM a qual pode ser acedida através do clique em [Gráfico]. Para aplicar esta função, o painel tem de ser exibida. Se o painel não se encontra ativo, pode ativar no menu do RFEM através do clique

#### **Ver** → **Painel de controlo**

ou utilize o botão da barra de ferramentas à esquerda.

O painel é descrito no manual do RFEM, Capítulo 3.4.6. A configuração do filtro para os resultados tem de ser definidas no primeiro separador do painel (Escala de cores). Como este separador não está disponível para a exibição dos resultados a duas cores, tem de definir a opção de visualização Colorido com/sem diagrama ou Secções no navegador Mostrar.

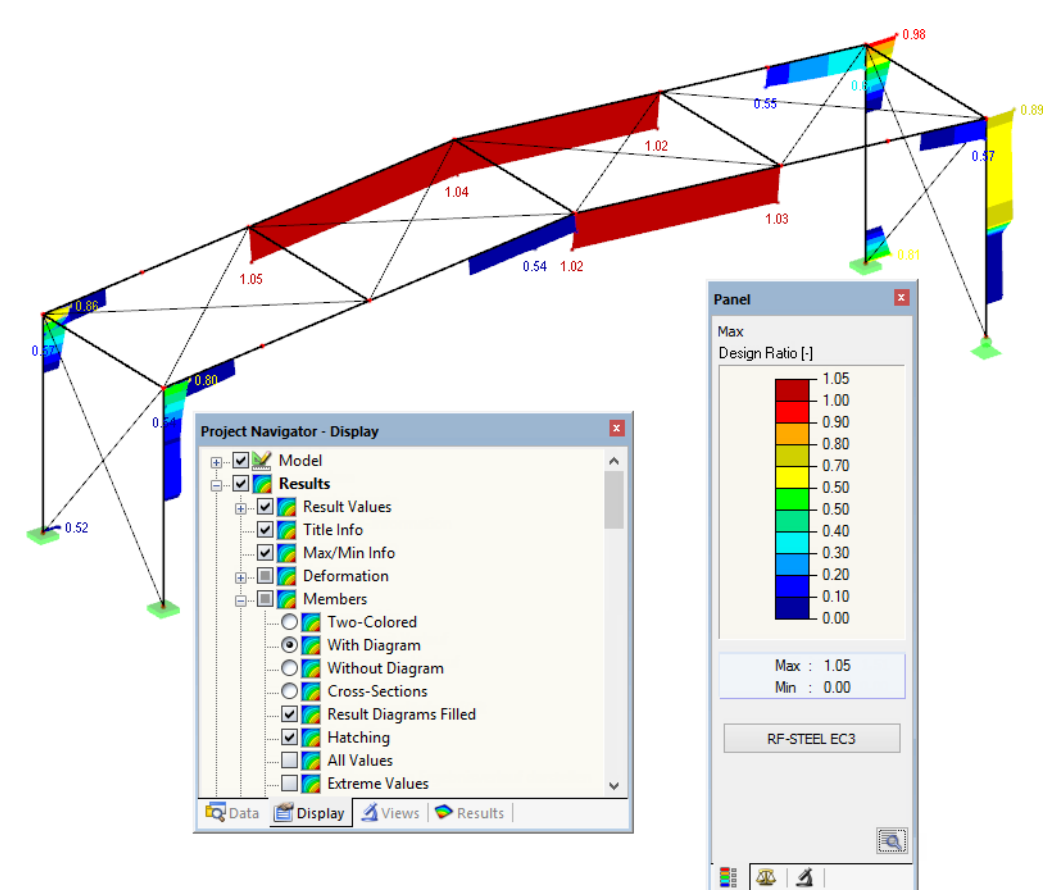

Figura 5.7: Filtrar relações de dimensionamento com escala de cor ajustada.

Como a figura acima mostra, a escala de cor pode ser definida de tal forma que apenas são apresentadas as relações superiores a 0.5 numa gama de cor entre o azul e o vermelho.

<span id="page-72-0"></span>name: Filter-ratios file: Filter-ratios state: unknown

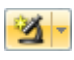

D

name: Graphic-Text file: Graphic-Text state: unknown

<span id="page-73-0"></span>A função Exibir diagrama de resultados ocultado no navegador Mostrar (**Barras de resultados**) mostra todas as relações de dimensionamento do espectro de valores. Esses diagramas são representados por linhas pontilhadas.

5

#### **Filtrar barras**

 $\Delta$ 

No separador Filtro do painel de controlo, pode especificar os números das barras individuais para exibir os seus resultados filtrados. Esta função é descrita em detalhe no manual do RFEM, Capítulo 9.9.3.

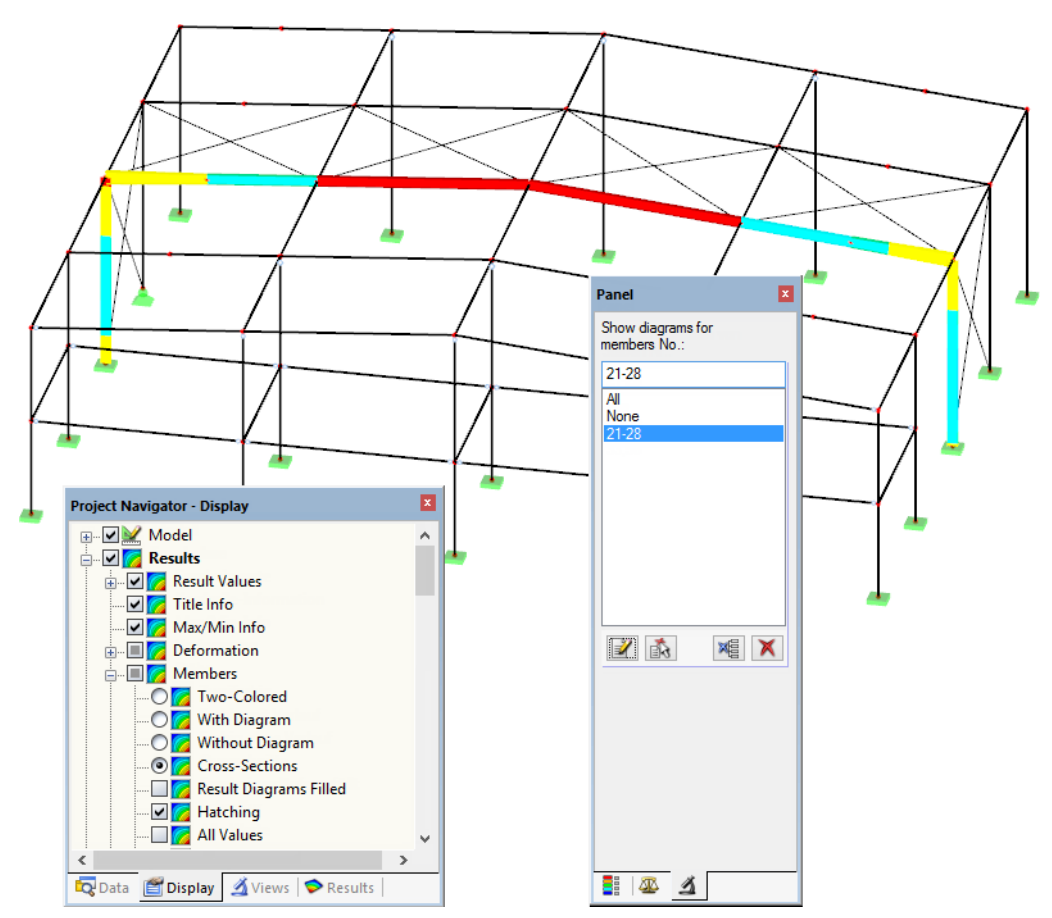

Figura 5.8: Filtro de barra para as relações de dimensionamento de um pórtico de nave

Em contraste com a função de visibilidade, o modelo será exibido de forma completa no gráfico. A figura acima mostra as relações de dimensionamento de um pórtico de nave. As barras restantes são exibidas no modelo, nas são apresentadas sem as relações de dimensionamento.

# <span id="page-74-0"></span>6 Impressão

# **6.1 Relatório de impressão**

Idêntico ao RFEM, o programa gera um relatório de impressão para os resultados do RF-STEEL EC3, ao qual pode adicionar gráficos e descrições. A seleção no relatório de impressão determina que dados do módulo de dimensionamento serão incluídos na impressão.

6

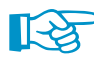

ā.

Orelatório de impressão é descrito no manual do RFEM. Em particular, o Capítulo 10.1.3.4 Selecionar dados do Módulo adicional descreve como selecionar os dados de entrada e saída dos módulos adicionais para o relatório de impressão.

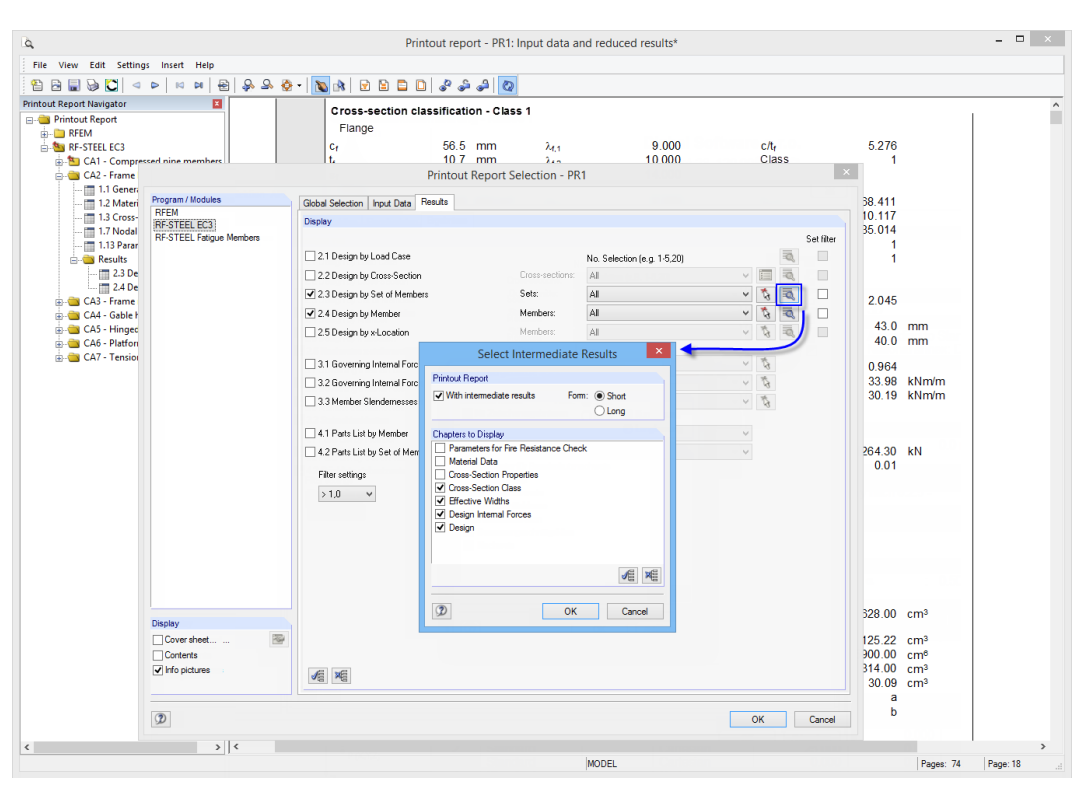

Figura 6.1: Selecionar dimensionamentos e resultados intermédios no relatório de impressão

Clique no botão [Detalhes] para especificar se pretende incluir os resultados intermédios no relatório de impressão e documenta-los numa lista na forma curta (representação compacta) ou a Forma comprida (lista representação).

Para sistemas estruturais complexos com muitos casos de dimensionamento, é recomendada a divisão dos dados em diversos relatórios de impressão, isso permite uma disposição clara da impressão.

# <span id="page-75-0"></span>**6.2 Impressão gráfica**

No RFEM, pode adicionar qualquer imagem que é exibida na janela de trabalho ao relatório de impressão ou envia-la diretamente para uma impressora. Desta forma, também pode preparar as relações de dimensionamento exibidas no modelo do RFEM para a impressão.

6

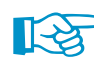

A impressão dos gráficos é descrita no manual do RFEM, Capítulo 10.2.

#### **Dimensionamentos no modelo do RFEM**

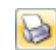

Para imprimir o gráfico atualmente exibido das relações de dimensionamento, clique

**Ficheiro** → **Impressão gráfica**

ou utilize o botão da barra de ferramentas apresentado à esquerda.

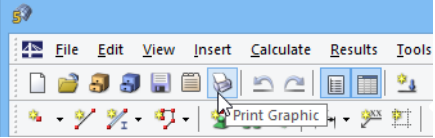

Figura 6.2: Impressão gráfica botão na barra de ferramentas do RFEM

# **Diagrama de resultados**

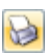

Também na caixa de diálogo Diagrama de resultados na barra, pode clicar em [Imprimir] para transferir o gráfico para o relatório de impressão ou imprimi-lo diretamente.

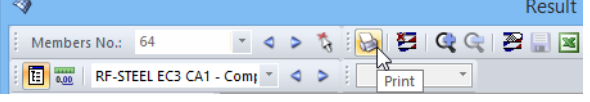

Figura 6.3: Botão Imprimir na caixa de diálogo Diagrama de resultados na barra

Aparece a seguinte caixa de diálogo:

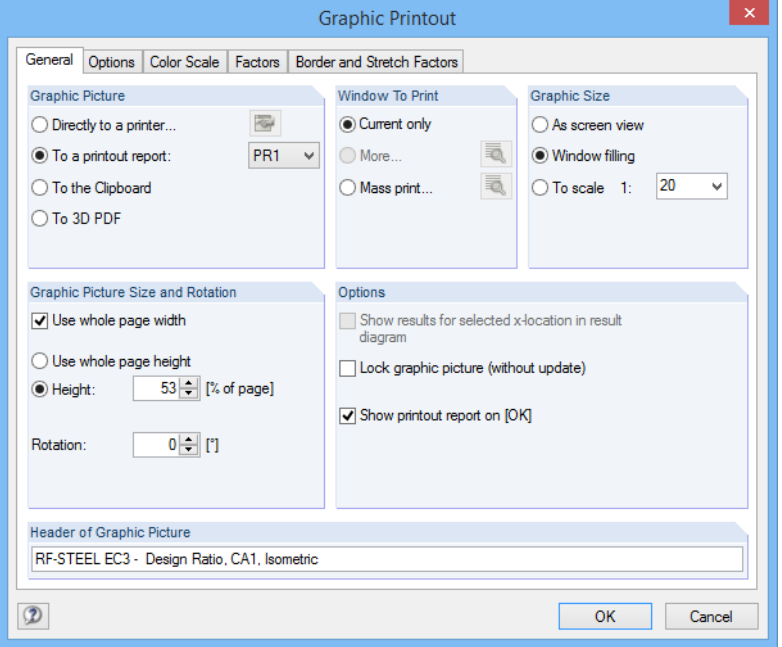

Figura 6.4: Caixa de diálogo Impressão gráfica, separador Geral

A caixa de diálogo Impressão gráfica é descrita em detalhe no manual do RFEM, Capítulo 10.2. O manual do RFEM também descreve as Opções e o separador Escala de cor.

<span id="page-76-0"></span>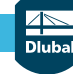

#### **6 Impressão**

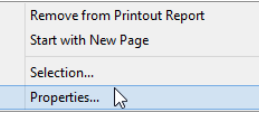

Pode deslocar um gráfico para qualquer posição dentro do relatório de impressão utilizando a função arrastar-e-largar.

6

Para ajustar posteriormente o gráfico no relatório de impressão, clique com o botão direito sobre a entrada relevante no navegador do relatório de impressão. A opção Propriedades no menu de atalho abre a caixa de diálogo Impressão gráfica, oferecendo várias opções para o ajustamento.

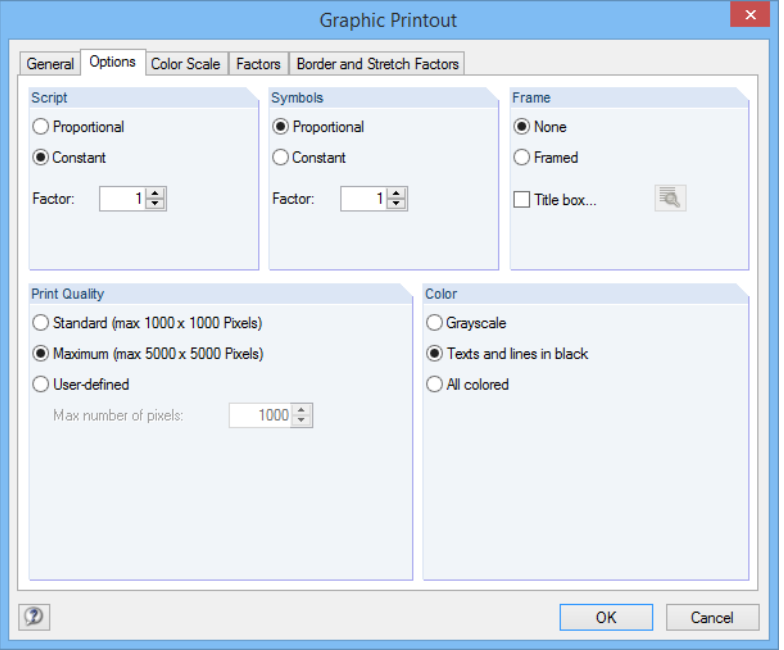

Figura 6.5: Caixa de diálogo Impressão gráfica, separador Opções

# <span id="page-77-0"></span>7 Funções gerais

Este capítulo descreve as funções do menu úteis, bem como as opções de exportação para o dimensionamento.

7

# **7.1 Casos de dimensionamento**

Os casos de carga permitem grupos de carga para o cálculo. Desta forma, pode combinar os grupos dos elementos estruturais ou analisar as barras com especificações de dimensionamento particulares (para exemplo, os materiais alterados, categorias de detalhes, otimização).

Não é problema analisar a mesma barra ou conjunto de barras em diferentes casos de dimensionamento.

RE-STEEL EC3 CA1 - Beams LC1 - Self-weight<br>IC2 - Imposed Load - Imposed Load<br>- 1.35"LC1 + 1.5"LC2 RF-STEEL EC3 CA2 - Columns

Para calcular um caso de dimensionamento do RF-STEEL EC3, também pode utilizar a lista de casos de carga na barra de ferramentas do RFEM.

## **Criar novo caso de dimensionamento**

Para criar um novo caso de carga, utilize o menu de RF-STEEL EC3 e clique

```
Ficheiro → Novo caso.
```
Aparece a seguinte caixa de diálogo:

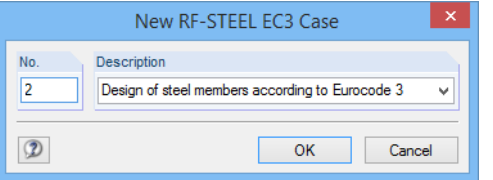

Figura 7.1: Caixa de diálogo Novo caso do RF-STEELEC3

Nesta caixa de diálogo, introduz um Número (que ainda se encontra disponível) para o novo caso de dimensionamento. A Descrição correspondente torna a seleção na lista de casos de carga mais fácil.

Clique em [OK] para abrir a janela Dados gerais no RF-STEEL EC3, onde pode introduzir os dados do dimensionamento.

#### **Alterar nome do caso de carga**

Para alterar a descrição de um caso de dimensionamento, utilize o menu do RF-STEEL EC3 e clique

**Ficheiro** → **alterar nome do caso**.

Aparece a seguinte caixa de diálogo:

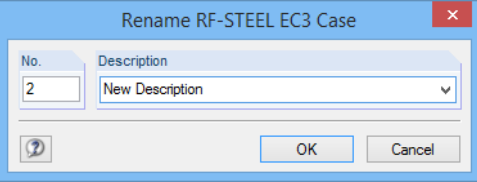

Figura 7.2: Caixa de diálogo Alterar o nome do caso do RF-STEEL EC3

Nesta caixa de diálogo, pode especificar a Descrição, bem como um diferente Número do caso de dimensionamento.

# <span id="page-78-0"></span>**Copiar caso de dimensionamento**

Para copiar os dados de entrada do atual caso de carga, utilize o menu do RF-STEEL EC3 e clique

7

**Ficheiro** → **Copiar caso**.

Aparece a seguinte caixa de diálogo:

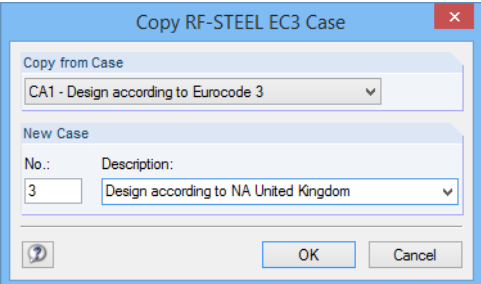

Figura 7.3: Caixa de diálogo Copiar caso do RF-STEEL EC3

Define o Número e, se necessário, uma Descrição para o novo caso.

# **Eliminar caso de dimensionamento**

Para eliminar os casos de dimensionamento, utilize o menu do RF-STEEL EC3 e clique em

**Ficheiro** → **Eliminar caso**.

Aparece a seguinte caixa de diálogo:

| <b>Delete Cases</b>    |                                            |  |  |  |  |  |  |  |  |
|------------------------|--------------------------------------------|--|--|--|--|--|--|--|--|
| <b>Available Cases</b> |                                            |  |  |  |  |  |  |  |  |
| ∽<br>No.               | Description                                |  |  |  |  |  |  |  |  |
|                        | Design of steel members according to Euroo |  |  |  |  |  |  |  |  |
| 2                      | New Description                            |  |  |  |  |  |  |  |  |
| 3                      | Design according to NA United Kingdom      |  |  |  |  |  |  |  |  |
|                        |                                            |  |  |  |  |  |  |  |  |
|                        |                                            |  |  |  |  |  |  |  |  |
|                        |                                            |  |  |  |  |  |  |  |  |
|                        |                                            |  |  |  |  |  |  |  |  |
|                        |                                            |  |  |  |  |  |  |  |  |
|                        |                                            |  |  |  |  |  |  |  |  |
|                        | OK<br>Cancel                               |  |  |  |  |  |  |  |  |

Figura 7.4: Caixa de diálogo Eliminar caso

Pode selecionar o caso de dimensionamento na lista dos Casos disponíveis. Para eliminar o caso selecionado, clique em [OK].

**7.2 Otimização da secção**

<span id="page-79-0"></span>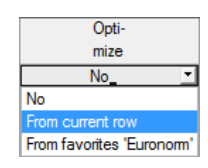

O módulo RF-STEEL EC3 de dimensionamento oferece a opção para otimizar as secções sobrecarregadas ou as secções pouco utilizadas. Para o executar, abra a lista pendente na coluna D ou E na janela 1.3 Secções e selecione se a secção é para ser determinada A partir da linha ou a partir do Favoritos definidos pelo utilizador (ver [Figura 2.17](#page-18-0), [página 18](#page-18-0)). Também pode iniciar a otimização na janela de resultados através do menu de atalhos.

7

|                                           | 2.2 Design by Cross-Section |                                                                              |          |                        |                      |          |  |                                                                                    |  |  |  |
|-------------------------------------------|-----------------------------|------------------------------------------------------------------------------|----------|------------------------|----------------------|----------|--|------------------------------------------------------------------------------------|--|--|--|
|                                           |                             |                                                                              |          |                        |                      |          |  |                                                                                    |  |  |  |
|                                           |                             |                                                                              | B        | C                      | D                    | E.       |  | F                                                                                  |  |  |  |
|                                           | Section                     | Member                                                                       | Location | Load-                  | Design               |          |  |                                                                                    |  |  |  |
|                                           | No.                         | No.                                                                          | $x$ [m]  | ing                    | Ratio                |          |  | Design According to Formula                                                        |  |  |  |
| $\overline{9}$<br>IPE 360   Euronom 19-57 |                             |                                                                              |          |                        |                      |          |  |                                                                                    |  |  |  |
|                                           |                             |                                                                              | 0.000    | 102                    |                      |          |  | n nn   < 1   100) Negligible internal forces                                       |  |  |  |
|                                           |                             | <b>Doubleclick</b><br><b>Go to Cross-Section</b><br>Info About Cross-Section |          |                        |                      |          |  | Cross-section check - Tension acc. to 6.2.3                                        |  |  |  |
|                                           |                             |                                                                              |          |                        |                      |          |  | Cross-section check - Bending about y-axis acc. to 6.2.5 - Class 1 or 2            |  |  |  |
|                                           |                             |                                                                              |          |                        |                      |          |  | Cross-section check - Shear force in z-axis acc. to 6.2.6                          |  |  |  |
|                                           |                             |                                                                              |          | Optimize Cross-Section |                      |          |  | Cross-section check - Shear buckling acc. to 6.2.6(6)                              |  |  |  |
|                                           |                             | Cross-Section Optimization Parameters<br>G                                   |          |                        |                      |          |  | Cross-section check - Torsion acc. to 6.2.7                                        |  |  |  |
|                                           |                             | 68                                                                           | 0.000    | ъu                     | $U.U8 I \geq 1$      |          |  | (6.2.713) Cross-section check - Torsion and shear force acc. to 6.2.719            |  |  |  |
|                                           |                             | 66                                                                           | 3.125    | LC1                    | 0.23                 | -≤1      |  | 141) Cross-section check - Bending and shear force acc. to 6.2.5 and 6.2.8         |  |  |  |
|                                           |                             | 68                                                                           | 3.125    | LC1                    | 0.23                 | $\leq 1$ |  | 146) Cross-section check - Bending, shear force and torsion acc. to 6.2.5 to 6.2.8 |  |  |  |
|                                           |                             |                                                                              |          |                        | $0.98 < 1$ 8<br>Max: |          |  | 题图<br>$\vee$<br>>1,0<br>÷.                                                         |  |  |  |

Figura 7.5: Menu de atalhos para a otimização da secção

Durante o processo de otimização, o RF-STEEL EC3 determina a secção que preenche os requisitos da análise de resistência da melhor forma, isto é, que mais se aproxima da relação de dimensionamento máxima admissível especificada na caixa de diálogo Detalhes (ver [Figura 3.8](#page-51-0), [página](#page-51-0) 51). As propriedades necessárias das secções são determinadas com os esforços internos do RFEM. Se uma outra secção prova ser mais favorável, esta secção é utilizada para o dimensionamento. De seguida, o gráfico janela 1.3 apresenta duas secções: a secção original do RFEM e a secção otimizada (ver [Figura 7.7\)](#page-80-0).

Se seleciona a opção Otimização para uma secção parametrizada, a seguinte caixa de diálogo aparece.

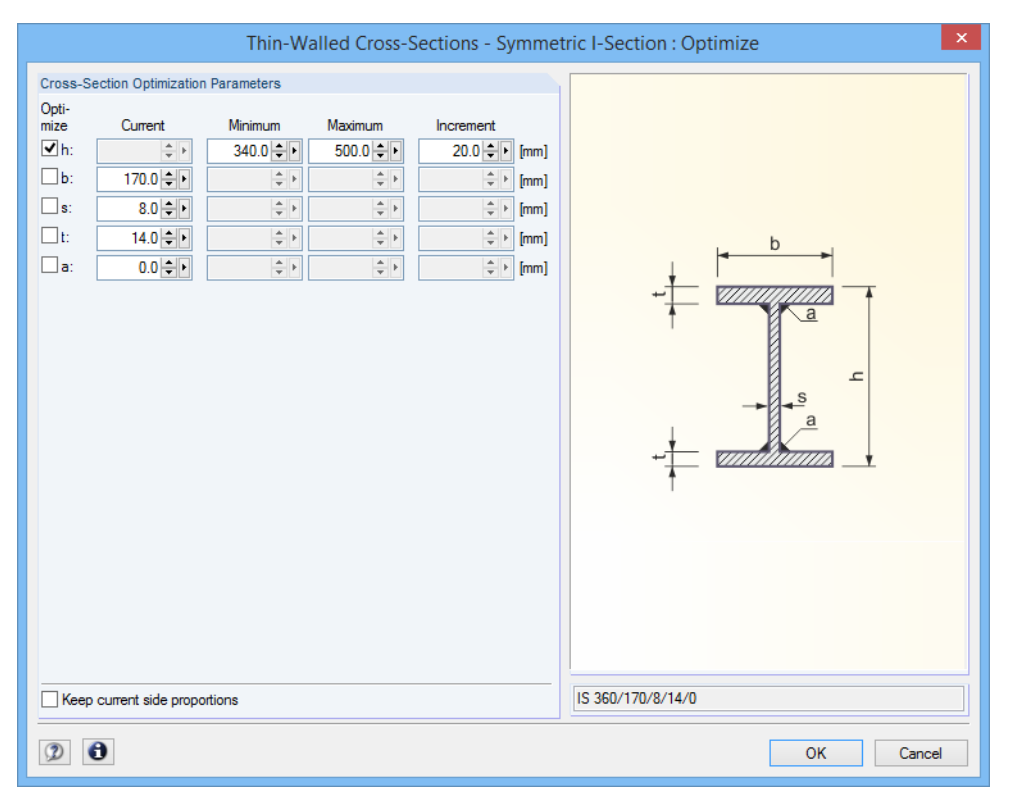

Figura 7.6: Caixa de diálogo Secções de parede fina - Secção em I simétrica: Otimizar

<span id="page-80-0"></span>Ao selecionar as caixas de seleção na coluna de otimizar, determina quais os parâmetros que pretende alterar. Isto ativa as colunas Mínimo e Máximo, onde pode especificar oslimites superior e inferior do parâmetro. A coluna Incremente determina o intervalo no qual o tamanho do parâmetro varia durante o processo de otimização.

7

Se pretende Manter as atuais proporções selecione a correspondente caixa de seleção. Além disso, tem de selecionar pelo menos dois parâmetros para otimização.

As secções compostas ou as secções laminadas combinadas não podem ser otimizadas.

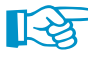

Note que os esforçosinternos são recalculados automaticamente com as secções alteradas durante a otimização: Depende do utilizador decidir quais as secções que devem ser transferidas para o RFEM para um novo cálculo. Como resultado das secções otimizadas, os esforços internospodem diferir de forma significativa por causa da resistência alterada no sistema estrutural. Portanto, é recomendado um novo cálculo dos esforços internos dos dados do modelo alterados após a primeira otimização e depois otimiza as secções novamente.

É possível exportar as secções alteradas para o RFEM: Ir para a janela 1.3 Secções e clique

#### **Editar** → **Exportar todas as secções para o RFEM**.

Também pode utilizar o menu de atalho na janela 1.3 para exportar as secções otimizadas para o RFEM.

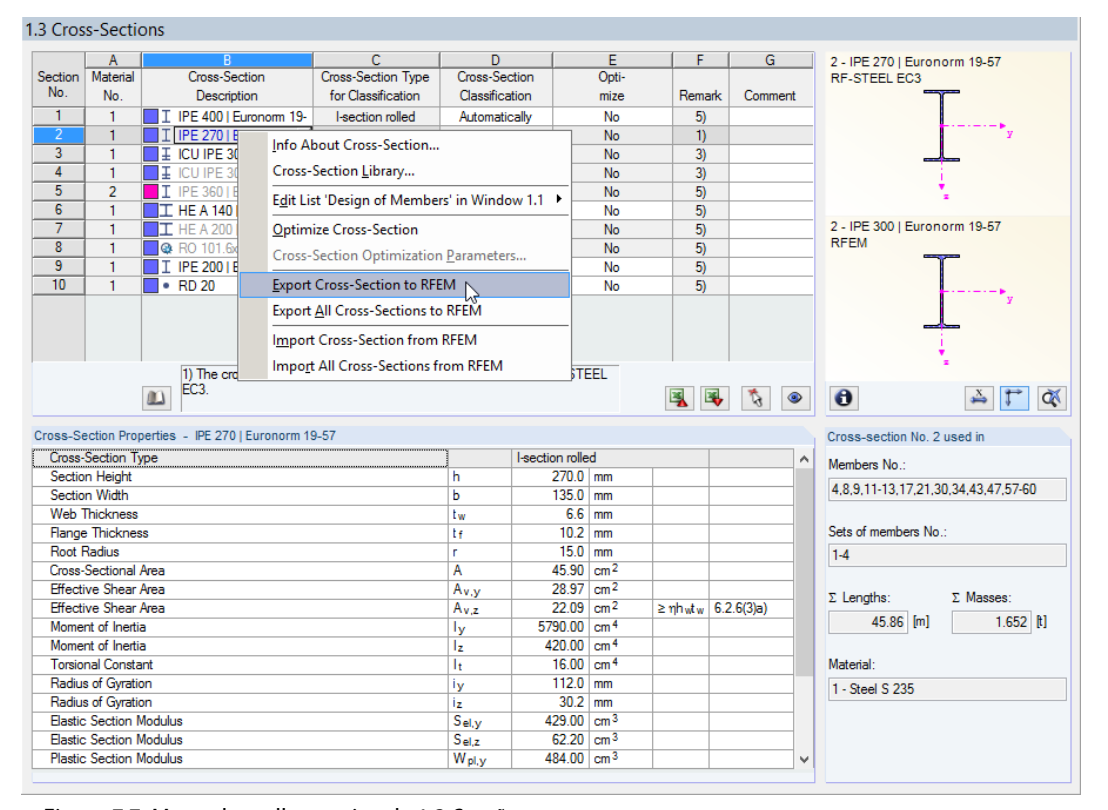

Figura 7.7: Menu de atalhos na janela 1.3 Secções

Antes de as secções serem transferidas para o RFEM, aparece uma questão de segurança a confirma se pretende que os resultados do RFEM devem ser eliminados.

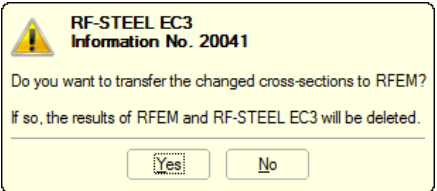

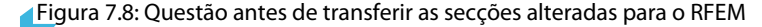

<span id="page-81-0"></span>name: Calculation-Text file: Calculation-Text state: unknown

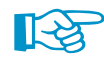

Ao confirmar a questão e iniciar o [Cálculo] no módulo RF-STEE EC3, serão determinados os esforços internos do RFEM, bem como as relações de dimensionamento num único cálculo.

7

Se as secções alteradas não tiverem sido exportadas ainda para o RFEM, pode reimportar as secções originais no módulo de dimensionamento utilizando as opções apresentadas na [Figura 7.7](#page-80-0). Note que esta opção apenas se encontra disponível na janela 1.3 Secçõs.

Se otimiza uma barra de secção variável, o programa altera o início e final da barra e interpola linearmente os segundos momentos da área para posições intermédias. Desde que os momentos são considerados com a potencia de quatro, os dimensionamentos podem não ser precisos se as profundidades e as secções inicial e final diferem consideravelmente. Em tal caso, é recomendada a divisão da secção variável em diversas barras, assim modelar manualmente a disposição da secção variável.

# **7.3 Unidades e casas decimais**

As unidades e casas decimais para o RFEM e os módulos adicionais são geridas numa caixa de diálogo. No RF-STEEL EC3, pode utilizar o menu para ajustar as unidades. Para abrir a correspondente caixa de diálogo, clique em

#### **Configurações** → **Unidades e casas decimais**

Aparece a seguinte caixa de diálogo, a qual já conhece do RFEM. O RF-STEEL EC3 encontra-se predefinido na lista Programa / Módulo.

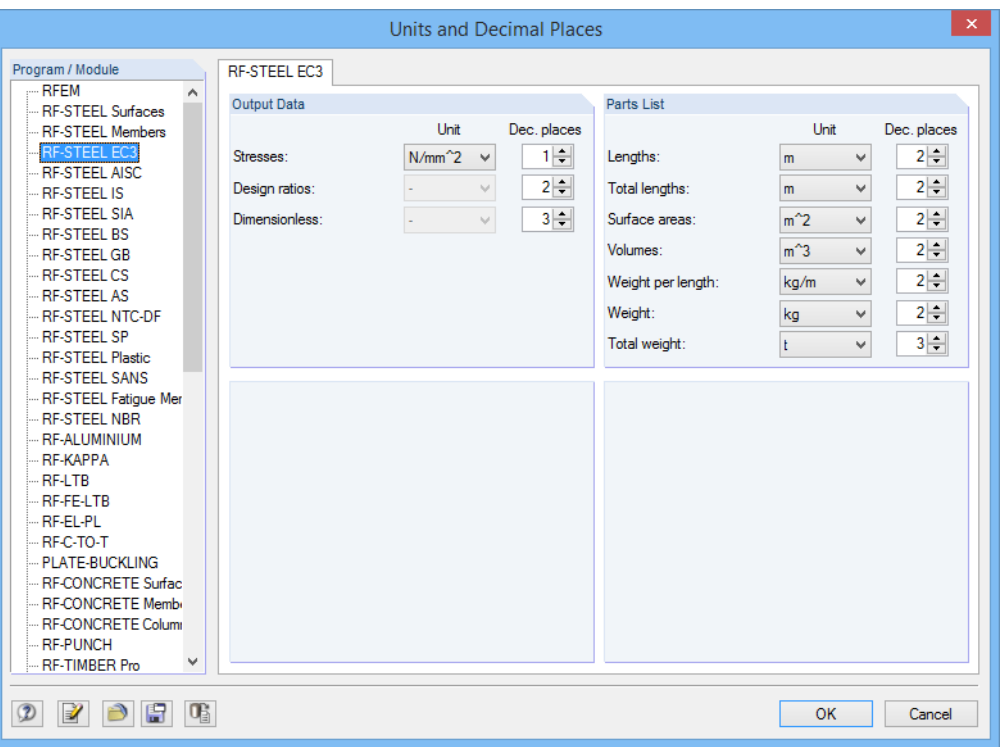

Figura 7.9: Caixa de diálogo Unidades e casas decimais

Pode guardar a configurações como para os utilizar noutros modelos. Estas funções são descritas no Capítulo 11.1.3 do manual do RFEM.

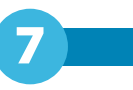

# <span id="page-82-0"></span>**7.4 Transferência de dados**

# **7.4.1 Exportar materiais para o RFEM**

Quando tiver ajustado os materiais no RF-STEEL EC3 para o dimensionamento, pode exportar os materiais alterados para o RFEM de uma forma idêntica à exportação das secções: Abre a janela 1.2 Materiais e depois utilize o menu

```
Editar → Exportar todos os materiais para o RFEM.
```
Também pode exportar os materiais alterados para o RFEM utilizando o menu de atalho na janela 1.2.

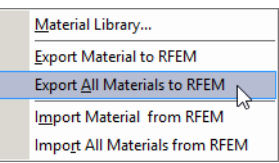

Figura 7.10: Menu de atalhos na janela 1.2 Materiais

name: Calculation-Text file: Calculation-Text state: unknown

Antes de as secções serem transferidas para o RFEM, aparece uma questão de segurança a confirma se pretende que os resultados do RFEM devem ser eliminados. Ao confirmar a questão e iniciar o [Cálculo] no módulo RF-STEE EC3, serão determinados os esforços internos do RFEM, bem como as relações de dimensionamento num único cálculo.

Se as secções alteradas ainda não tiverem sido exportadas para o RFEM, pode reimportar as secções originais no módulo de dimensionamento através das opções apresentadas na Figura 7.10. Note que, contudo esta opção apenas se encontra disponível na janela 1.2 Materiais.

# **7.4.2 Exportar comprimentos efetivos para o RFEM**

Quando tiver exportado o comprimentos efetivos no RF-STEEL EC3 para dimensionamento, pode exportar o comprimento efetivo alterado de uma forma similar à exportação das secções: Ir para a janela 1.5 Comprimento efetivo - Barras e clique

```
Editar → Exportar todos os comprimentos para o RFEM
```
ou utilize a opção correspondente no menu de atalho da janela 1.5.

```
Export Effective Length to REEM
Export All Effective Lengths to RFEM
Import Effective Length from RFEM
Import All Effective Lengths from RFEM
```
Figura 7.11: Menu de atalhos da janela 1.5 Comprimento efetivo - Barras

Antes de as secções serem transferidas para o RFEM, aparece uma questão de segurança a confirma se pretende que os resultados do RFEM devem ser eliminados.

Se as secções alteradas não tiverem sido ainda exportadas para o RFEM, é possível reimportar as secções originais no módulo de dimensionamento utilizando as opções apresentadas na Figura 7.11. Note que esta opção apenas se encontra disponível nas janelas 1.5 Comprimento efetivo-Barras e 1.6 Comprimento efetivo- Conjunto de barras.

# **7.4.3 Exportar resultados**

Os resultados do RF-STEEL EC3também podem ser utilizados por outros programas.

#### <span id="page-83-0"></span>**Área de transferência**

Para copiar as células selecionadas nas janelas de resultados para a área de transferência, utilize as teclas [Ctrl]+[C]. Pressione [Ctrl]+[V] para inserir as células, por exemplo, num programa de processamento de texto. Os cabeçalhos das colunas da tabela não serão transferidos.

7

#### **Relatório de impressão**

Pode imprimir os dados do RF-STEEL EC3 no relatório de impressão global (ver [Capítulo 6.2](#page-75-0), [pági](#page-75-0)[na 75\)](#page-75-0) para posteriormente exporta-los. De seguida, no relatório de impressão clique em

```
Ficheiro → Exportar para RTF.
```
A função é descrita no manual do RFEM, Capítulo 10.111.

# **Excel / OpenOffice**

O RF-STEEL EC3 contém uma função para a exportação de dados direta para o MS Excel, OpenOffice.org Calc, ou Ficheiro de formato CSV. Para abrir a correspondente caixa de diálogo, clique

#### **Ficheiro** → **Exportar tabelas**.

Aparece a seguinte caixa de diálogo de exportação:

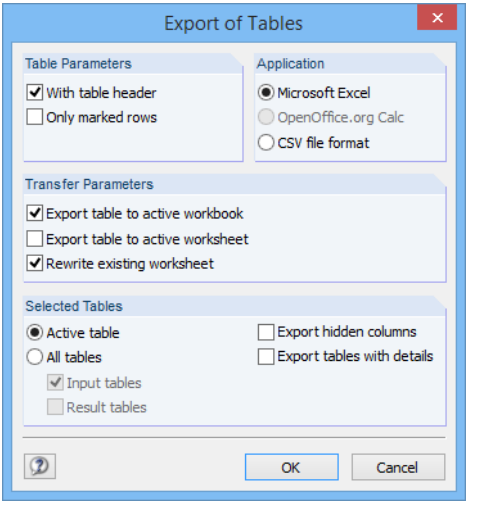

Figura 7.12: Caixa de diálogo Exportar - MS Excel

Quando tiver selecionado as opções relevantes, pode iniciar a exportação através do clique em [OK]. O Excel ou OpenOffice iniciarão automaticamente, não necessita de abrir primeiro o programa.

# **7 Funções gerais**

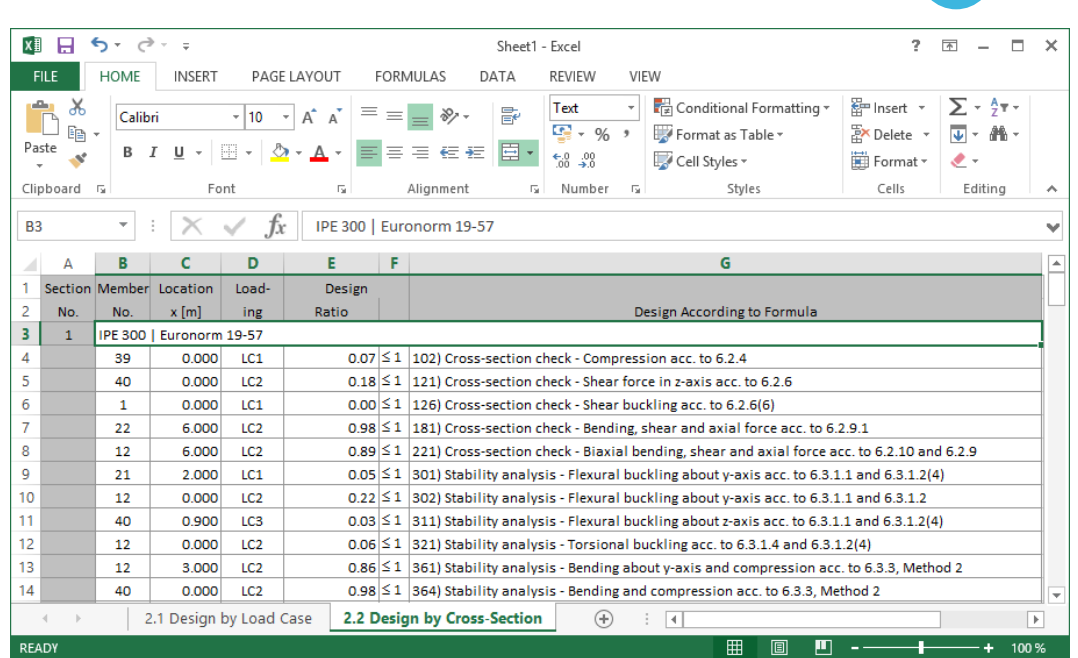

7

**Figura 7.13: Resultados no Excel** 

# <span id="page-85-0"></span>8 Exemplos

# **8.1 Estabilidade**

No exemplo seguinte, realiza-se a análise de estabilidade para a encurvadura por flexão e a encurvadura por flexão torção para uma coluna com dupla flexão, considerando as condições de interação.

# **Valores de cálculo**

#### **Sistema e cargas**

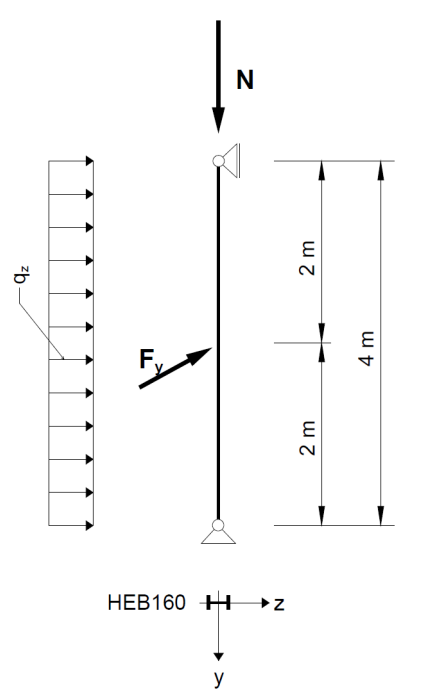

#### **Valores de cálculo e cargas estáticas**

8

 $N_d = 300 \text{ kN}$  $q_{z,d} = 5.0 \,\mathrm{kN/m}$  $F_{y,d} = 7.5 \text{ kN}$ 

**Figura 8.1: Sistema e cardas de dimensionamento (** $\gamma$ **tempo)** 

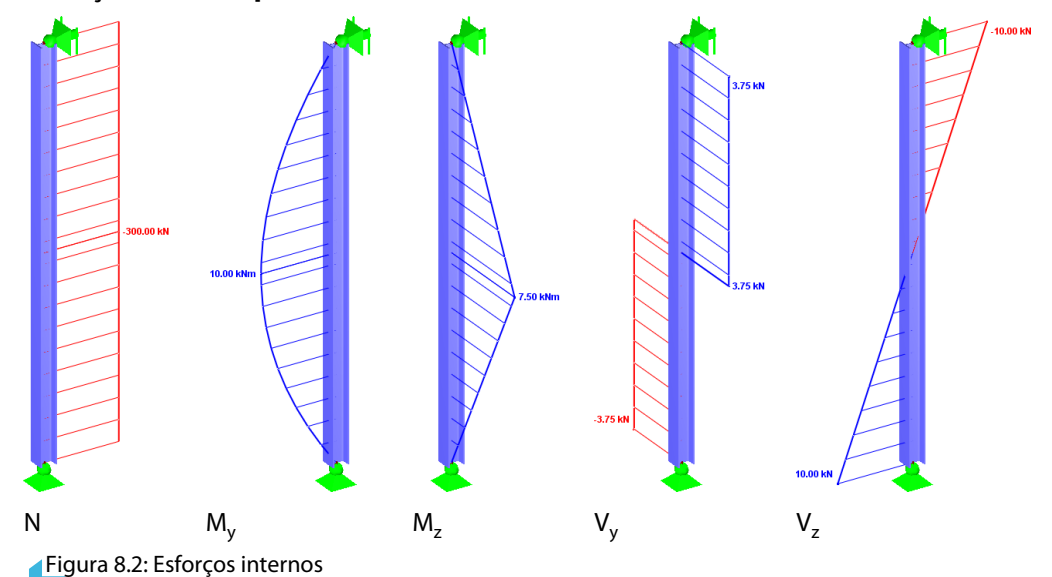

#### **Esforços internos para a análise linear estática**

#### **Posições de dimensionamento (posição x determinante)**

O dimensionamento é realizado para todas as posições x (ver [Capítulo 4.5](#page-59-0)) da barra equivalente. A posição determinante é  $x = 2,00$  m. O RFEM determina os esforços internos seguintes:

8

 $N = -300,00 \text{ kN}$   $M_{y} = 10,00 \text{ kNm}$   $M_{z} = 7,50 \text{ kNm}$   $V_{y} = 3,75 \text{ kN}$   $V_{z} = 0,00 \text{ kN}$ 

# **Propriedades da secção HE-B 160, S 235**

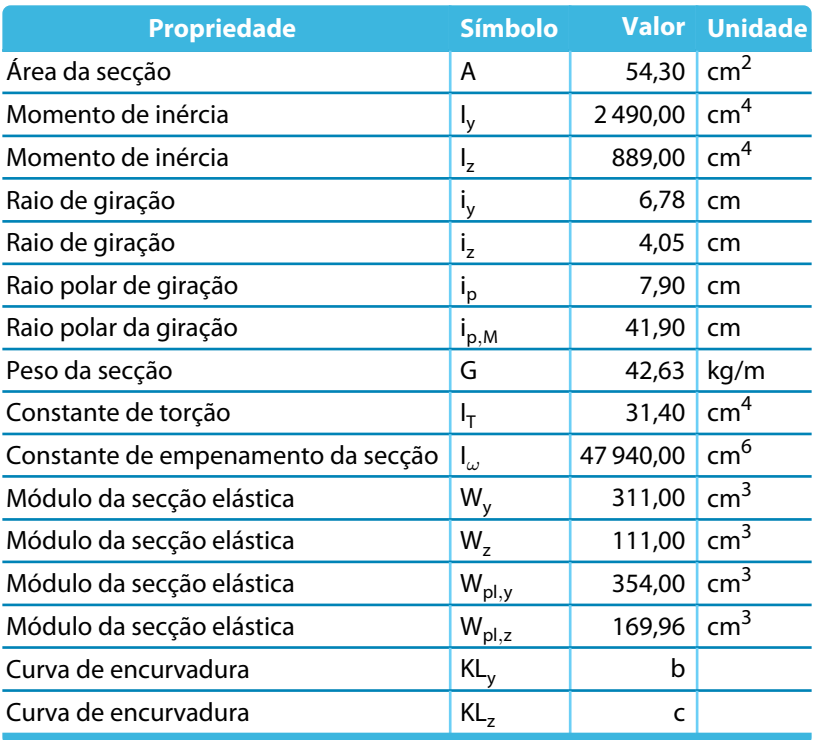

Tabela 8.1: Propriedades da secção HE-B 160, S 235

#### **Encurvadura por flexão sobre o eixo menor (eixo** ⊥ **até** z**-**z**)**

 $N_{cr,z}$  =  $\frac{21000 \cdot 889,00 \cdot \pi^2}{2}$  $\frac{1}{400,00^2}$  = 1 151,60 kN  $\overline{\lambda}_z = \sqrt{\frac{A \cdot f_y}{N}}$  $N_{cr,z}$  $=\sqrt{\frac{54,30 \cdot 23,5}{1,151,60}}$  $\frac{1}{1151,60}$  = 1,053  $\overline{\lambda}_z = 1{,}053 > 0{,}2 \longrightarrow \overline{1}$ em de ser realizado o dimensionamento para a encurvadura por flex Geometria da secção  $\frac{h}{\hbar}$  $\frac{\kappa}{b} = 1,00 \le 1,2$  Aço estrutural S 235  $t \le 100$  mm [[1\]](#page-96-0), Tabela 6.2, linha 3, coluna 4: Curva de encurvadura c  $\Rightarrow \alpha_z = 0.49$  (Tabela 6.1)  $\Phi = 0.5 \cdot [1 + 0.49 \cdot (1.053 - 0.2) + 1.053^2] = 1.263$  $\chi_z = \frac{1}{1.263 + \sqrt{1.2}}$  $\frac{1}{1,263 + \sqrt{1,263^2 - 1,053^2}} = 0,510$ 

$$
\frac{N_{E\ d}}{\chi_z \cdot A \cdot f_y / \gamma_{M\ 1}} = \frac{300}{0,510 \cdot 54,30 \cdot 23,5/1,0} = 0,461
$$

#### **Valores de resultados do cálculo do RF-STEEL EC3**

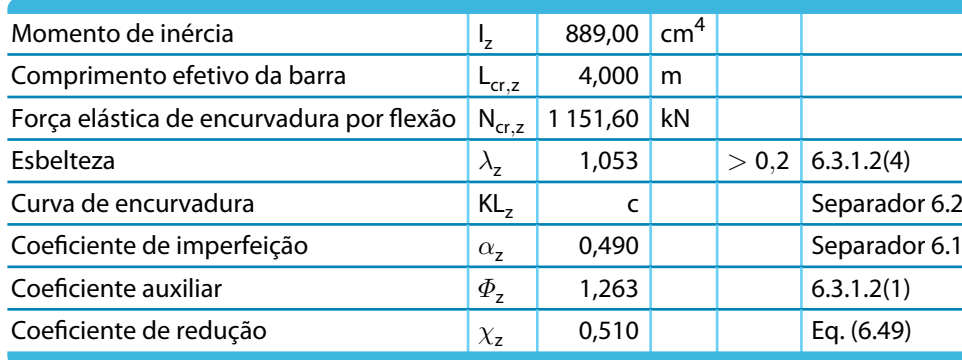

Tabela 8.2: Valores de resultados do cálculo do RF-STEEL EC3

# **Encurvadura por flexão sobre o eixo maior (eixo** ⊥ **a** y**-**y**)**

$$
N_{cr,y} = \frac{21\,000 \cdot 2\,490,00 \cdot \pi^2}{400,00^2} = 3\,225,51 \text{ kN}
$$
  
\n
$$
\overline{\lambda}_y = \sqrt{\frac{A \cdot f_y}{N_{cr,y}}} = \sqrt{\frac{54,30 \cdot 23,5}{3\,225,51}} = 0,629
$$
  
\n
$$
\overline{\lambda}_y = 0,629 > 0,2 \qquad \rightarrow \text{Tem de ser realizado o dimensionamento para a encurvadura por flex}
$$
  
\nGeometric de seceão.

Geometria da secção  $-\frac{h}{h}$  $\frac{\dot{c}}{b} = 1,00 \le 1,2$  Aço estrutural S 235  $t \le 100$  mm

[[1\]](#page-96-0), Tabela 6.2, linha 3, coluna 4: Curva de encurvadura b

$$
\Rightarrow \alpha_y = 0,34 \qquad \text{Tablela 6.1}
$$
\n
$$
\Phi = 0,5 \cdot [1 + 0,34 \cdot (0,629 - 0,2) + 0,629^2] = 0,771
$$
\n
$$
\chi_Y = \frac{1}{0,771 + \sqrt{0,771^2 - 0,629^2}} = 0,822
$$
\n
$$
\frac{N_{E,d}}{\chi_Y \cdot A \cdot f_y / \gamma_{M,1}} = \frac{300}{0,822 \cdot 54,30 \cdot 23,5/1,0} = 0,286
$$

#### **Valores de resultados do cálculo do RF-STEEL EC3**

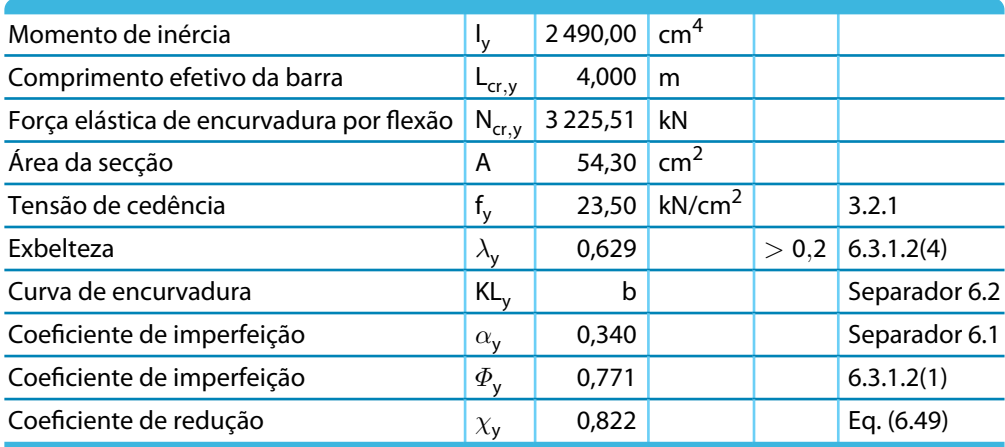

Tabela 8.3: Valores de resultados do cálculo do RF-STEEL EC3

## <span id="page-88-0"></span>**Encurvadura por flexão torção**

#### **Momento elástico crítico ideal**

Neste exemplo, o momento elástico crítico para a encurvadura por flexão torção é determinada de acordo com o Anexo Nacional Austríaca com a suposição dos apoios articulados.

8

O ponto de aplicação da carga é no centro de corte (para cargas transversais, é possível ajustar o ponto de aplicação na caixa de diálogo Detalhes, ver [Capítulo 3.1.2,](#page-46-0) [página 46\)](#page-46-0).

$$
M_{cr} = C_1 \cdot \frac{\pi^2 \cdot E \cdot l_z}{L^2} \cdot \sqrt{\frac{l_\omega}{I_z} + \frac{L^2 \cdot G \cdot l_t}{\pi^2 \cdot E \cdot l_z}}
$$
  

$$
M_{cr} = 1,13 \cdot \frac{\pi^2 \cdot 21000 \cdot 889}{400^2} \cdot \sqrt{\frac{47940}{889} + \frac{400^2 \cdot 8100 \cdot 31,40}{\pi^2 \cdot 21000 \cdot 889}} = 215,71 \text{ kNm}
$$

O programa também apresenta M $_{\rm cr,0}$ , o qual é determinado na base de uma constante de distribuição do momento.

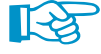

Para os resultados por posição x, o programa também apresenta o valor M<sub>cr,x</sub>. que é, o momento elástico crítico nas posições z relativas ao momento elástico crítico na posição do momento máximo. Utilizando M<sub>cr,x</sub>, o programa calcula a esbelteza relativa /lambda<sub>LT</sub>.

#### **Esbelteza para a encurvadura por flexão torção**

Cálculo de acordo com [\[1](#page-96-0)], Clausula 6.3.2.2, para a posição com o momento máximo em  $x = 2,00$ m: HEB-160, Classe de secção 1:  $W_v \Rightarrow W_{pl,v} = 354,0 \text{ cm}^3$ 

$$
\overline{\lambda}_{L T} = \sqrt{\frac{W_y \cdot f_y}{M_{cr}}} = \sqrt{\frac{354 \cdot 23.5}{215.71}} = 0.621
$$

#### **Coeficiente de redução**  $\chi$ <sub>IT</sub>

Cálculo de acordo com[[1\]](#page-96-0), Cláusula 6.3.2.3

HEB-160: h/b =  $1,0 < 2,0 \Rightarrow$  Curva de encurvadu de acordo com b, Tabela 6.5

 $\mathsf{r}$ 

Coeficiente auxiliar:

$$
\Phi_{L T} = 0.5 \cdot \left[ 1 + \alpha_{L T} \cdot (\overline{\lambda}_{L T} - \overline{\lambda}_{L T, \theta}) + \beta \cdot \overline{\lambda}_{L T}^{2} \right]
$$
  

$$
\Phi_{L T} = 0.5 \cdot \left[ 1 + 0.34 \cdot (0.621 - 0.40) + 0.75 \cdot 0.621 \right] = 0.682
$$

Limitar esbelteza:  $\overline{\lambda}_{L,T,0} = 0,40$ 

Parâmetro (valor mínimo):  $\beta = 0.75$ 

Coeficiente de imperfeição:  $\alpha_L = 0.34$  (Tabela 6.3)

$$
\chi_{L\,T} = \frac{1}{\Phi_{L\,T} + \sqrt{\Phi_{L\,T}^2 - \beta \cdot \overline{\lambda}_{L\,T}^2}} = \frac{1}{0.682 + \sqrt{0.682^2 - 0.75 \cdot 0.621^2}} = 0.908
$$

De acordo com [\[1](#page-96-0)], Cláusula 6.3.2.3, o coeficiente de redução pode ser alterado como se segue:

$$
\begin{aligned} &\chi_{L\;T\,,m\;o\overline{\mathcal{F}}} \;\frac{\chi_{L\;T}}{f} \quad \text{onde} \quad f=1-0.5\cdot(1-k_{\rm e})\cdot\left[1-2.0\cdot\left(\overline{\lambda}_{L\;T}-0.8^{2}\right)\right] \\ &\chi_{L\;T\,,m\;o\overline{\mathcal{F}}} \;\frac{0.908}{0.972}=0.934 \end{aligned}
$$

Para um diagrama de momentos parabólico, obtém-se o seguinte coeficiente de correção k $_{\rm c}$ ;

$$
k_c=0.94
$$
 (Table  
la 6.6)  
  $f=1-0.5\cdot(1-k_c)\cdot\Big[1-2.0\cdot\big(\overline{\lambda}_{L\ T}-0.8\big)^2\Big]=1-0.5\cdot(1-0.94)\cdot\Big[1-2.0\cdot(0.621-0.8\big)^2\Big]$   $f=0.972$ 

# **Coeficientes de interação** k<sub>yy</sub> e k<sub>yz</sub>

Determinação de acordo com [\[1](#page-96-0)], Anexo B, Tabela B.2, para componentes estruturais suscetíveis de deformações por torção. O Coeficiente do momento equivalente C<sub>mLT</sub> de acordo com a Tabela B.3 para  $\psi = 0$  é obtido como:

8

$$
\begin{aligned} &C_{m\,y}=C_{m\,L\,\,T}{=0.95+0.05}\cdot\alpha_{\,h}=0.95\quad\text{onde}\quad\alpha_{h}=\frac{M_{h}}{M_{s}}=\frac{0}{10}=0\\ &k_{y\,y}=C_{m\,y}\cdot\left(1+(\overline{\lambda}_{y}-0.2)\cdot\frac{N_{E\,d}}{\chi_{y}\cdot N_{R\,k}/\gamma_{M\,1}}\right)\leq C_{m\,y}\cdot\left(1+0.8\cdot\frac{N_{E\,d}}{\chi_{y}\cdot N_{R\,k}/\gamma_{M\,1}}\right)\\ &k_{y\,y}=0.95\cdot(1+(0.629-0.2)\cdot0.286)\leq 0.95\cdot(1+0.8\cdot0.286)=\underbrace{1.067}_{1.067}\leq 1.167\\ &k_{y\,z}=0.60\cdot k_{zz}=0.60\cdot1.481=\underbrace{0.888}_{1.068}\end{aligned}
$$

#### **Coeficiente de interação** k<sub>zy</sub> e k<sub>zz</sub>

Determinação de acordo com [\[1](#page-96-0)], Anexo B, Tabela B.2, para componentes estruturais suscetíveis de deformações por torção

O coeficiente do momento equivalente C<sub>mLT</sub> de acordo com a Tabea B.3 para  $\psi = 0$  é obtido como:

 $\sim$ 

$$
C_{m z} = 0.90 + 0.01 \cdot \alpha_h = 0.90 \text{ onde } \alpha_h = \frac{M_h}{M_s} = \frac{0}{10} = 0
$$
  
\n
$$
k_{z y} = \left(1 - \frac{0.1 \cdot \overline{\lambda}_z}{C_{m L T} - 0.25} \cdot \frac{N_{E d}}{\chi_z \cdot N_{R M} / \gamma_{M 1}}\right) \ge \left(1 - \frac{0.1}{C_{m L T} - 0.25} \cdot \frac{N_{E d}}{\chi_z \cdot N_{R M} / \gamma_{M 1}}\right)
$$
  
\n
$$
k_{z y} = \left(1 - \frac{0.1 \cdot 1.053}{0.95 - 0.25} \cdot 0.461\right) \ge \left(1 - \frac{0.1}{0.95 - 0.25} \cdot 0.461\right) = 0.892 \le 0.934
$$
  
\n
$$
k_{z y} = \frac{0.934}{C_{m z}} \left(1 + \left(2 \cdot \overline{\lambda}_z - 0.6\right) \cdot \frac{N_{E d}}{\chi_z \cdot N_{R M} / \gamma_{M 1}}\right) \le C_{m z} \cdot \left(1 + 1.4 \cdot \frac{N_{E d}}{\chi_z \cdot N_{R M} / \gamma_{M 1}}\right)
$$
  
\n
$$
k_{z z} = 0.90 \cdot \left(1 + \left(2 \cdot 1.053 - 0.6\right) \cdot 0.461\right) \le 0.90 \cdot \left(1 + 1.4 \cdot 0.461\right) = 1.525 \ge 1.481
$$
  
\n
$$
k_{z z} = \frac{1.481}{C_{m z} + 0.481}
$$

#### **Dimensionamento de interação para a encurvadura sobre o eixo principal e para a encurvadura por flexão torção**

$$
\frac{N_{E\ d}}{\chi_y \cdot N_{R\ b} / \gamma_{M\ 1}} + k_{yy} \cdot \frac{M_{y,E\ d}}{\chi_{L\ T} \cdot M_{y,R\ b} / \gamma_{M\ 1}} + k_{yz} \cdot \frac{M_{z,E\ d}}{M_{z,R\ b} / \gamma_{M\ 1}} \le 1 \quad \text{de acordo com [1], Eq.(6.61)}
$$
\n
$$
M_{y,R\ k} = W_{p1,y} \cdot f_y = 354 \cdot 23,5 = 8319 \text{ kN cm} = 83,19 \text{ kN m}
$$
\n
$$
M_{z,R\ k} = W_{p1,z} \cdot f_y = 169,96 \cdot 23,5 = 3994,1 \text{ kN cm} = 39,94 \text{ kN m}
$$
\n
$$
\frac{300}{0,822 \cdot 1276,05/1,0} + 1,067 \cdot \frac{10,0}{0,908 \cdot 83,19/1,0} + 0,888 \cdot \frac{7,50}{39,94/1,0} = \frac{0,594 \le 1}{0.594 \le 1}
$$

#### **Dimensionamento de interação para a encurvadura sobre o eixo principal e para a encurvadura por flexão torção**

$$
\frac{N_{E\ d}}{\chi_z\cdot N_{R\ b}/\gamma_{M\ 1}}+k_{zy}\cdot\frac{M_{y,E\ d}}{\chi_{L\ T}\cdot M_{y,R\ b}/\gamma_{M\ 1}}+k_{zz}\cdot\frac{M_{z,E\ d}}{M_{z,R\ b}/\gamma_{M\ 1}}\leq 1\quad\textrm{de acordo com [1], Eq.(6.62)}
$$
\n
$$
\frac{300}{0,510\cdot 1276,05/1,0}+0,934\cdot\frac{10,0}{0,908\cdot 83,19/1,0}+1,481\cdot\frac{7,50}{39,94/1,0}=\underbrace{0,863\leq 1}_{\underline{0,863\leq 1}}
$$

 $\frac{2}{\frac{D}{\ln b}}$ 

#### **Valores de resultados do cálculo do RF-STEEL EC3**

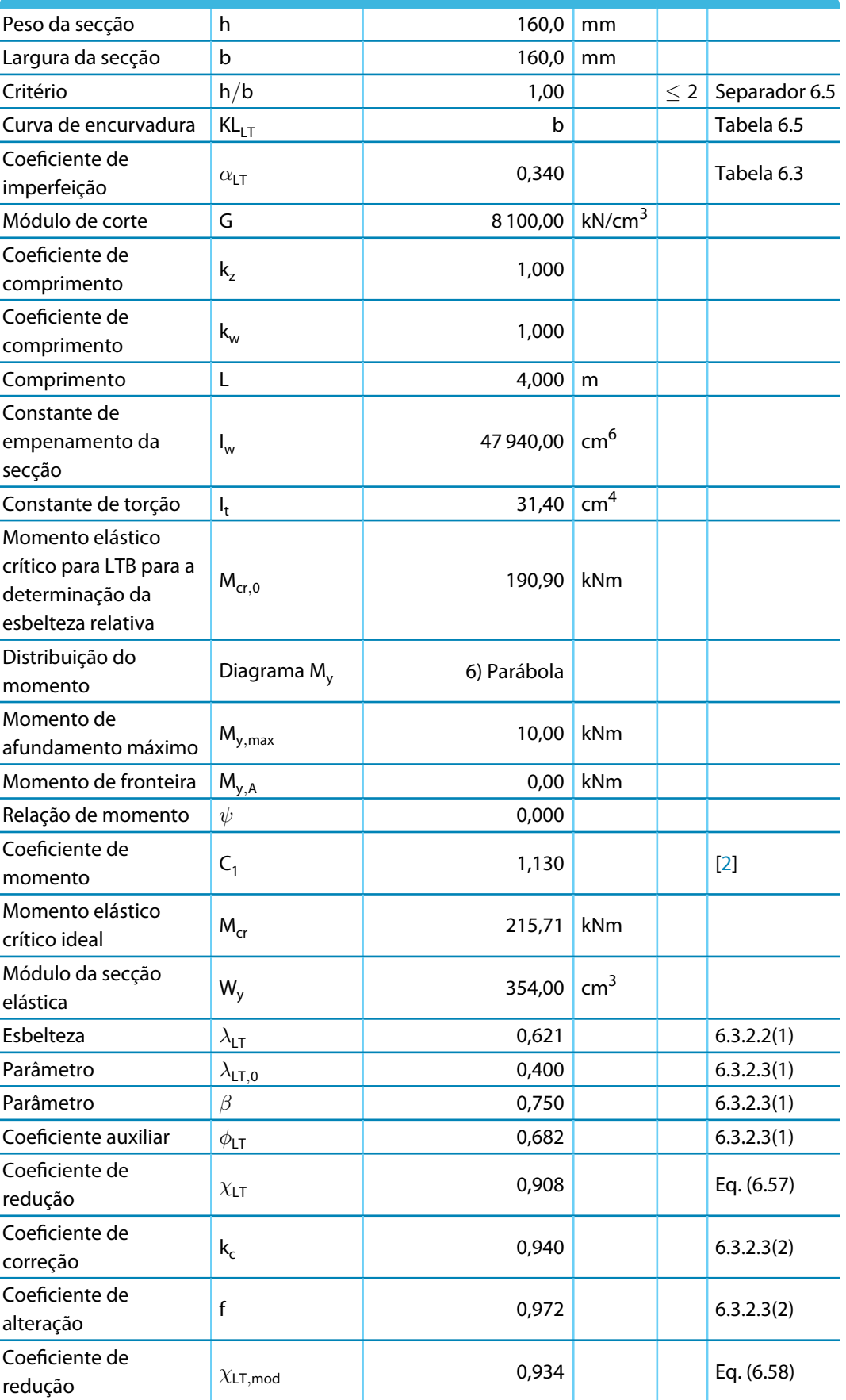

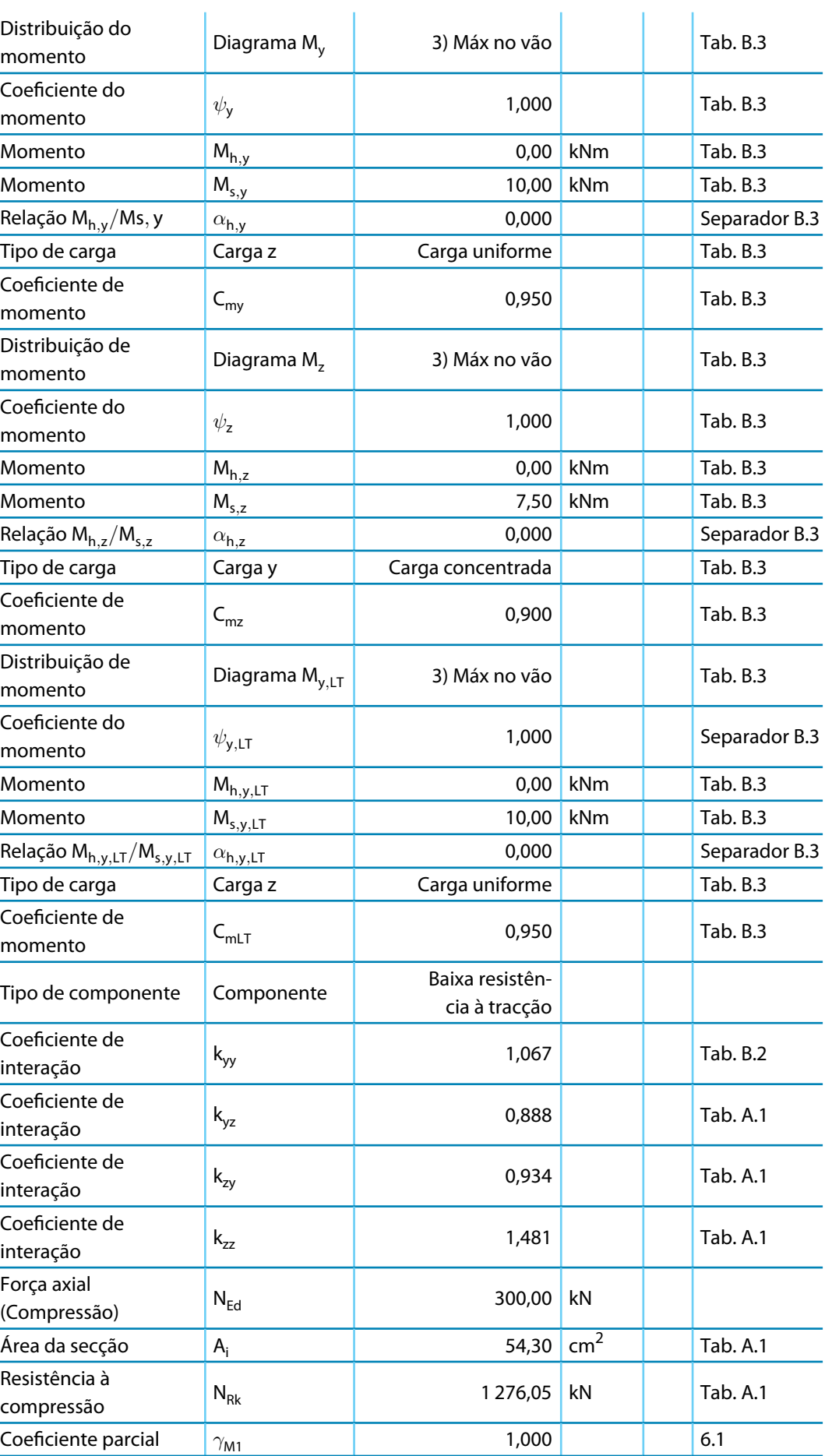

 $D$ <sub>lubal</sub>

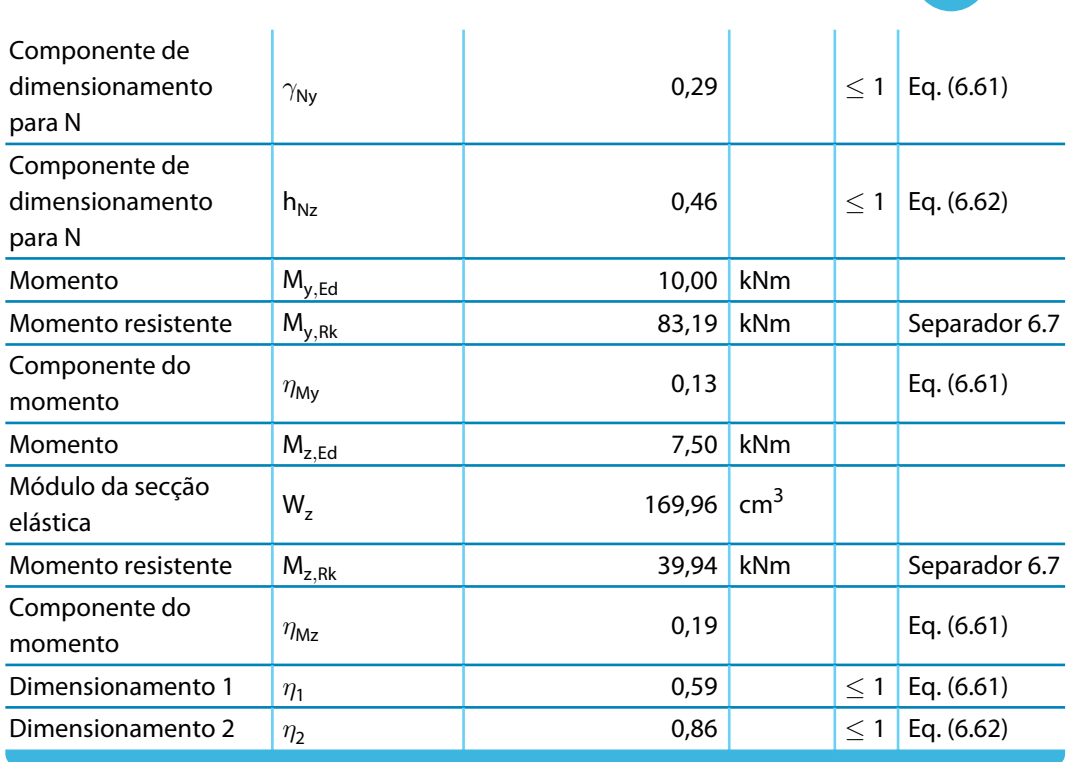

Tabela 8.4: Valores de resultados do cálculo do RF-STEEL EC3

# <span id="page-93-0"></span>**2.1 Resistência ao fogo**

Neste exemplo, realiza-se a verificação ao fogo de um pilar de aço.

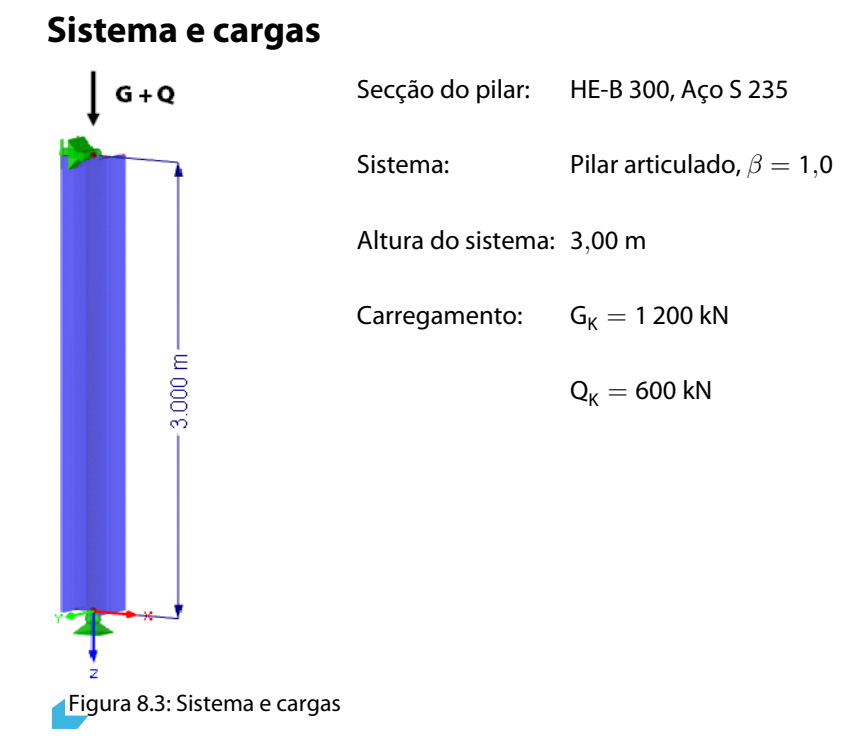

# **Verificação do estado limite último para a temperatura do quarto**

#### **Encurvadura por flexão sobre o eixo menor (eixo** ⊥ **até** z**-**z**)**

$$
N_{cr,z} = \frac{21\,000 \cdot 8\,560,00 \cdot \pi^2}{300,00^2} = 19\,712,90 \text{ kN}
$$
  
\n
$$
\overline{\lambda}_z = \sqrt{\frac{A \cdot f_y}{N_{cr,z}}} = \sqrt{\frac{149,0 \cdot 24,0}{19\,712,90}} = 0,426
$$
  
\n
$$
\overline{\lambda}_z = 0,426 > 0,2 \qquad \rightarrow \text{Tem de ser realizado o dimensionamento para a encurvadura por flexo\nGeometria da secção  $h/b = 1,00 \le 1,2$  Aço estrutural S 235  $t \le 100 \text{ mm}$
$$

[[1\]](#page-96-0), Tabela 6.2, linha 3, coluna 4: Curva de encurvadura c

$$
\Rightarrow \alpha_z = 0,49 \qquad \text{(Table a 6.1)}
$$
\n
$$
\Phi = 0,5 \cdot [1 + 0,49 \cdot (0,426 - 0,2) + 0,426^2] = 0,646
$$
\n
$$
\chi_Z = \frac{1}{0,646 + \sqrt{0,646^2 - 0,426^2}} = 0,884
$$

 $N_{E\ d}\!=1,\!35\cdot G_K+1,\!5\cdot Q_K=1,\!35\cdot1\,200+1,\!5\cdot600=2\,520\ \mathrm{kN}$ 

#### **Relação de dimensionamento**

$$
\frac{N_{E\ d}}{\chi_Z \cdot A \cdot f_y / \gamma_{M\ 1}} = \frac{2520}{0,884 \cdot 149,0 \cdot 24,0/1,1} = 0,877 \le 1,0
$$

#### **Valores de resultados do cálculo do RF-STEEL EC3**

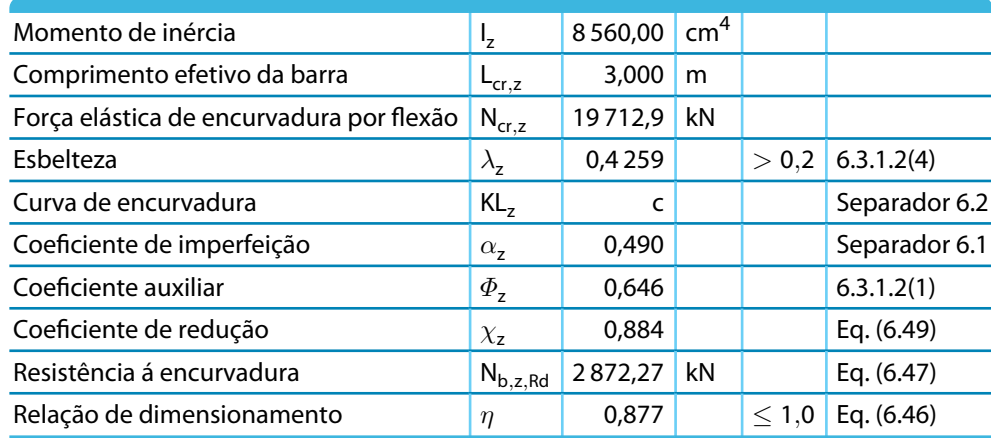

Tabela 8.5: Valores de resultados do cálculo do RF-STEEL EC3

# **Verificação da resistência ao fogo**

Após a exposição ao fogo de 90 mín. a temperatura principal do aço é de 524 °C, de acordo com a curva padrão temperatura-tempo.

Como resistência ao fogo do material, é utilizado um revestimento em forma de caixa GRP (plástico reforçado com vidro), tem as seguintes propriedades.

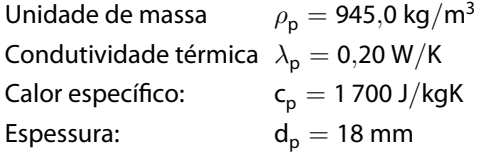

#### **Determinação dos coeficientes de redução**

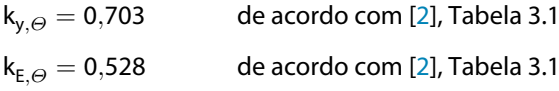

#### **Dimensionamento na situação de fogo de acordo com[[2](#page-96-0)]. 4.2.3.2**

Coeficiente de imperfeição  $\alpha$ :

$$
\alpha = 0,65 \cdot \sqrt{\frac{235}{f_y}} = 0,65 \cdot \sqrt{\frac{235}{240}} = 0,643
$$

Relação de esbelteza adimenssional /lambda $_\mathrm{\ominus}$ :

$$
\overline{\lambda}_{\Theta} = \overline{\lambda} \cdot \left[ \frac{k_{y,\Theta}}{k_{E,\Theta}} \right]^{0,5} = 0,426 \cdot \left[ \frac{0,703}{0,528} \right]^{0,5} = 0,491
$$

Coeficiente auxiliar:

$$
\Phi_{\theta} = \frac{1}{2} \cdot \left[ 1 + \alpha \cdot \overline{\lambda}_{\theta} + \overline{\lambda}_{\theta}^{2} \right] = \frac{1}{2} \cdot \left[ 1 + 0.643 \cdot 0.491 + 0.491^{2} \right] = 0.778
$$

Coeficiente de redução para a encurvadura por flexão na verificação ao fogo:

$$
\chi_{f i} = \frac{1}{\varphi_{\theta} + \sqrt{\varphi_{\theta}^{2} - \overline{\lambda}_{\theta}^{2}}} = \frac{1}{0.778 + \sqrt{0.778^{2} - 0.491^{2}}} = 0.723
$$

Resistência à encurvadura do componente estrutural sujeito à compressão:

$$
N_{b,f\ i,R\ d} = \frac{\chi_{f\ i} \cdot A \cdot k_{y,\theta} \cdot f_y}{\gamma_{M\ ,f\ i}} = \frac{0,723\cdot 149,0\cdot 0,703\cdot 24}{1,0} = 1817,83
$$

 $\overline{a}$ 

Carregamento no caso de fogo:

 $\overline{a}$ 

 $N_{f\;i\,,E\;d\overline{c}} = 1,0\cdot G_k + 0,9\cdot Q_k = 1,0\cdot 1\,200 + 0,9\cdot 600 = 1\,740\;{\rm kN}$ 

#### **Relação de dimensionamento**

$$
\eta = \frac{N_{f i, E d}}{N_{b, f i, R d}} = \frac{1740}{1817,83} = 0,957 \le 1,0
$$

#### **Valores de resultados do cálculo do RF-STEEL EC3**

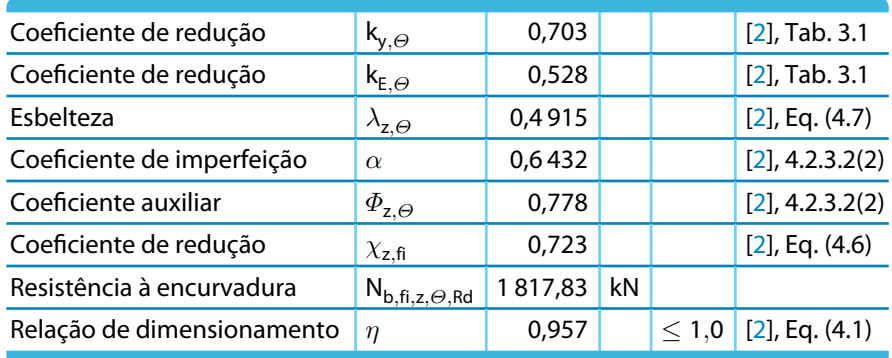

Tabela 8.6: Valores de resultados do cálculo do RF-STEEL EC3

# <span id="page-96-0"></span>**Bibliografia**

(2005). EN 1993-1-1: Bemessung und Konstruktion von Stahlbauten Teil 1-1: Allgemeine Bemessungsregeln und Regeln für den Hochbau. Berlin: Beuth Verlag GmbH.

A

- (2006). EN 1993-1-2: Eurocode 3: Bemessung und Konstruktion von Stahlbauten Teil 1-2: Allgemeine Regeln - Tragwerksbemessung für den Brandfall. Berlin: Beuth Verlag GmbH.
- (2006). EN 1993-1-4: Bemessung und Konstruktion von Stahlbauten Teil 1-4: Ergänzende Regeln zur Anwendung von nichtrostenden Stählen. Berlin: Beuth Verlag GmbH.
- Naumes, J., Strohmann, I., Ungermann, D. and Sedlacek, G. (2008). Die neuen Stabilitätsnachweise im Stahlbau nach Eurocode 3. Stahlbau, 77.
- Naumes, J., Feldmann, M. and Sedlacek, G. (2010). Biegeknicken und Biegedrillknicken von Stäben auf einheitlicher Grundlage, volume 70. Shaker Verlag.
- (2006). EN 1993-1-3: Bemessung und Konstruktion von Stahlbauten Teil 1-3: Allgemeine Regeln Ergänzende Regeln für kaltgeformte dünnwandige Bauteile und Bleche. Berlin: Beuth Verlag GmbH.
- (2006). EN 1993-1-5: Bemessung und Konstruktion von Stahlbauten Teil 1-5: Plattenförmige Bauteile. Berlin: Beuth Verlag GmbH.
- (2007). EN 1993-2: Eurocode 3: Bemessung und Konstruktion von Stahlbauten Teil 2: Stahlbrücken. Brüssel: CEN.
- (2002). EN 1991-1-2: Eurocode 1: Einwirkungen auf Tragwerke Teil 1-2: Allgemeine Einwirkungen Brandeinwirkungen auf Tragwerke. Berlin: Beuth Verlag GmbH.
- (2005). EN 1993-1-8: Bemessung und Konstruktion von Stahlbauten Teil 1-8: Bemessung von Anschlüssen. Berlin: Beuth Verlag GmbH.

 $\frac{4}{\frac{Dluba}{\frac{1}{2}}}$ 

# Índice

# **A**

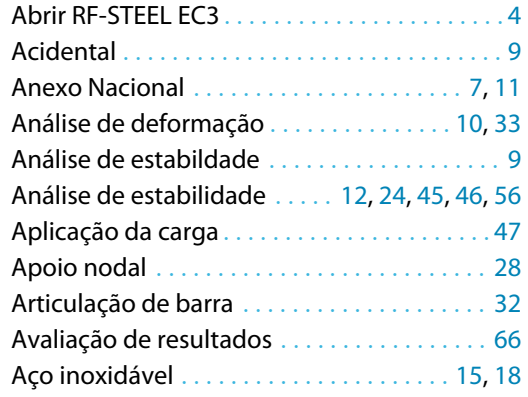

# **B**

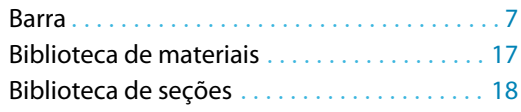

# **C**

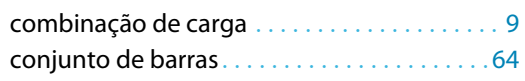

#### **B**

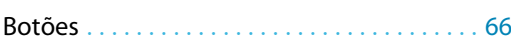

# **C**

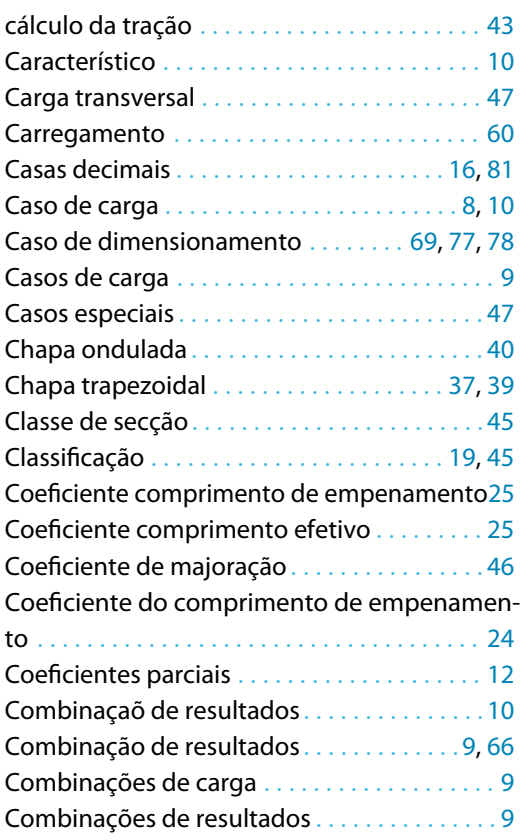

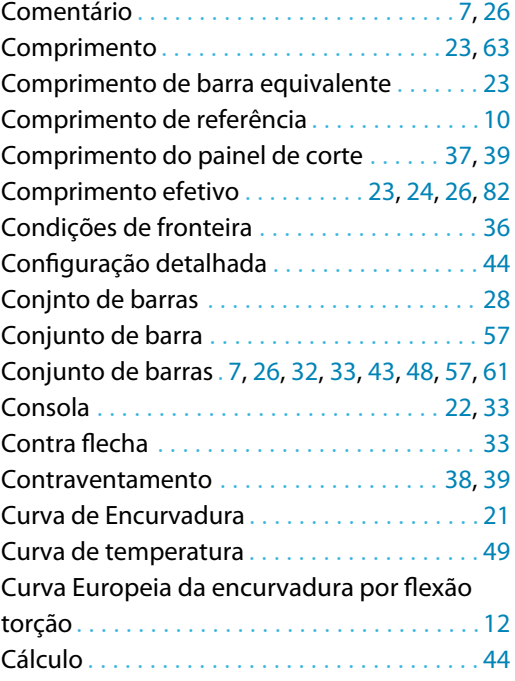

B

#### **D**

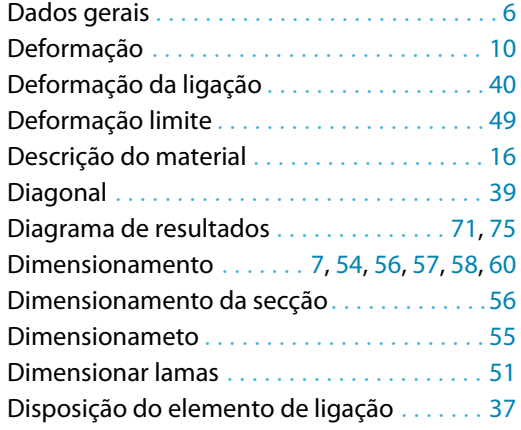

#### **E**

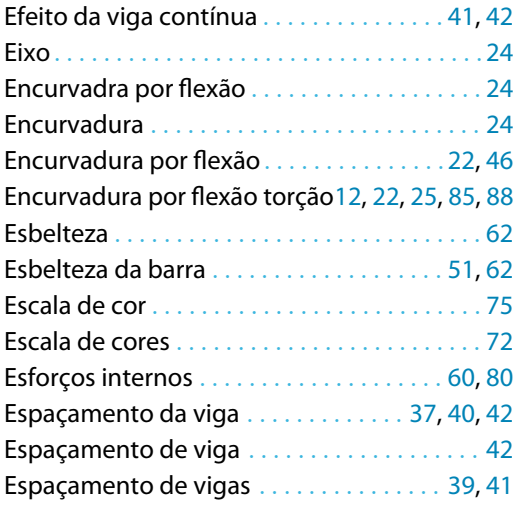

## **B Índice**

 $\frac{4}{\text{Dlubal}}$ 

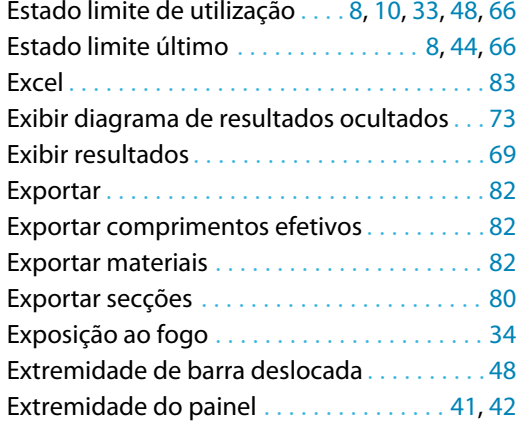

# **F**

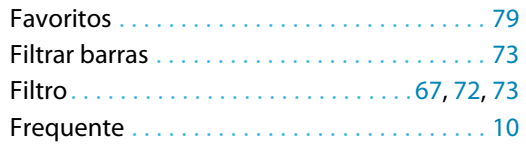

# **G**

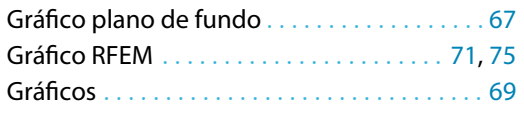

# **I**

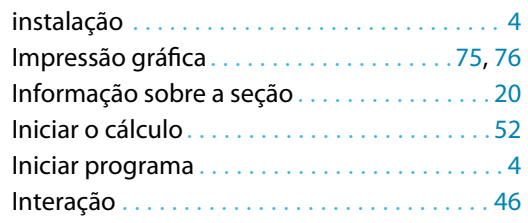

#### **J**

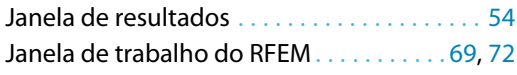

#### **L**

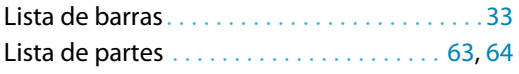

#### **M**

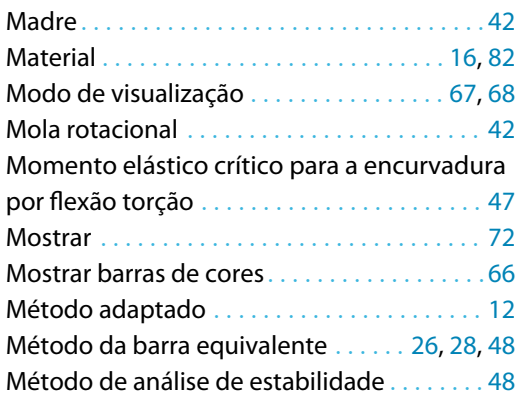

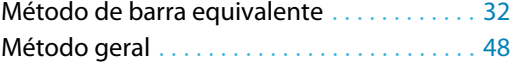

B)

#### **N**

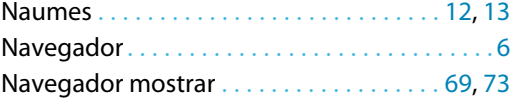

# **O**

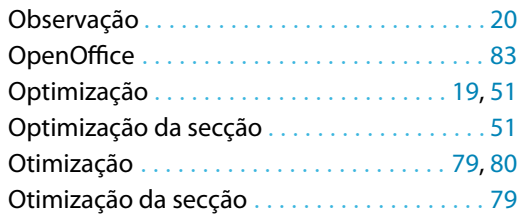

# **P**

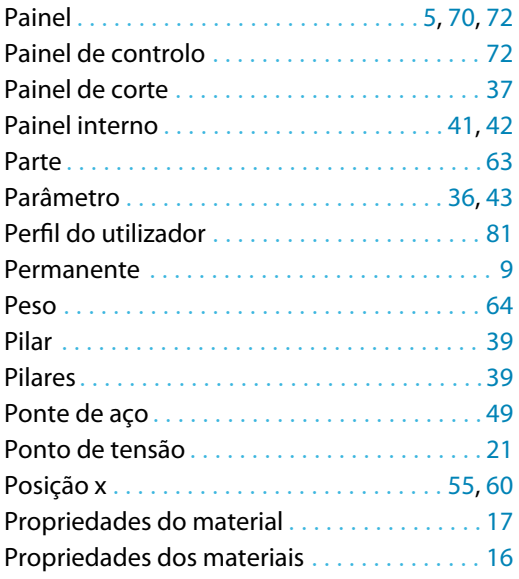

# **Q**

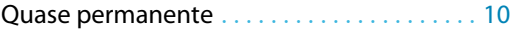

#### **R**

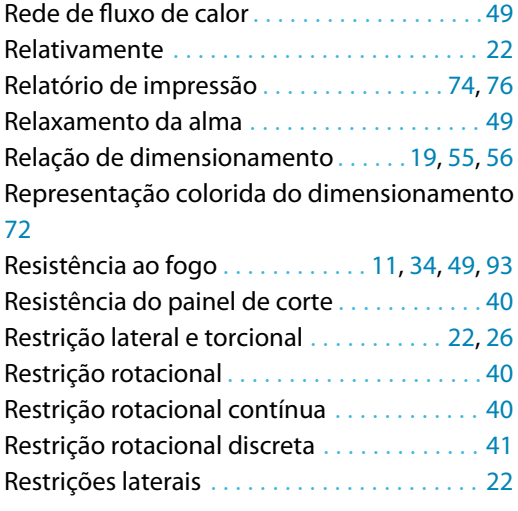

## **B Índice**

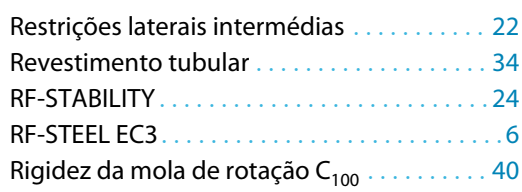

#### **S**

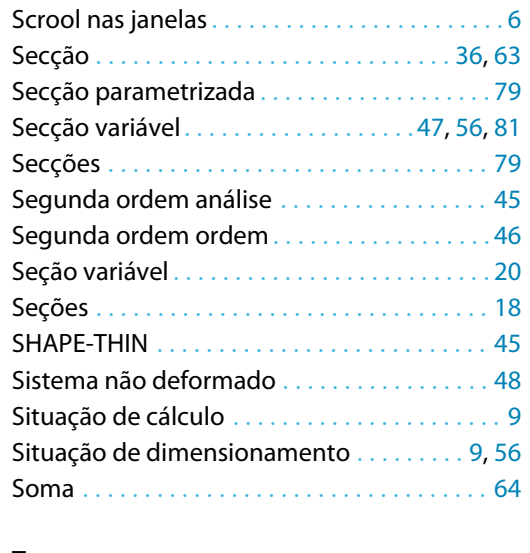

#### **T**

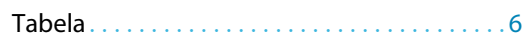

# Temporária . . . . . . . . . . . . . . . . . . . . . . . . . . . . . [9](#page-9-0) Tipo de barra. . . . . . . . . . . . . . . . . . . . . . . . . . .[33](#page-33-0) Tipo de modelo . . . . . . . . . . . . . . . . . . . . . . . . [47](#page-47-0) Tipo de proteção . . . . . . . . . . . . . . . . . . . . . . . [34](#page-34-0) Tipo de seção . . . . . . . . . . . . . . . . . . . . . . . . . . [19](#page-19-0) Torção . . . . . . . . . . . . . . . . . . . . . . . . . . . . . . . . [47](#page-47-0)

B

#### **U**

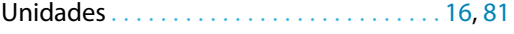

#### **V**

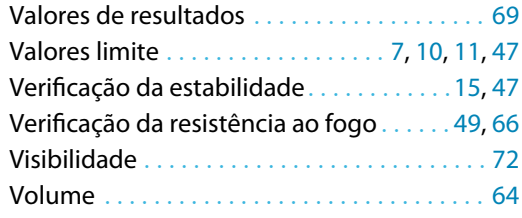

#### **A**

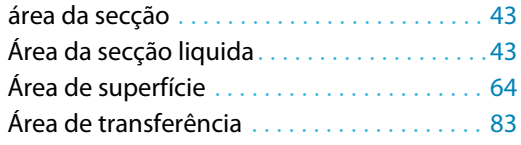